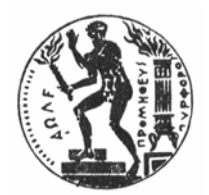

**ΕΘΝΙΚΟ ΜΕΤΣΟΒΙΟ ΠΟΛΥΤΕΧΝΕΙΟ ΣΧΟΛΗ ΑΓΡΟΝΟΜΩΝ & ΤΟΠΟΓΡΑΦΩΝ ΜΗΧΑΝΙΚΩΝ ΤΟΜΕΑΣ ΤΟΠΟΓΡΑΦΙΑΣ ΕΡΓΑΣΤΗΡΙΟ ΦΩΤΟΓΡΑΜΜΕΤΡΙΑΣ**

# **∆ΙΕΡΕΥΝΗΣΗ ΤΩΝ ∆ΥΝΑΤΟΤΗΤΩΝ ΤΟΥ ΓΕΩΜΕΤΡΙΚΟΥ ΜΟΝΤΕΛΟΥ «ΜΙΚΤΟΥ ∆ΕΚΤΗ» ΤΟΥ ΛΟΓΙΣΜΙΚΟΥ LEICA PHOTOGRAMMETRY SUITE**

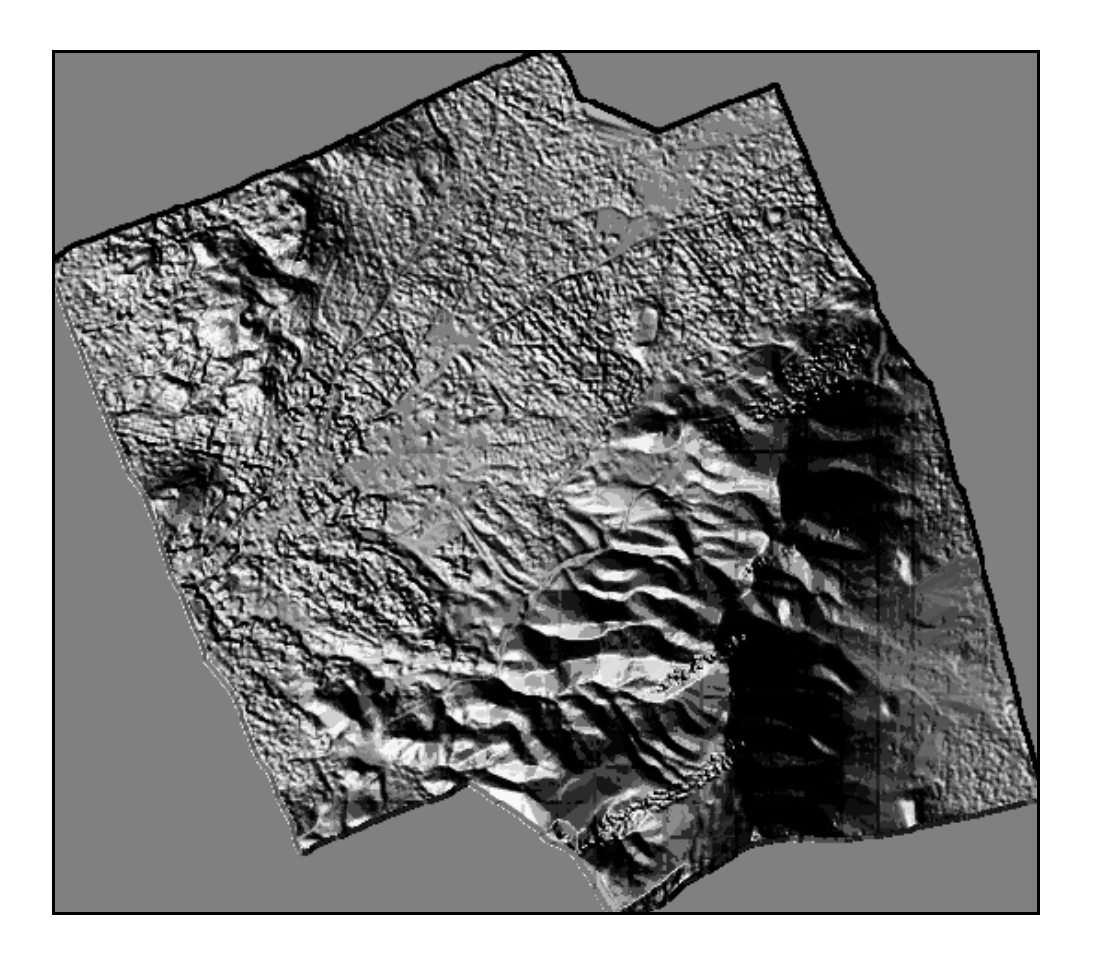

# **ΜΕΤΑΠΤΥΧΙΑΚΗ ΕΡΓΑΣΙΑ ΧΑΡΑΛΑΜΠΟΣ ΜΟΛΥΒΑΣ**

#### **ΕΠΙΒΛΕΠΩΝ: Χ. ΙΩΑΝΝΙ∆ΗΣ ΕΠΙΚΟΥΡΟΣ ΚΑΘΗΓΗΤΗΣ Ε.Μ.Π.**

#### **ΑΘΗΝΑ ΟΚΤΩΒΡΙΟΣ 2009**

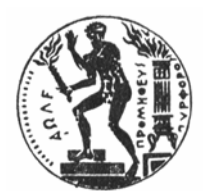

ΕΘΝΙΚΟ ΜΕΤΣΟΒΙΟ ΠΟΛΥΤΕΧΝΕΙΟ ΣΧΟΛΗ ΑΓΡΟΝΟΜΩΝ & ΤΟΠΟΓΡΑΦΩΝ ΜΗΧΑΝΙΚΩΝ ΤΟΜΕΑΣ ΤΟΠΟΓΡΑΦΙΑΣ ΕΡΓΑΣΤΗΡΙΟ ΦΩΤΟΓΡΑΜΜΕΤΡΙΑΣ

# ∆ΙΕΡΕΥΝΗΣΗ ΤΩΝ ∆ΥΝΑΤΟΤΗΤΩΝ ΤΟΥ ΓΕΩΜΕΤΡΙΚΟΥ ΜΟΝΤΕΛΟΥ «ΜΙΚΤΟΥ ∆ΕΚΤΗ» ΤΟΥ ΛΟΓΙΣΜΙΚΟΥ LEICA PHOTOGRAMMETRY SUITE

# ΜΕΤΑΠΤΥΧΙΑΚΗ ΕΡΓΑΣΙΑ

# ΧΑΡΑΛΑΜΠΟΣ ΜΟΛΥΒΑΣ

#### ΕΠΙΒΛΕΠΩΝ: Χ. ΙΩΑΝΝΙ∆ΗΣ ΕΠΙΚΟΥΡΟΣ ΚΑΘΗΓΗΤΗΣ Ε.Μ.Π.

#### ΑΘΗΝΑ ΟΚΤΩΒΡΙΟΣ 2009

*Εξώφυλλο: H ανάγλυφη παρουσίαση του ψηφιακού µοντέλου εδάφους της περιοχής όπου έγινε η εφαρµογή στην παρούσα εργασία.* 

# **ΕΥΧΑΡΙΣΤΙΕΣ**

Η παρούσα µεταπτυχιακή εργασία αποτελεί το επιστέγασµα της ακαδηµαϊκής πορείας του συγγραφέα της. Μιας µακρόχρονης αναζήτησης της επιστηµονικής γνώσης που είχε ως αφετηρία τη Σχολή Τοπογραφίας της ΓΥΣ, ενδιάµεσο σταθµό τις προπτυχιακές σπουδές και τερµατισµό τις µεταπτυχιακές σπουδές στη Σχολή των Αγρονόµων και Τοπογράφων Μηχανικών του ΕΜΠ. Στην πρώτη τέθηκαν υγιή θεµέλια, ενώ στη δεύτερη ολοκληρώθηκε η µαθησιακή διαδικασία µε κύρια εµβάθυνση στην επιστήµη της Φωτογραµµετρίας.

Με βάση το παραπάνω πλαίσιο, µου ανατέθηκε το Φεβρουάριο του 2009 το θέµα που πραγµατεύτηκα, από τον επιβλέποντα, Επίκουρο Καθηγητή της ΣΑΤΜ του ΕΜΠ, κύριο Χαράλαµπο Ιωαννίδη, τον οποίο και αισθάνοµαι την ανάγκη να ευχαριστήσω για την αµέριστη υποστήριξη που µου παρείχε κατά τη διάρκεια της εκπόνησης της παρούσας εργασίας.

Επίσης, θερµές ευχαριστίες απευθύνω στον αγαπητό συνάδελφο και φίλο Γιώργο Τσιγγενόπουλο, για το υλικό και τις πολύτιµες συµβουλές που µου παρείχε, τα οποία προήλθαν από την προγενέστερη ενασχόλησή του µε το θέµα.

Στη Σοφία, την Ινώ και τη Σέβη από το Εργαστήριο Φωτογραµµετρίας, ένα µεγάλο ευχαριστώ για τις υπερπολύτιµες υποδείξεις τους αλλά και την ουσιαστική υποστήριξη που παρείχαν κατά τη φάση του σχεδιασµού και της εκτέλεσης των µετρήσεων.

Τέλος, θα ήθελα να ευχαριστήσω τη σύζυγό µου Βασιλεία Παναγιωτοπούλου, που είναι ακούραστη συνοδοιπόρος στο µαγικό ταξίδι της ζωής µας.

Αθήνα, Οκτώβριος 2009 Χαράλαµπος Μολύβας

# **ΠΡΟΛΟΓΟΣ**

Η γεωαναφορά δορυφορικών εικόνων είναι µια σηµαντική εργασία διότι αποτελεί το αναπόφευκτο βήµα για πολλές δορυφορικές και φωτογραµµετρικές εφαρµογές. Ειδικά, από τη στιγµή που οι διεθνείς αρχές απελευθέρωσαν την εµπορική εκµετάλλευση δορυφορικών εικόνων χωρικής ανάλυσης 1 µέτρου ή και µεγαλύτερης, η συγκεκριµένη αγορά επεκτάθηκε σηµαντικά µε αποτέλεσµα να λειτουργεί ανταγωνιστικά ή ακόµα και να αντικαθιστά τις κλασικές αεροφωτογραφίες.

Σκοπός της γεωαναφοράς είναι η αποκατάσταση της σχέσης ανάµεσα στην εικόνα και το έδαφος. Για να επιτευχθεί αυτή, δύο διαφορετικές προσεγγίσεις χρησιµοποιούνται από τη διεθνή φωτογραµµετρική κοινότητα, µία παραµετρική και µία µη παραµετρική.

Η ανάλυση των µεθόδων αυτών καθώς και η διερεύνηση της δυνατότητας χρησιµοποίησης εικόνων διαφορετικών δορυφορικών δεκτών σε κοινό στερεοζεύγος αποτέλεσαν τα ερεθίσµατα για την εκπόνηση της παρούσας εργασίας.

# **ΠΕΡΙΕΧΟΜΕΝΑ**

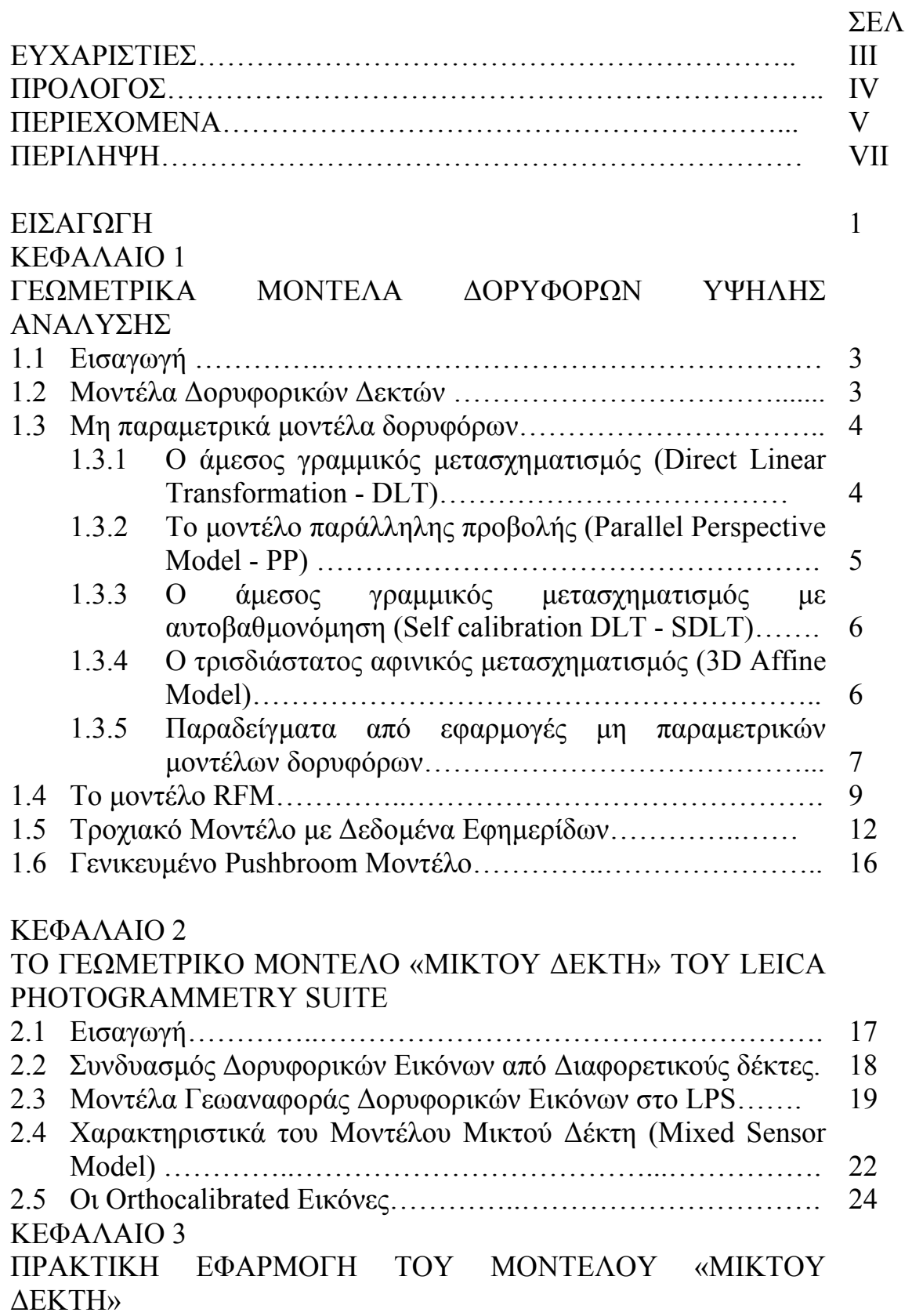

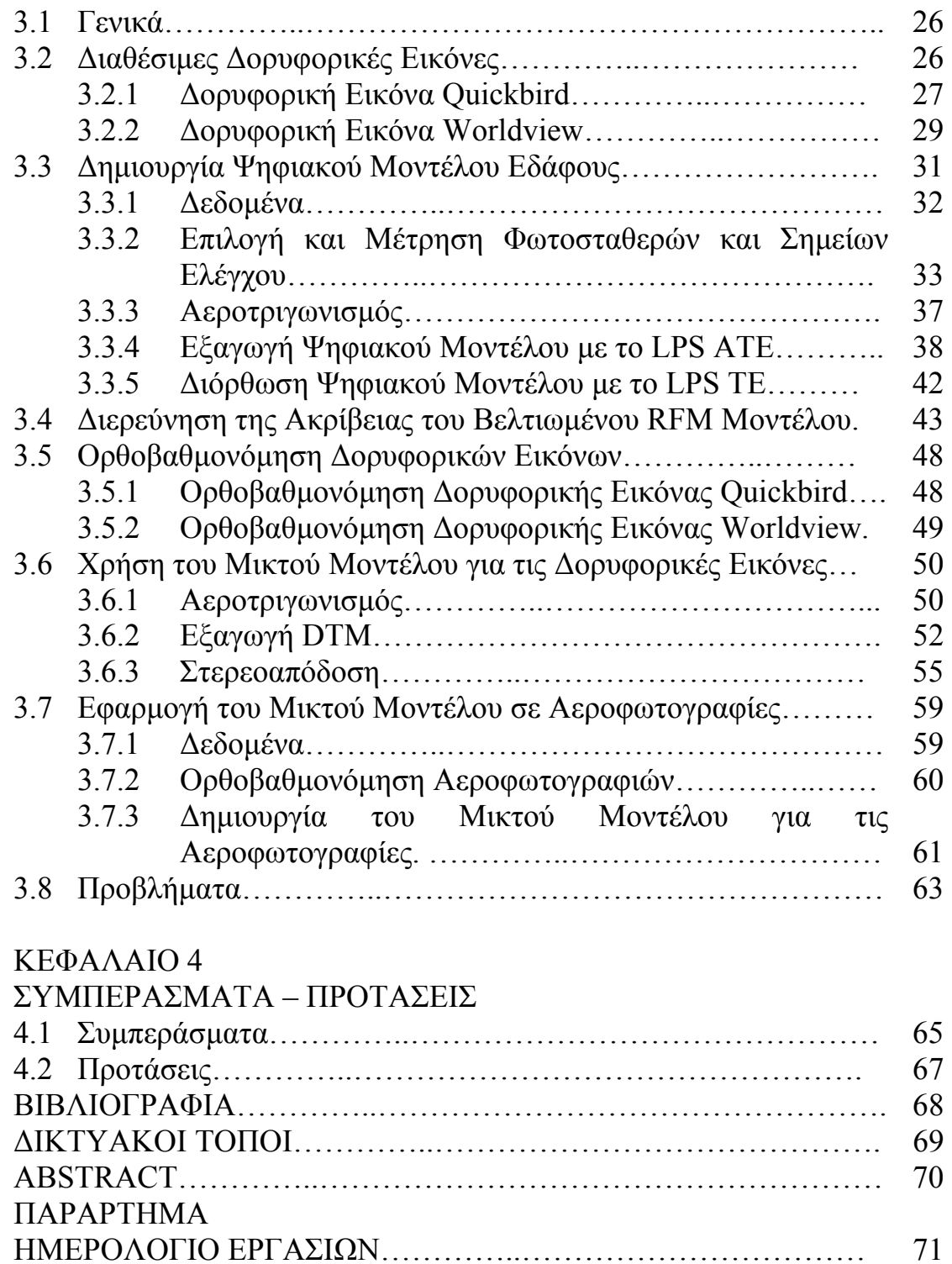

ΚΑΤΑΣΤΑΣΗ ΤΩΝ ΣΗΜΕΙΩΝ ΓΝΩΣΤΩΝ ΣΥΝΤΕΤΑΓΜΕΝΩΝ.. 72

## **ΠΕΡΙΛΗΨΗ**

Αντικείµενο της παρούσας µεταπτυχιακής εργασίας είναι η ανάλυση των γεωµετρικών µοντέλων των δορυφορικών δεκτών που χρησιµοποιούνται για φωτογραµµετρικές εφαρµογές καθώς και η διερεύνηση της δυνατότητας χρησιµοποίησης εικόνων διαφορετικών δορυφορικών δεκτών και διαχρονικών αεροφωτογραφιών διαφορετικών φωτοµηχανών σε κοινό στερεοζεύγος.

Η εργασία αποτελείται από τέσσερα κεφάλαια.

Στο πρώτο κεφάλαιο γίνεται µια εισαγωγή στους δορυφόρους υψηλής διακριτικής ικανότητας και στα γεωµετρικά µοντέλα που χρησιµοποιούνται για την γεωαναφορά των εικόνων τους.

Στο δεύτερο κεφάλαιο αναλύεται το γεωµετρικό µοντέλο µικτού δέκτη (mixed sensor) που περιλαµβάνεται στο λογισµικό Leica Photogrammetry Suite, τις απαιτήσεις και τις δυνατότητές του.

Στο τρίτο κεφάλαιο ακολουθεί η λεπτοµερής ανάλυση της εφαρµογής που υλοποιήθηκε, από τη φάση του σχεδιασµού, της εκτέλεσης των εργασιών πεδίου, των εργασιών γραφείου, τα αποτελέσµατα και τα προβλήµατα που προέκυψαν.

Τέλος στο τέταρτο κεφάλαιο παρατίθενται τα συµπεράσµατα της εργασίας καθώς επίσης και οι προτάσεις από την εµπειρία και γνώση που αποκτήθηκε.

Η ανάθεση του θέµατος έγινε το Φεβρουάριο του 2009 και ολοκληρώθηκε τον Οκτώβριο του 2009.

# **ΕΙΣΑΓΩΓΗ**

Η Φωτογραµµετρία είναι η τέχνη, επιστήµη και τεχνολογία για την απόκτηση αξιόπιστης πληροφορίας σχετικά µε φυσικά αντικείµενα και το περιβάλλον µέσα από διαδικασίες καταγραφής, µέτρησης και ερµηνείας φωτογραφικών εικόνων αλλά και προτύπων ηλεκτροµαγνητικής ακτινοβολίας (ASP, 1980). [*Πατιάς Π., 1991*]

Επινοήθηκε το 1851 από τον Γάλλο Συνταγµατάρχη Aimé Laussedat και συνέχισε να αναπτύσσεται µέχρι σήµερα. Κατά τη διάρκεια αυτών των 158 ετών η ανάπτυξή της πέρασε από την αναλογική, στην αναλυτική και τελευταία στην ψηφιακή φάση.

Παραδοσιακά η µεγαλύτερη εφαρµογή της είναι η εξαγωγή τοπογραφικής πληροφορίας από αεροφωτογραφίες, που έχουν ληφθεί από φωτογραφικές µηχανές ειδικά προσαρµοσµένες σε αεροσκάφη. Τα τελευταία χρόνια οι φωτογραµµετρικές τεχνικές εφαρµόζονται ευρύτατα και στην επεξεργασία δορυφορικών εικόνων υψηλής διακριτικής ικανότητας µε σκοπό την απόκτηση τοπογραφικής πληροφορίας.

Στην αναλογική Φωτογραµµετρία, από το 1901 που επινοήθηκαν οι στερεοσκοπικές µετρήσεις, χρησιµοποιήθηκαν τα οπτικοµηχανικά όργανα προκειµένου να υλοποιηθούν τρισδιάστατα γεωµετρικά µοντέλα από διαδοχικές επικαλυπτόµενες αεροφωτογραφίες. Το κύριο προϊόν αυτής της διαδικασίας ήταν τοπογραφικοί χάρτες.

Στην αναλυτική Φωτογραµµετρία ο ηλεκτρονικός υπολογιστής αντικατέστησε ορισµένους οπτικοµηχανικούς µηχανισµούς. Τα παραγόµενα προϊόντα αυτή τη φορά ήταν τόσο τοπογραφικοί χάρτες όσο και ψηφιακά προϊόντα όπως ψηφιακοί χάρτες και ψηφιακά µοντέλα εδάφους.

Στην ψηφιακή Φωτογραµµετρία οι τεχνικές της εφαρµόζονται σε ψηφιακές εικόνες που επεξεργάζονται και αποθηκεύονται αποκλειστικά σε ηλεκτρονικό υπολογιστή. Οι εικόνες αυτές µπορεί να προέρχονται είτε από σάρωση αεροφωτογραφιών είτε από ψηφιακή φωτογραφική µηχανή είτε από δορυφορικούς δέκτες. Τα προϊόντα της είναι ψηφιακοί χάρτες, ψηφιακά µοντέλα εδάφους και ψηφιακές ορθοεικόνες και αποθηκεύονται σε ψηφιακά µέσα.

Για την εκτέλεση µάλιστα των φωτογραµµετρικών τεχνικών έχουν αναπτυχθεί από διεθνείς οίκους εξελιγµένα πακέτα λογισµικού τα οποία έχουν αυτοµατοποιήσει µεγάλο µέρος της παραγωγικής διαδικασίας. Αυτό έχει σαν αποτέλεσµα αφενός την εξοικονόµηση χρόνου αφετέρου τον περιορισµό της παρέµβασης του χειριστή, άρα και την πιθανή εισαγωγή σφαλµάτων, στο απολύτως απαραίτητο.

Σε γενικές γραµµές η µεθοδολογία που ακολουθείται από όλους τους οίκους στα λογισµικά που έχουν παραχθεί είναι:

• ∆ηµιουργία του project όπου δηλώνονται από τον χειριστή το όνοµά του, ο φάκελος όπου θα αποθηκευτεί αυτό, το είδος του γεωµετρικού µοντέλου του δέκτη (π.χ. κλασική κάµερα ή συγκεκριµένο µοντέλο δορυφόρου) το οριζοντιογραφικό και κατακόρυφο σύστηµα αναφοράς, οι επιδιωκόµενες ακρίβειες.

• Εισαγωγή των ψηφιακών εικόνων στο φάκελο του project που έχει δηµιουργηθεί και δηµιουργία των απαραίτητων πυραµίδων για την γρήγορη περιήγηση στις εικόνες και την επιτάχυνση της διαδικασίας αυτόµατης εξαγωγής οµόλογων σηµείων από τον αλγόριθµο στη φάση της αυτόµατης εξαγωγής ψηφιακού µοντέλου εδάφους.

• ∆ήλωση των γεωµετρικών στοιχείων της κάµερας ή δέκτη που χρησιµοποιήθηκε για τη λήψη της κάθε εικόνας.

• Αποκατάσταση του εσωτερικού προσανατολισµού µε τη δήλωση της θέσης των εικονοσηµάτων για τις κλασικές φωτοµηχανές ή µε τη δήλωση του αρχείου µε τα στοιχεία που προµηθεύουν οι προµηθευτές των δορυφορικών εικόνων όταν αυτές χρησιµοποιούνται. (π.χ. αρχείο RPC)

• Αποκατάσταση του σχετικού προσανατολισµού µε την επιλογή των κατάλληλων οµόλογων σηµείων ανάµεσα στις εικόνες.

• ∆ήλωση των απαραίτητων σηµείων γνωστών γεωδαιτικών συντεταγµένων τα οποία χρησιµοποιούνται είτε σαν σηµεία προσαρµογής των εικόνων (control points), είτε σαν σηµεία ελέγχου (check points).

• Εκτέλεση αεροτριγωνισµού µε τη µέθοδο συνόρθωσης µπλόκ δέσµης.

Μετά από την επιτυχή εκτέλεση του αεροτριγωνισµού, άρα και την επιτυχή αποκατάσταση του απόλυτου προσανατολισµού ο χειριστής µπορεί πλέον να προχωρήσει σε κάποια από τις παρακάτω επιλογές:

- Αυτόµατη εξαγωγή ψηφιακού µοντέλου εδάφους.
- Εξαγωγή διανυσµατικών δεδοµένων από τον χειριστή.
- Αυτόµατη παραγωγή ορθοεικόνων.

#### **ΚΕΦΑΛΑΙΟ 1**

## **ΓΕΩΜΕΤΡΙΚΑ ΜΟΝΤΕΛΑ ∆ΟΡΥΦΟΡΩΝ ΥΨΗΛΗΣ ΑΝΑΛΥΣΗΣ**

#### **1.1 Εισαγωγή**

Στη σηµερινή εποχή υπάρχει µεγάλη διαθεσιµότητα σε δορυφορικές εικόνες υψηλής ανάλυσης από µία µεγάλη ποικιλία δορυφόρων. Η παλαιότερη γενιά δορυφόρων περιλαµβάνει τους SPOT, IRS-1C, IKONOS, ORBIMAGE, OrbView 2 and QuickBird ενώ οι νεότεροι δέκτες είναι οι SPOT 5, ASTER, EROS, ALOS PRISM, GeoEye OrbView 3,QuickBird, WorldView, CARTOSAT and FORMOSAT2, THEOS κ.α.

Oι δέκτες της δεύτερης κατηγορίας παράγουν pushbroom εικόνες µε ονοµαστική γεωδαιτική ανάλυση από µισό µέτρο έως 10 µέτρα, στο κανάλι µε τη µεγαλύτερη ανάλυση, συνήθως το παγχρωµατικό. Κάποιοι από αυτούς παρέχουν στερεοκάλυψη κατά µήκος της τροχιάς του δέκτη, ενώ άλλοι εγκάρσια της τροχιάς µε επικάλυψη από γειτονικές τροχιές. Εξαιτίας της υψηλής τους ανάλυσης, της σταθερής τους γεωµετρίας και της ικανότητας για στερεοκάλυψη, η χαρτογράφηση της Γης από αυτές τις εικόνες τείνει να γίνει διεθνώς παραγωγική διαδικασία έχοντας ξεπεράσει το επίπεδο της έρευνας.

#### **1.2 Μοντέλα ∆ορυφορικών ∆εκτών**

Αν και υπάρχουν αρκετοί pushbroom δέκτες σε λειτουργία, για όλους ισχύει η γενική αρχή ότι κάθε εικόνα pushbroom αποτελείται από ένα συγκεκριµένο αριθµό γραµµών σάρωσης (framelet) και η κάθε γραµµή ακολουθεί την εξίσωση συγγραµµικότητας. Για χαρτογραφικούς σκοπούς οι πιο κατάλληλες εικόνες είναι οι µη επεξεργασµένες που έχουν ωστόσο διορθωθεί ραδιοµετρικά. Αυτές αποκαλούνται συνήθως επιπέδου Ι, όπως οι SPOT Scene level 1A και οι ALOS PRISM 1A/1B.

Γενικά, οι δορυφορικές εικόνες υψηλής ανάλυσης παρέχονται σε τρείς κατηγορίες όσον αφορά την πληροφορία για την γεωµετρία και τον προσανατολισµό τους.

Η πρώτη κατηγορία περιλαµβάνει εικόνες που πωλούνται µαζί µε τους συντελεστές κλασµατικών πολυωνύµων (RPC). Αυτή η κατηγορία περιλαµβάνει τις IKONΟS RPC, QuickBird RPC, NITF RPC, RESOURCESAT RPC, ALOS RPC καθώς και άλλες.

Η δεύτερη κατηγορία περιλαµβάνει εικόνες που πωλούνται µε µεταδεδοµένα ή αρχεία DIMAP files, τα οποία περιλαµβάνουν τις πληροφορίες των εφηµερίδων των δορυφόρων, περιλαµβανοµένης της θέσης, της ταχύτητας και του υψοµέτρου του δέκτη κατά την λήψη της εικόνας. Πολλοί οίκοι παρέχουν εικόνες σε αυτήν την κατηγορία όπως οι SPOT 5, ASTER, EROS, ALOS PRISM, FORMOSAT 2, THEOS, GeoEye OrbView και QuickBird WorldView.

Η τρίτη κατηγορία είναι οι δορυφόροι προηγούµενης γενιάς µε pushbroom δέκτες όπως ο SPOT και ο IRS-1C. Οι εικόνες σε αυτήν την κατηγορία έχουν συνήθως συνηµµένο ένα απλό header αρχείο όπου περιλαµβάνει µόνο κάποια γενική πληροφορία σχετικά µε το δέκτη και την εικόνα όπως το ύψος της τροχιάς, την εστιακή απόσταση του φακού, τις γωνίες παρατήρησης, τον χρόνο λήψης και τη θέση. ∆εν παρέχονται λεπτοµέρειες για τον προσανατολισµό σε αυτήν την κατηγορία.

#### **1.3 Mη παραµετρικά µοντέλα δορυφόρων**

Επιµέρους µη παραµετρικά µοντέλα δορυφόρων είναι:

• ο άμεσος γραμμικός μετασχηματισμός (Direct Linear Transformation - DLT).

• το µοντέλο παράλληλης προβολής (Parallel Perspective Model - PP).

• ο άµεσος γραµµικός µετασχηµατισµός µε αυτοβαθµονόµηση (Self calibration DLT - SDLT).

• ο τρισδιάστατος αφινικός μετασγηματισμός (3D Affine Model).

#### **1.3.1 Ο άµεσος γραµµικός µετασχηµατισµός (Direct Linear Transformation - DLT)**

Αυτό το µοντέλο περιγράφει µία γεωµετρία κεντρικής προβολής µε µία επιπλέον αφινική διαστροφή, όπως στην *Εικόνα 1.1* που ακολουθεί.

Έντεκα παράµετροι προσανατολισµού καθορίζουν τη σχέση ανάµεσα στον 2D χώρο της εικόνας και στον 3D χώρο του αντικειµένου:

$$
x = \frac{a_o + a_1 X + a_2 Y + a_3 Z}{1 + c_1 X + c_2 Y + c_3 Z}
$$
\n(1.1)

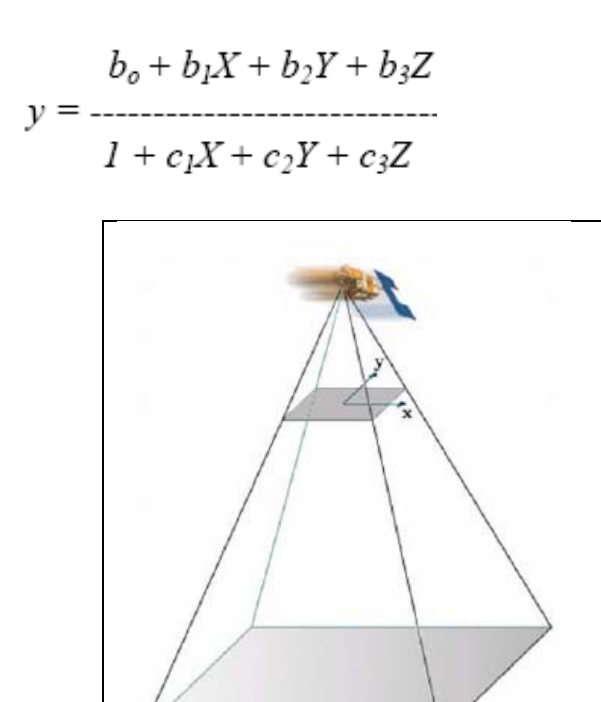

*Εικόνα 1.1: Μοντέλο Direct Linear Transformation*

#### **1.3.2 Το µοντέλο παράλληλης προβολής (Parallel Perspective Model - PP)**

Εφόσον τα όργανα συλλογής της πληροφορίας είναι γραµµικά συστήµατα σάρωσης, µία απλοποίηση του DLT που περιορίζει τις εξισώσεις (*1.1*) σε µία γραµµή µοιάζει λογική.

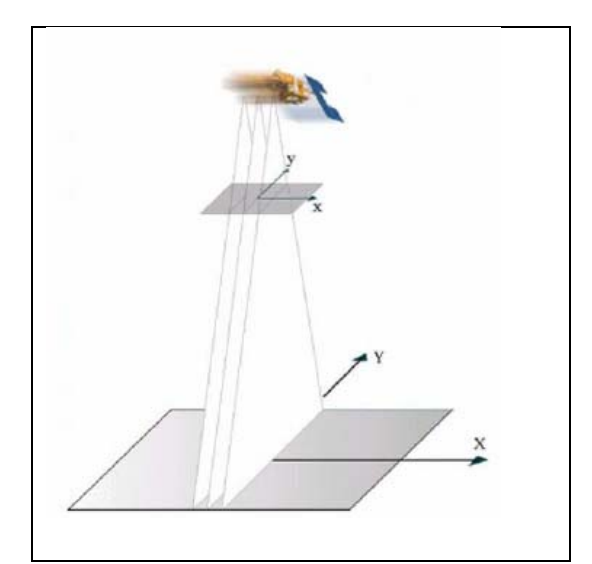

*Εικόνα 1.2: Μοντέλο Parallel Perspective* 

Η εικόνα µοντελοποιείται µε µία ακολουθία παραλλήλων προβολών, όπως στην *Εικόνα 1.2* που προηγήθηκε. Τελικά το σύστηµα των εξισώσεων γίνεται:

$$
x = B_1 X + B_2 Y + B_3 Z + B_4 \qquad y = \frac{B_5 X + B_6 Y + B_7 Z + B_8}{B_9 X + B_{10} Y + B_{11} Z + 1} \tag{1.2}
$$

#### **1.3.3 Ο άµεσος γραµµικός µετασχηµατισµός µε αυτοβαθµονόµηση (Self calibration DLT - SDLT)**

Το µοντέλο αποτελεί µία επέκταση του DLT που περιγράφηκε στην *§1.3.1* µε την προσθήκη του συντελεστή *α4*. Έτσι δώδεκα παράµετροι προσανατολισµού καθορίζουν τη σχέση ανάµεσα στον 2D χώρο της εικόνας και στον 3D χώρο του αντικειµένου:

$$
a_0 + a_1X + a_2Y + a_3Z
$$
  
\n
$$
x =
$$
  
\n
$$
b_0 + b_1X + b_2Y + b_3Z
$$
  
\n
$$
b_1 + b_2Y + b_3Z
$$
  
\n
$$
b_2 + b_1X + b_2Y + b_3Z
$$
  
\n
$$
b_3 + b_2Y + b_3Z
$$
  
\n
$$
1 + c_1X + c_2Y + c_3Z
$$
  
\n
$$
(1.3)
$$

#### **1.3.4 Ο τρισδιάστατος αφινικός µετασχηµατισµός (3D Affine Model)**

∆υστυχώς πολλοί προµηθευτές παρέχουν εικόνες που έχουν υποστεί επαναδειγµατοληψία (resampling) ή ακόµη και διόρθωση (rectification) µε αποτέλεσµα µία γραµµή σάρωσης του δορυφόρου να µην αντιστοιχεί σε µία γραµµή της εικόνας.

Με βάση αυτό το φαινόµενο αλλά και εξαιτίας του στενού οπτικού πεδίου (Field of view – FoV) µία επιπλέον απλούστευση µοιάζει λογική.

Εάν υποτεθεί ότι οι δορυφόροι ταξιδεύουν σε υψόµετρο 600km και ότι το FoV είναι µόνο 1<sup>ο</sup> τότε είναι λογικό να υποτεθεί ότι οι οπτικές ακτίνες είναι σχεδόν παράλληλες στον χώρο του αντικειµένου, όπως στην *Εικόνα 1.3* που ακολουθεί.

Εποµένως, οκτώ παράµετροι προσανατολισµού καθορίζουν τη σχέση ανάµεσα στον 2D χώρο της εικόνας και στον 3D χώρο του αντικειµένου:

$$
x = a_0 + a_1 X + a_2 Y + a_3 Z, \qquad y = b_0 + b_1 X + b_2 Y + b_3 Z \tag{1.4}
$$

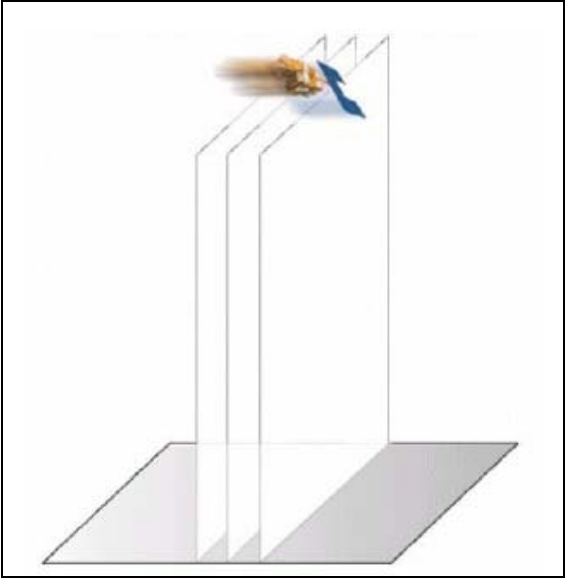

*Εικόνα 1.3: Μοντέλο 3D Affine* 

#### **1.3.5 Παραδείγµατα από εφαρµογές µη παραµετρικών µοντέλων δορυφόρων**

Στο παράδειγµα που ακολουθεί παρουσιάζεται µία ολοκληρωµένη εφαρµογή για τα παραπάνω µοντέλα και γίνεται µία σύγκριση των επιµέρους µεθόδων [*G. Vozikis et al, 2003*].

Τα δεδοµένα που χρησιµοποιήθηκαν περιγράφονται στον *Πίνακα 1.1* που ακολουθεί:

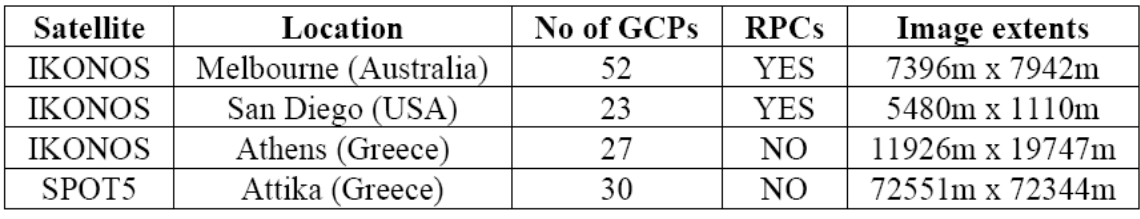

*Πίνακας 1.1: ∆εδοµένα εφαρµογής*

Στα πλαίσια της εργασίας χρησιµοποιήθηκαν δύο τύποι δορυφόρων. Ο IKONOS και ο SPOT5, που είναι pushbroom σαρωτές. Οι εικόνες του δορυφόρου IKONOS είναι προϊόντα υψηλής ακρίβειας και διαθέτουν γεωµετρική ανάλυση 1m στο παγχρωµατικό κανάλι. Ο χρόνος επαναφοράς στον Ισηµερινό για αυτόν τον δορυφόρο είναι 3 ηµέρες και το κοινό επικαλυπτόµενο τµήµα της εικόνας είναι περίπου 11.3km. Οι εικόνες SPOT5 αποκτήθηκαν από τα HRG (High-Resolution Geometric) όργανα στο παγχρωµατικό και έχουν γεωµετρική ανάλυση 2.5m. Ο χρόνος επαναφοράς στον Ισηµερινό για αυτόν τον δορυφόρο κυµαίνεται από 1 ηµέρα έως 4 ηµέρες και το κοινό επικαλυπτόµενο τµήµα της εικόνας κυµαίνεται από 60 έως 120km στην περίπτωση που τα δύο HRG

όργανα λειτουργούν ταυτόχρονα. Τα σηµεία επιγείου ελέγχου µετρήθηκαν στο επίγειο σύστηµα συντεταγµένων µε DGPS (Differential Global Positioning System). Κάποια από αυτά χρησιμοποιήθηκαν ως φωτοσταθερά για τον υπολογισµό των παραµέτρων του µοντέλου και άλλα ως ανεξάρτητα σηµεία ελέγχου για την εκτίµηση του µοντέλου. Η a-priori γεωδαιτική ακρίβεια ήταν τα 5cm και τα σηµεία προσδιορίστηκαν στην εικόνα µε ακρίβεια ½ του pixel.

Προκειµένου να είναι δυνατή η ενδελεχής έρευνα της συµπεριφοράς των µοντέλων και τα αποτελέσµατα στην τελική ποιότητα, εφαρµόστηκε ένα πρόγραµµα προσοµοίωσης για τη δηµιουργία δύο τέλειων σετ δεδοµένων. Και τα δύο σετ δεδοµένων βρίσκονται στο βόρειο ηµισφαίριο εντός της ζώνης 34. Το σετ του SPOT5-HRG καλύπτει µία περιοχή 45km x 72km, ενώ το αντίστοιχο σετ IKONOS καλύπτει µία περιοχή 11km x 11km.

Τα αποτελέσµατα των ελέγχων που ακολούθησαν στα σετ δεδοµένων του *Πίνακα 1.1* παρουσιάζονται στον *Πίνακα 1.2*. Η εκτίµηση έγινε µε τη χρήση ανεξάρτητων σηµείων ελέγχου για να διαπιστωθεί εάν οι υπολογισµένοι παράµετροι του µοντέλου είναι αποδεκτοί ή όχι. Οι τιµές στην τελευταία στήλη αναφέρονται στο µέσο τετραγωνικό σφάλµα στο χώρο της εικόνας. Το µοντέλο RFM εµφανίζεται σαν Bias Compensated RPCs διότι τα ήδη υπάρχοντα RPCs βελτιώθηκαν με τη χρήση GCPs.

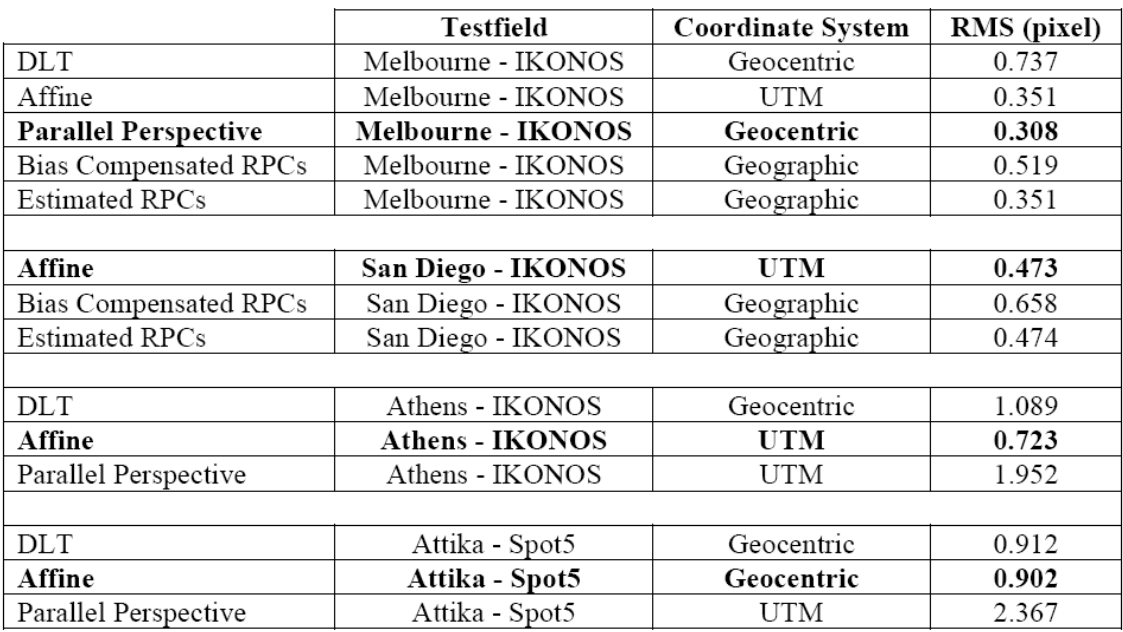

*Πίνακας 1.2: Αποτελέσµατα των ελέγχων*

Το βέλτιστο σύστηµα συντεταγµένων µοιάζει να είναι το UTM, κυρίως εξαιτίας του τοπικού του χαρακτήρα. Αρκετές φορές στο γεωκεντρικό σύστηµα συντεταγµένων προέκυψαν σχεδόν τόσο καλά

αποτελέσµατα όπως στο σύστηµα UTM. Η εργασία στο γεωγραφικό σύστηµα συντεταγµένων συχνά οδήγησε σε αριθµητικές αστάθειες. Αν και οι έρευνα πραγµατοποιήθηκε χρησιµοποιώντας διάφορους συνδυασµούς από GCPs, ο πίνακας που προηγήθηκε παρουσιάζει µόνο τα αποτελέσµατα που προέκυψαν µε τη χρήση 8 καλά κατανεµηµένων φωτοσταθερών. Το καλύτερο µοντέλο για την περιγραφή των δεκτών SPOT5 και IKONOS µοιάζει να είναι το Affine Model. Αυτό παρουσιάζει και στο γεωκεντρικό σύστηµα συντεταγµένων και στην UTM πολύ καλά αποτελέσµατα. Το µοντέλο DLT δείχνει να αποδίδει αποδεκτά αποτελέσµατα µόνο στο γεωκεντρικό σύστηµα συντεταγµένων µε απαραίτητη την ύπαρξη αρκετών πλεοναζουσών παρατηρήσεων.

∆υστυχώς οι διαθέσιµες εικόνες δεν είναι ακατέργαστα δεδοµένα. Αυτός είναι ο κύριος λόγος που εξηγεί το γιατί το Parallel Perspective Model δεν αποδίδει πάντα καλά αποτελέσματα αν και θεωρητικά αποτελεί την ιδανική προσέγγιση για την µοντελοποίηση των pushbroom σαρωτών. Ωστόσο τα αποτελέσµατα πλησιάζουν αρκετά αυτά του Affine Model. Στην περίπτωση που υπάρχουν διαθέσιμα περισσότερα από 8 GCPs, τα αποτελέσµατα του Parallel Perspective Model προκύπτουν ακόµη καλύτερα από αυτά του Affine Model, αν και τα δεδοµένα είναι προεπεξεργασµένα. Για τα συγκεκριµένα σετ δεδοµένων ένα µέγιστο 8 παραµέτρων µοιάζει να είναι αρκετό για να µοντελοποιηθεί η σχέση ανάµεσα στο χώρο της εικόνας και στο χώρο του αντικειµένου.

∆εν πρέπει να προκαλεί έκπληξη το γεγονός ότι τα καλύτερα αποτελέσµατα για τα εξοµοιωµένα σετ δεδοµένων αποκτήθηκαν µε το Parallel Perspective model, καθώς αυτά δημιουργήθηκαν με την τεχνική σάρωσης γραµµής. Οι ακρίβειες είναι της τάξης του ενός pixel.

#### **1.4 Το µοντέλο RFΜ**

Στην περίπτωση που δεν υπάρχει διαθέσιμη ακριβής πληροφορία για τον δέκτη και την τροχιά που ακολουθεί, δεν είναι δυνατό να εφαρµοστεί κάποιο παραµετρικό µοντέλο. Συνεπώς θα πρέπει να εφαρµοστεί µία µηπαραµετρική λύση, η οποία στην πράξη αποτελεί ένα µαθηµατικό µοντέλο που υλοποιείται µε τη χρήση ορισµένων γενικών συναρτήσεων, χωρίς να µοντελοποιείται η φυσική διαδικασία λήψης των εικόνων. Τελικά, το µοντέλο που καθιερώθηκε ευρέως, κυρίως εξαιτίας του γεγονότος ότι πολλοί προµηθευτές δορυφορικών εικόνων το υιοθέτησαν για την εκµετάλλευση των εικόνων που παρέχουν, είναι το Rational Function Model (RFM). Αυτό στηρίζεται σε κλάσματα πολυωνύμων με διάφορο βαθµό, από 0 έως 2. Οι παράµετροι των προσανατολισµών τηρούνται απόρρητοι, καθώς δεν είναι δυνατός ο προσδιορισµός τους

από τις παραµέτρους του RFM, τους Rational Polynomial Coefficients (RPCs). Οι RPCs εκτιµώνται, αν δεν χορηγούνται από τους προµηθευτές, µε τη χρήση ενός µεγάλου αριθµού σηµείων επιγείου ελέγχου.

Για εικόνες που παρέχονται µε τα RPC, η ειδική πληροφορία του δέκτη, όπως τύπος δέκτη, εστιακή απόσταση και θέση πρωτεύοντος σηµείου, είναι άγνωστα. Αντί αυτών παρέχεται ένα σύνολο κλασµατικών πολυωνυµικών συντελεστών για να περιγράψουν τη σχέση ενός σηµείου στην εικόνα µε το αντίστοιχο επίγειο σηµείο, όπως φαίνεται στην εξίσωση που ακολουθεί:

$$
x = \frac{P_1(X, Y, Z)}{P_2(X, Y, Z)}
$$
  
\n
$$
y = \frac{P_3(X, Y, Z)}{P_4(X, Y, Z)}
$$
\n(1.5)

όπου (*x, y*) είναι οι συντεταγµένες των pixel της εικόνας και (*X,Y,Z*) είναι οι αντίστοιχες επίγειες συντεταγµένες. Το *Pi* (*X,Y,Z*) είναι µία πολυωνυµική συνάρτηση του σηµείου (*X,Y,Z*), συνήθως 3ου βαθµού µε 20 συντελεστές για κάθε συνάρτηση:

$$
P_i(X, Y, Z) = a_{i0} + a_{i1}X + a_{i2}Y + a_{i3}Z + a_{i4}X^2 + a_{i5}XY + a_{i6}Y^2 + a_{i7}YZ + a_{i8}XZ + a_{i9}Z^2 + a_{i10}X^3 + a_{i11}X^2Y + a_{i12}X^2Z + a_{i13}XY^2 + a_{i14}XZ^2 + a_{i15}Y^3 + a_{i16}Y^2Z + a_{i17}YZ^2 + a_{i18}Z^3 + a_{i19}XYZ
$$
\n(1.6)

όπου *i* =1, 2, 3 και 4, αντιπροσωπεύουν 4 διαφορετικά πολυώνυµα αντιστοίχως. Από τη στιγµή που αυτοί οι συντελεστές υπολογίζονται από την πληροφορία του δέκτη και από τις εφηµερίδες της τροχιάς του, δεν είναι αρκετά ακριβείς για να ορθοδιορθώσουν την εικόνα στην ακρίβεια που απαιτείται συνήθως για χαρτογραφικούς σκοπούς.

Για την βελτίωση της επιδιωκόµενης ακρίβειας καθιερώθηκε η επιβολή µίας επιπλέον πολυωνυµικής διόρθωσης στο µοντέλο του δέκτη, όπως περιγράφεται στην παρακάτω εξίσωση:

$$
x + f_1(x, y) = \frac{P_1(X, Y, Z)}{P_2(X, Y, Z)}
$$
  
\n
$$
y + f_2(x, y) = \frac{P_3(X, Y, Z)}{P_4(X, Y, Z)}
$$
\n(1.7)

όπου η συνάρτηση  $f(x, y)$  μπορεί να είναι πολυώνυμο 0<sup>ου</sup>, 1<sup>ου</sup> ή 2<sup>ου</sup> βαθµού το οποίο επιλέγεται κατάλληλα, ανάλογα µε τον αριθµό των διαθέσιµων σηµείων προσαρµογής των εικόνων (GCP) και περιγράφεται όπως παρακάτω:

$$
f_1(x, y) = a_0 + a_1x + a_2y + a_3x^2 + a_4xy + a_5y^2
$$
  

$$
f_2(x, y) = b_0 + b_1x + b_2y + b_3x^2 + b_4xy + b_5y^2
$$
 (1.8)

Πρόκειται για μία απλή μετάθεση όταν το πολυώνυμο είναι 0<sup>ου</sup>  $\beta$ αθμού ενώ όταν είναι 1<sup>ου</sup> βαθμού πρόκειται για έναν 2διάστατο αφινικό µετασχηµατισµό.

Σε κάθε παράµετρο µπορεί να δοθεί µεµονωµένα βάρος. ∆ίνοντας ένα συγκεκριµένο βάρος σε µία συγκεκριµένη παράµετρο τότε αυτή µπορεί να κρατηθεί σε µία συγκεκριµένη τιµή ή ακόµη και να εξαιρεθεί από την επίλυση του µοντέλου.

Μία συνόρθωση κατά µπλόκ δέσµης θα εφαρµοστεί για την επίλυση αυτών των παραµέτρων. Το όφελος από την χρήση αυτού του απλού πολυωνυµικού µοντέλου είναι ότι αυτό µπορεί να αρχίσει να βελτιώνεται εφόσον υπάρχει διαθέσιµο έστω και ένα GCP. Όταν υπάρχουν περισσότερα GCPs, περισσότερες παράµετροι µπορούν να συµπεριληφθούν µε σκοπό να συµψηφιστούν τα συστηµατικά σφάλµατα που περιλαµβάνονται στα RPCs.

Ο *Πίνακας 1.3* παρουσιάζει το µέσο τετραγωνικό σφάλµα (RMSE) των υπολοίπων των εικονοσυντεταγµένων των σηµείων ελέγχου (check point image residuals) από δύο σετ δεδομένων. Για τη διατήρηση της µυστικότητας των προµηθευτών των δεδοµένων, τα ονόµατα των δεκτών δεν δίνονται στη δηµοσιότητα [*Y. Wang et al, 2008*]. Μπορεί κάποιος να διαπιστώσει ότι το αρχικό RPC µοντέλο παρουσιάζει σηµαντικά σφάλµατα, 80 και 20 pixels στο κάθε σετ αντίστοιχα. Με τη χρήση 1 ή 2 GCPs, το σφάλµα µπορεί να περιοριστεί στο 1/10 έως 1/20 του αρχικού.

Ένα επιπλέον ενδιαφέρον σηµείο που µπορεί να παρατηρήσει κανείς είναι ότι δεν είναι αναγκαίο να αυξάνεται η ακρίβεια όσο αυξάνεται και ο βαθµός του πολυωνύµου.

| $rmse = \sqrt{(rx^2 + ry^2)/2n}$      |           | check point RMSE (pixels) |             |                       |
|---------------------------------------|-----------|---------------------------|-------------|-----------------------|
|                                       |           | 0 order                   | $1st$ order | $\sqrt{2^{nd}}$ order |
| data set I:                           | No Refine | 79.17                     |             |                       |
| check points                          | 1 GCP     | 4.88                      |             |                       |
| $n=3$                                 | 3 GCPs    | 3.80                      | 3.93        |                       |
| data set II:<br>check points<br>$n=5$ | No Refine | 20.89                     |             |                       |
|                                       | 2 GCPs    | 2.40                      |             |                       |
|                                       | 4GCPs     | 1.91                      | 2.48        |                       |
|                                       | 6 GCPs    | 1.87                      | 2.24        | 2.28                  |

*Πίνακας 1.3: Το RMSE των υπολοίπων των Check Points στην βελτίωση των RPC* [*Y. Wang et al, 2008*]

#### **1.5 Τροχιακό Μοντέλο µε ∆εδοµένα Εφηµερίδων**

Αποτελεί ένα χαρακτηριστικό παράδειγµα της κατηγορίας των παραµετρικών µοντέλων (orbital parameter model). Μπορεί να εφαρµοστεί στις εικόνες pushbroom µε σκοπό τον καθορισµό των παραµέτρων του εξωτερικού προσανατολισµού. Η χρήση αυτού του είδους µοντέλων βασίζεται στη διαθεσιµότητα δεδοµένων του δορυφόρου καθώς και της εφηµερίδας του δορυφόρου.

Μια µέθοδος τροχιακής οπισθοτοµίας έχει αναπτυχθεί προκειµένου να µοντελοποιηθεί η συνεχής αλλαγή της θέσης και της συµπεριφοράς των δεκτών µε την χρησιµοποίηση των τροχιακών παραµέτρων του δορυφόρου κατά τη διάρκεια λήψης της εικόνας. Επίσης µια συνόρθωση κατά µπλοκ δέσµης έχει αναπτυχθεί προκειµένου να καθοριστούν αυτές οι παράµετροι µε τη χρησιµοποίηση γνωστών επίγειων σηµείων.

Πιο συγκεκριµένα η συνθήκη συγγραµµικότητας συσχετίζει τις συντεταγµένες των σηµείων στο σύστηµα αναφοράς του δέκτη µε εκείνες του αντικειµένου στο επίγειο σύστηµα αναφοράς. Η συσχέτιση ανάµεσα σ' αυτά τα δύο συστήµατα βασίζεται σε τρείς στροφές χρησιµοποιώντας συνδυασµούς των Κεπλέριων στοιχείων, µε επιπλέον τρείς στροφές (*ω, φ, κ*) του δορυφόρου κατά τη στιγµή της λήψης (*Εικόνα 1.4*).

Γενικά οι προµηθευτές εικόνων των νεότερων pushbroom δεκτών τις παρέχουν µε αρχεία µεταδεδοµένων, τα οποία εµπεριέχουν λεπτοµέρειες για τον δέκτη, τη θέση του, την ταχύτητά του και τη συµπεριφορά του (attitude information). Αυτά τα δεδοµένα προέρχονται από όργανα που βρίσκονται πάνω στο δέκτη, όπως το Star Tracker, Gyro, GPS και Sun sensor.

Αυτά µπορεί να είναι υψηλής ακρίβειας, αλλά συνήθως οι παρατηρήσεις αυτές χρειάζεται να µετατραπούν σε στοιχεία εσωτερικού και εξωτερικού προσανατολισµού, για χαρτογραφικούς σκοπούς.

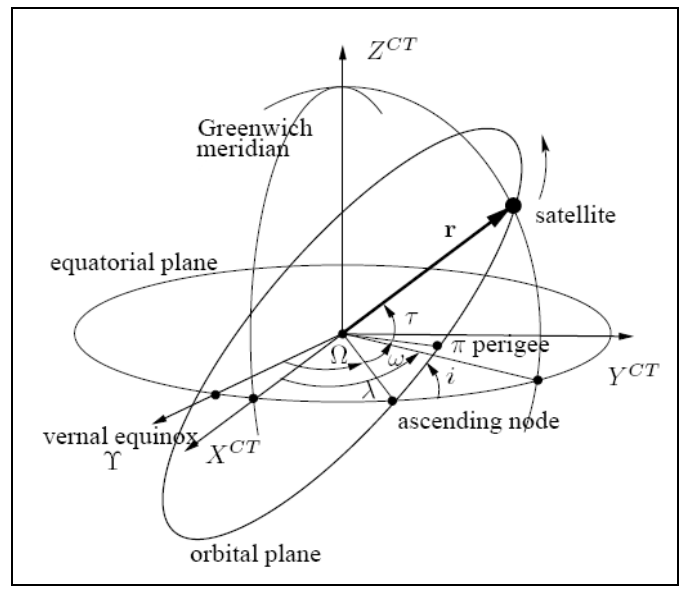

*Εικόνα 1.4:* Τροχιακές σχέσεις δορυφόρου

Η µετατροπή µπορεί να σχετίζεται µε µία σειρά συστηµάτων συντεταγµένων, όπως το σύστηµα των συντεταγµένων των pixels, της κάµερας, του δορυφορικού δέκτη (satellite body), το τροχιακό σύστηµα, το γεωκεντρικό αδρανειακό σύστηµα (Earth centred inertial, ECI), το γεωκεντρικό σταθερό σύστηµα (Earth centred Fixed, ECF) και το προβολικό σύστηµα.

Πολλοί προµηθευτές παρέχουν εικόνες µε εφηµερίδες µε τη θέση του δέκτη, την ταχύτητα και τη συµπεριφορά του στο σύστηµα ECF, όπως ο SPOT 5 και ο QuickBird. Έπειτα ο πελάτης των εικόνων θα πρέπει να µετατρέψει την πληροφορία από το σύστηµα ECF, στο Γεωδαιτικό και έπειτα σε ένα τοπικό προβολικό σύστηµα (local space rectangular, LSR).

Κάποιοι άλλοι προµηθευτές εικόνων παρέχουν πληροφορίες εφηµερίδων βασισµένες στο σύστηµα ECI, όπως για τον EROS, FORMOSAT 2 και THEOS. Στην περίπτωση αυτή ο πελάτης πρέπει αρχικά να µετατρέψει την πληροφορία για τη θέση και τη συµπεριφορά του δέκτη, από το σύστηµα ECI στο ECF. Η µετατροπή του συστήµατος ECI στο ECF περιλαµβάνει 4 στροφές, ειδικότερα στροφές που προκαλούνται από την αστρική γωνία (Sidereal Time), την κλόνηση (notation), μετάπτωση (precession) και κίνηση (polar motion) του πόλου.

Επιπλέον η πληροφορία για τη συµπεριφορά του δέκτη παραδίδεται συνήθως σε µία τετράδα παραµέτρων *q1, q2, q3* και *q4*. Αυτές θα πρέπει να µετατραπούν σε συµβατικές παραµέτρους στροφής (*ω, φ, κ*), µε τη βοήθεια ενός πίνακα στροφής. Από τη στιγµή που αυτές οι προετοιµασίες

ολοκληρωθούν οι παράµετροι του εξωτερικού προσανατολισµού είναι διαθέσιµοι σαν συνάρτηση του χρόνου t.

Εφόσον κάθε γραµµή της εικόνας του pushbroom δέκτη ικανοποιεί µία κεντρική προβολή, τα σηµεία της εικόνας µε τα αντίστοιχα επίγεια σηµεία υπακούουν στην συνθήκη συγγραµµικότητας:

$$
\begin{bmatrix} x - p_x \\ -p_y \\ -f \end{bmatrix} = \lambda \cdot M \cdot \begin{bmatrix} X - X_s \\ Y - Y_s \\ Z - Z_s \end{bmatrix}
$$
 (1.9)

όπου x είναι η εικονοσυντεταγµένη του τυχαίου pixel στη γραµµή σάρωσης (framelet).

Αντίστοιχα (*X,Y,Z*) είναι οι επίγειες συντεταγμένες, p<sub>x</sub>, p<sub>v</sub> είναι το πρωτεύον σηµείο, f είναι η εστιακή απόσταση. Ο πίνακας στροφής M από τις στροφές (*ω, φ, κ*) και το προβολικό κέντρο (*Xs, Ys, Zs*) µπορούν να εξαχθούν από την πληροφορία της εφηµερίδας µετά την µετατροπή.

Επειδή ο εξωτερικός προσανατολισµός (*Xs, Ys, Zs, ω, φ, κ*) από τις εφηµερίδες µπορεί να µην είναι αρκετά ακριβής, χρησιµοποιείται το παρακάτω µοντέλο για καλύτερη προσαρµογή στην επιφάνεια της Γης, όταν είναι διαθέσιµα φωτοσταθερά σηµεία (GCPs):

$$
\begin{bmatrix} x - p_x \\ -p_y \\ -f \end{bmatrix} = \lambda \cdot \Delta M \cdot M \cdot \begin{bmatrix} X - X_s - \Delta X_s \\ Y - Y_s - \Delta Y_s \\ Z - Z_s - \Delta Z_s \end{bmatrix}
$$
(1.10)

όπου ο επιπρόσθετος πίνακας στροφής ∆*M* και οι διορθώσεις (∆*Xs*, ∆*Ys*, ∆*Zs*) αναπαριστούν την επιπρόσθετη διόρθωση στον εξωτερικό προσανατολισµό που προκύπτει από τις εφηµερίδες.

Από τον διαθέσιµο αριθµό των GCPs και την ακρίβεια της πληροφορίας των εφηµερίδων, η διόρθωση που επιβάλλεται στον εξωτερικό προσανατολισµό µπορεί να είναι µία απλή µετάθεση ή πολυώνυµα µεγαλύτερου βαθµού. Κάθε παράµετρος µπορεί να έχει διαφορετικό βαθµό και βάρος. Μία συνόρθωση κατά µπλόκ δέσµης εφαρµόζεται έτσι ώστε να καθοριστούν οι βέλτιστες διορθώσεις για τις παραµέτρους καθώς και οι επίγειες συντεταγµένες των σηµείων.

Ο ακόλουθος πίνακας παρουσιάζει τα αποτελέσµατα από αρκετά σετ δεδοµένων και διαφορετικούς pushbroom δέκτες. Πιο συγκεκριµένα παρουσιάζει το µέσο τετραγωνικό σφάλµα (RMSE) των συντεταγµένων των σηµείων ελέγχου (check points), στο σύστηµα αναφοράς της εικόνας, κατά x και y ξεχωριστά και το RMSE του σηµείου που ισούται µε:

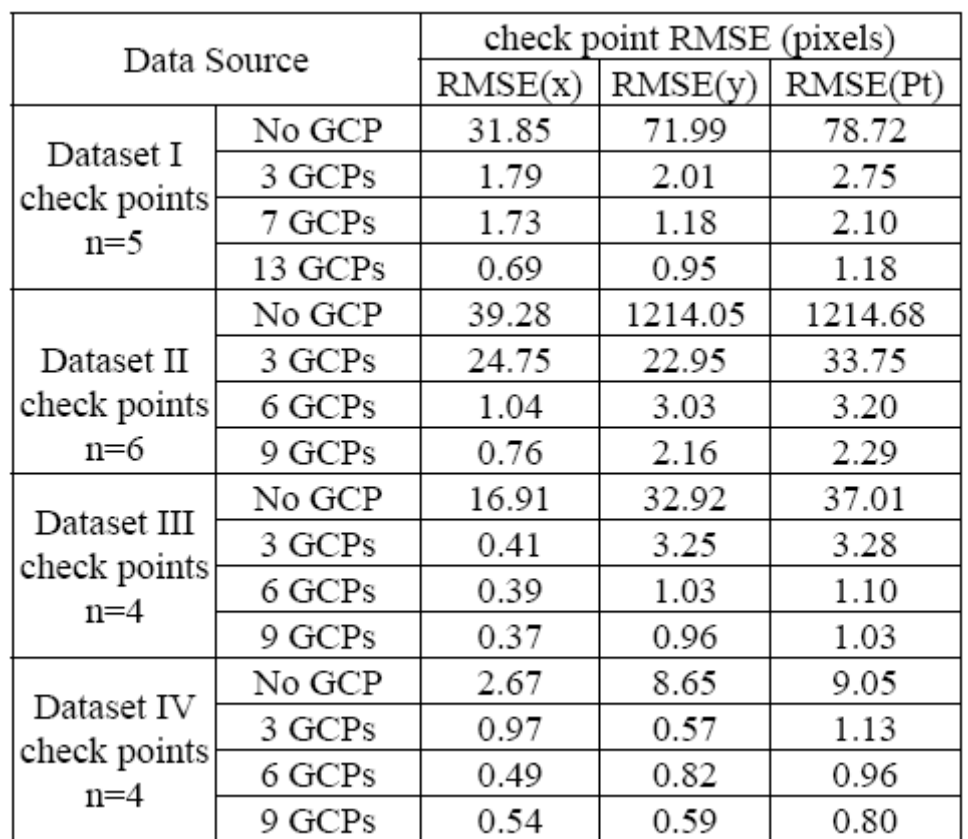

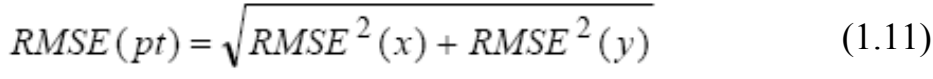

*Πίνακας 1.4: Το RMSE των υπολοίπων των Check Points στην βελτίωση του τροχιακού pushbroom µοντέλου* [*Y. Wang et al, 2008*]

Τα συµπεράσµατα που εξάγονται από τον παραπάνω πίνακα είναι:

• Στην περίπτωση που χρησιµοποιούνται µόνο οι εφηµερίδες, χωρίς GCPs, η ακρίβεια είναι χειρότερη κατά την κατεύθυνση της πτήσης (κατεύθυνση y).

• Η ακρίβεια που παρέχουν οι πληροφορίες των εφηµερίδων µπορεί να διαφέρουν σηµαντικά ανάµεσα στους δέκτες και ανάµεσα στα σετ δεδοµένων.

• Με την χρήση έστω και λίγων GCPs η ακρίβεια του προσανατολισµού µπορεί να βελτιωθεί σηµαντικά, µε το µοντέλο αυτό.

• Συγκρινόµενος ο πίνακας αυτός µε τον *Πίνακα 1.3*, συµπεραίνεται ότι το τροχιακό pushbroom µοντέλο µπορεί να επιτύχει µεγαλύτερη ακρίβεια από το βελτιωµένο RPC µοντέλο, συµπέρασµα βέβαια που χρήζει περαιτέρω διερεύνησης.

#### **1.6 Γενικευµένο Pushbroom Μοντέλο**

Κάποιοι οίκοι που διαχειρίζονται παλιότερους δορυφορικούς pushbroom δέκτες παρέχουν εικόνες χωρίς λεπτοµερείς εφηµερίδες ή RPCs. Απλά µαζί µε τις εικόνες δίνουν και κάποιες βασικές παραµέτρους για τον δέκτη, όπως την εστιακή απόσταση, ένα ονοµαστικό ύψος πτήσης, γωνίες λήψης κατά µήκος και εγκάρσια της τροχιάς. Για παράδειγµα, οι SPOT και IRS-1C παρέχουν αυτού του είδους εικόνες. Στην περίπτωση αυτή ένα γενικευµένο µοντέλο pushbroom δέκτη µπορεί να χρησιµοποιηθεί, το οποίο εξακολουθεί να περιγράφει κάθε γραµµή σάρωσης µε τη συνθήκη συγγραµµικότητας και οι παράµετροι του εξωτερικού προσανατολισµού θα αλλάξουν σε συνάρτηση µε τον χρόνο, σε πολυωνυµική µορφή, όπως φαίνεται παρακάτω:

$$
\begin{bmatrix} X - X_0 \ 0 \ -f \end{bmatrix} = \lambda \cdot M(\omega, \varphi, \kappa) \cdot \begin{bmatrix} X - X_s \ Y - Y_s \ Z - Z_s \end{bmatrix}
$$
 (1.12)

όπου:

$$
X_{s} = X0 + a1 * t + a2 * t^{2} + \cdots
$$
  
\n
$$
Y_{s} = Y0 + b1 * t + b2 * t^{2} + \cdots
$$
  
\n
$$
Z_{s} = Z0 + c1 * t + c2 * t^{2} + \cdots
$$
  
\n
$$
\omega = \omega 0 + d1 * t + d2 * t^{2} + \cdots
$$
  
\n
$$
\varphi = \varphi 0 + e1 * t + e2 * t^{2} + \cdots
$$
  
\n
$$
\kappa = \kappa 0 + f1 * t + f2 * t^{2} + \cdots
$$
  
\n(1.13)

όπου τα *ai, bi, ci* και τα λοιπά, είναι συντελεστές πολυωνύµων. Αντίθετα µε το βελτιωµένο RPC µοντέλο ή το τροχιακό Pushbroom µοντέλο, θα πρέπει να υπάρχουν αρκετά GCPs για να λυθεί το µοντέλο και να προκύψουν τελικά επίγειες συντεταγµένες.

# **ΚΕΦΑΛΑΙΟ 2**

# **ΤΟ ΓΕΩΜΕΤΡΙΚΟ ΜΟΝΤΕΛΟ «ΜΙΚΤΟΥ ∆ΕΚΤΗ» ΤΟΥ LEICA PHOTOGRAMMETRY SUITE**

# **2.1 Εισαγωγή**

Στις συνήθεις κλασικές φωτογραµµετρικές εργασίες η πρακτική που ακολουθείται είναι η χρησιµοποίηση ενός συνόλου αεροφωτογραφιών που λαµβάνονται κατά τη διάρκεια µίας κοινής αεροφωτογράφησης από µία µόνο φωτοµηχανή και η επεξεργασία τους για την παραγωγή των επιθυµητών προϊόντων.

Παρόµοια, τα στερεοζεύγη των δορυφορικών εικόνων που χρησιµοποιούνται για φωτογραµµετρικές εργασίες αποτελούνται από εικόνες του ιδίου δέκτη και του ιδίου γεωµετρικού µοντέλου (RFM, ORBITAL κ.α.), σε διαδοχικές λήψεις κατά την τροχιά κίνησης του δορυφόρου, είτε στερεοζεύγη εικόνων του ιδίου δέκτη που έχουν ληφθεί από διαδοχικές λήψεις κατά την εγκάρσια κατεύθυνση της κίνησης του δορυφόρου (διαδοχικές τροχιές).

Επίσης, τα όργανα και οι εφαρµογές που έχουν αναπτυχθεί διαχρονικά βασίζονται ως επί το πλείστον σε αυτήν την αρχή.

Ουσιαστική διαφοροποίηση από τη συγκεκριµένη µεθοδολογία εισήγαγε η δηµιουργία από την εταιρία Leica του Μοντέλου Μικτού ∆έκτη (Mixed Sensor Μodel), που αποτελεί εφαρµογή του Photogrammetry Suite (LPS). Στην πράξη καθίσταται δυνατή η χρησιµοποίηση σε ένα κοινό µπλοκ εικόνων από διαφορετικούς δέκτες, µε διαφορετικά προβολικά συστήµατα και διαφορετικά υψοµετρικά datums, καθώς και διαφορετικές µονάδες µετρήσεις.

Ο συνδυασµός εικόνων από διαφορετικούς δέκτες έχει µεγάλο οικονοµικό ενδιαφέρον καθώς:

• Το κόστος απόκτησης ενός στερεοζεύγους εικόνων είναι δυσανάλογο σε σχέση µε εκείνο της απόκτησης δύο απλών εικόνων.

• Εάν υπάρχει ήδη µία εικόνα µίας περιοχής και απαιτείται η δηµιουργία στερεοµοντέλου τότε είναι ενδεχοµένως δυνατή η απόκτηση µίας µόνο εικόνας, άρα περιορίζεται σηµαντικά το κόστος.

• Για µεγάλες εταιρίες και οργανισµούς που έχουν πλούσιο αρχείο διαχρονικών δορυφορικών εικόνων η χρησιµοποίηση του Mixed Sensor Model παρέχει ακόμη περισσότερες δυνατότητες αξιοποίησης του υπάρχοντος αρχείου.

#### **2.2 Συνδυασµός ∆ορυφορικών Εικόνων από ∆ιαφορετικούς δέκτες**

Η διεθνής εµπειρία σε αυτόν τον χώρο είναι περιορισµένη, ειδικά όσον αφορά τις εικόνες υψηλής ανάλυσης. Ωστόσο τα συµπεράσµατα που µπορούν να εξαχθούν από το συνδυασµό ενός στερεοζεύγους Quickbird και ενός στερεοζεύγους Ikonos, µε τη βοήθεια ενός ειδικού προγράµµατος που αναπτύχθηκε για τη συγκεκριµένη εφαρµογή [*Rongxing Li et al, 2007*], είναι τα παρακάτω:

α. Από την κοινή αντιµετώπιση εικόνων Quickbird µε εικόνες Ikonos, επιτυγχάνονται καλύτερες ακρίβειες σε σχέση µε το στερεοζεύγος Ikonos που είναι χαµηλότερης ανάλυσης.

β. Σηµαντικό ρόλο στη διαµόρφωση της τελικής ακρίβειας διαδραµατίζει η γεωµετρία – θέση του δορυφόρου κατά τη στιγµή της λήψης της εικόνας. Πιο συγκεκριμένα, όταν δημιουργούνται στερεοζεύγη είτε περιπτώσεις τριγωνισµού τριών εικόνων, τότε η τελική ακρίβεια εξαρτάται άµεσα από τη γωνία σύγκλισης δ των εικόνων, όπως αυτή ορίζεται στην *Εικόνα 2.1*. Όσο µεγαλύτερη είναι αυτή τόσο µεγαλύτερη είναι και η επιτυγχανόµενη ακρίβεια.

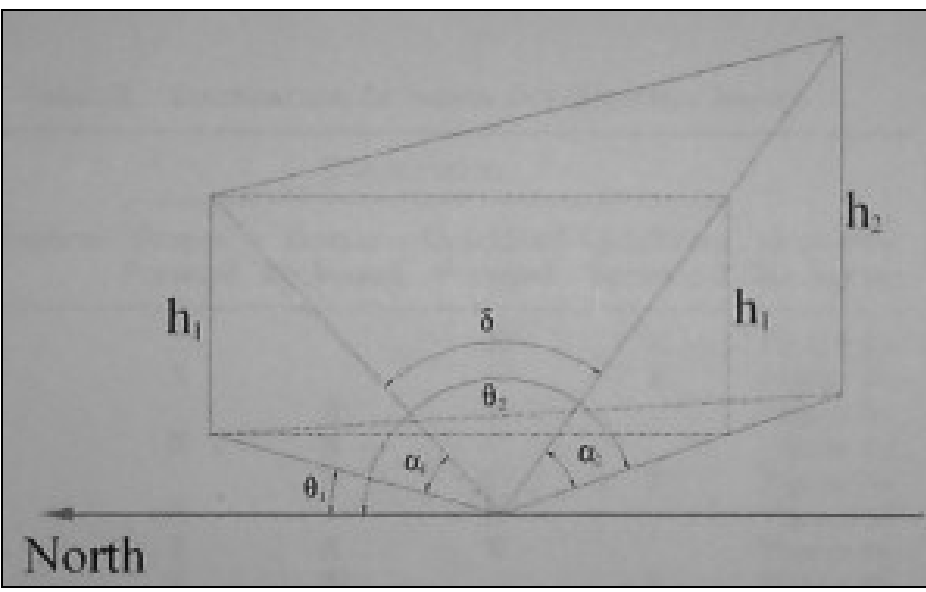

*Εικόνα 2.1: Η γωνία σύγκλισης δ των εικόνων 1 και 2.*

γ. Η γωνία σύγκλισης στις περιπτώσεις στερεοζευγών έχει µεγαλύτερη επίδραση κατά τον άξονα Υ (κατά µήκος της τροχιάς του δέκτη) και κατά τον άξονα Ζ (υψόµετρο), παρά κατά τον άξονα Χ (κατά την εγκάρσια διεύθυνση της τροχιάς του δέκτη).

δ. Από την κοινή αντιµετώπιση και των δύο στερεοζευγών ταυτόχρονα δεν παράγεται πιο ακριβές αποτέλεσµα σε σχέση µε το στερεοζεύγος Quickbird, κάτι που ήταν αναµενόµενο, επειδή είναι υψηλότερης ανάλυσης.

ε. Τα παραπάνω συµπεράσµατα είναι αξιόπιστα µόνο σε µη ορεινές περιοχές, διότι σε περιοχές µε έντονο ανάγλυφο δεν µπορούν να εξαχθούν ασφαλή συµπεράσµατα.

## **2.3 Μοντέλα Γεωαναφοράς ∆ορυφορικών Εικόνων στο LPS**

Για την επεξεργασία των δορυφορικών εικόνων στο λογισµικό LPS δηµιουργείται αρχικά ένα αρχείο µε κατάληξη .blk στο οποίο ουσιαστικά δηλώνονται από τον χειριστή όλες οι απαραίτητες παράµετροι του µπλοκ των εικόνων. Απαραιτήτως θα πρέπει πρώτα από όλα να δηλωθεί το γεωµετρικό µοντέλο του δέκτη και ακολούθως το προβολικό σύστηµα, το ελλειψοειδές, το Datum των τελικών προϊόντων, καθώς και το σύστηµα στροφής των αξόνων Ωµέγα, Φι, Κάπα και το µέσο ύψος πτήσης για τις κλασικές φωτοµηχανές. Αφού δηλωθούν προσεκτικά τα παραπάνω, ο χειριστής είναι σε θέση πλέον να προχωρήσει σε όποια εφαρµογή απαιτείται.

Πιο συγκεκριµένα, το γεωµετρικό µοντέλο του δέκτη καθορίζει τα εσωτερικά και εξωτερικά γεωµετρικά χαρακτηριστικά του. Τα εσωτερικά χαρακτηριστικά περιλαµβάνουν παραµέτρους που καθορίζουν την εσωτερική γεωµετρία της κάµερας ή του δέκτη του δορυφόρου κατά τη στιγµή της λήψης της εικόνας. Τα εξωτερικά χαρακτηριστικά καθορίζουν τη θέση και τον προσανατολισµό της κάµερας ή του δέκτη του δορυφόρου κατά τη στιγµή της λήψης της εικόνας.

Συνεπώς κάθε κάµερα ή δέκτης δορυφόρου έχει διαφορετικά εσωτερικά και εξωτερικά γεωµετρικά χαρακτηριστικά που σχετίζονται µε αυτόν και το LPS προσδιορίζει σε κάθε περίπτωση τα παραπάνω µε τη βοήθεια των στοιχείων που δηλώνονται από τον χειριστή.

Η επιλογή του γεωµετρικού µοντέλου γίνεται, όπως προαναφέρθηκε, στη φάση της δηµιουργίας ενός νέου µπλοκ και υλοποιείται επιλέγοντας από την κεντρική µπάρα εργαλείων File >New > Create New Block File > Model Setup > Geometric Model Category. Οι επιλογές που έχει πλέον ο χειριστής είναι:

• *Camera* Πρόκειται για την κλασική φωτοµηχανή. Τα χαρακτηριστικά της που δηλώνονται είναι η εστιακή απόσταση, η θέση του πρωτεύοντος σηµείου, οι θέσεις των εικονοσηµάτων και η ακτινική διαστροφή των φακών (*Εικόνα 2.2*).

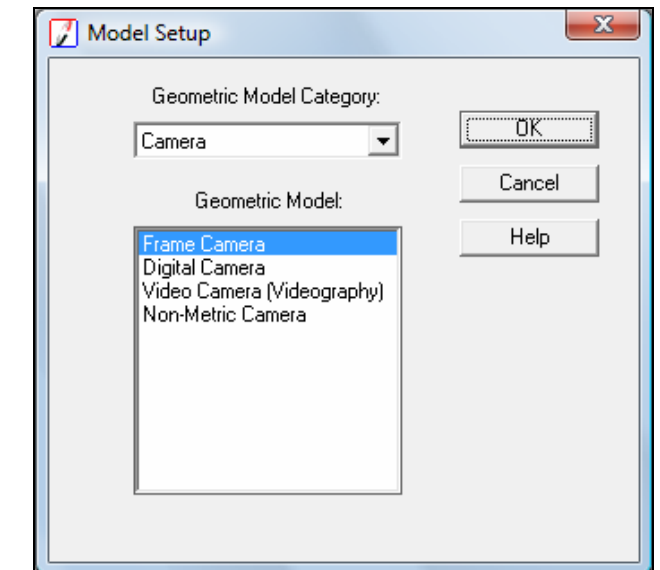

*Εικόνα 2.2: Η κατηγορία Camera µε τα επιµέρους γεωµετρικά της µοντέλα.* 

• *Rational Functions* Αυτά τα γεωµετρικά µοντέλα χρησιµοποιούν τα αρχεία των συντελεστών κλασµατικών πολυωνύµων (Rational Polynomial Coefficient - RPC) (*Εικόνα 2.3*).

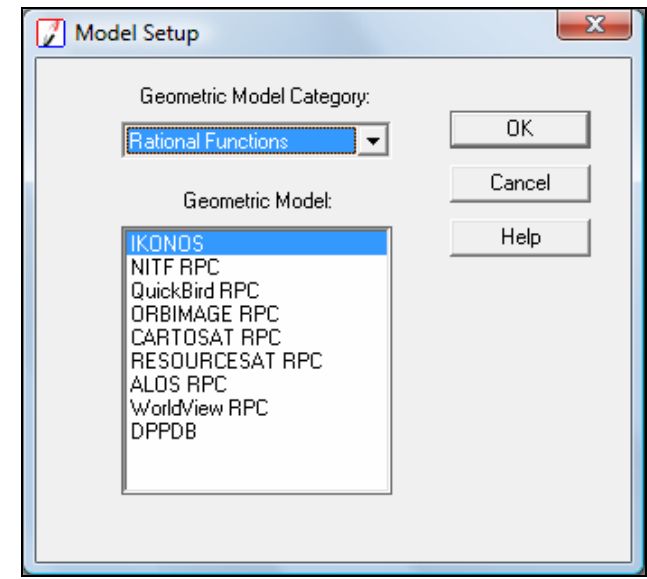

*Εικόνα 2.3: Η κατηγορία Rational Functions µε τα επιµέρους γεωµετρικά της µοντέλα.* 

• *Polynomial-based Pushbroom* Οι εικόνες των Pushbroom δεκτών συλλέγονται σαν ένα σύνολο σαρωµένων γραµµών κατά µήκος της τροχιάς του δέκτη, ενώ η κάθε σαρωµένη γραµµή έχει το δικό της προβολικό κέντρο και τις δικές της γωνίες στροφής που µοντελοποιούνται µε πολυωνυµικές συναρτήσεις (*Εικόνα 2.4*).

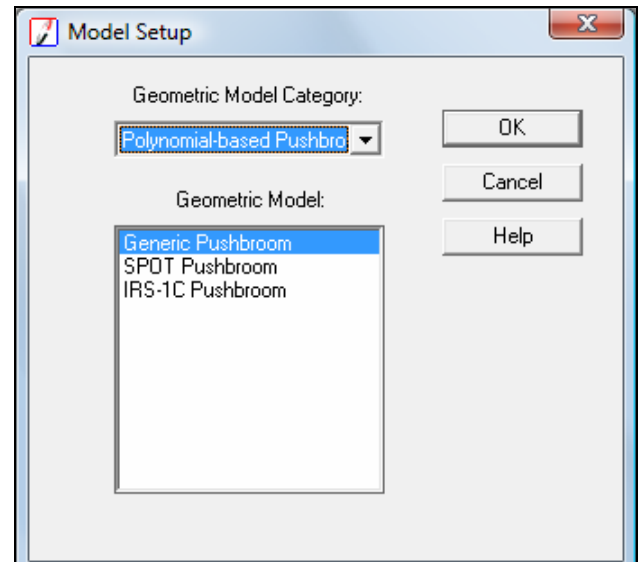

*Εικόνα 2.4: Η κατηγορία Polynomial-based Pushbroom µε τα επιµέρους γεωµετρικά της µοντέλα.* 

• *Orbital Pushbroom* Αυτά τα µοντέλα χρησιµοποιούν πλήρως τις εφηµερίδες των τροχιών των δορυφόρων. Αξίζει να σηµειωθεί ότι τα συγκεκριµένα µοντέλα πάντα λαµβάνουν υπόψη την καµπυλότητα της Γης (*Εικόνα 2.5*).

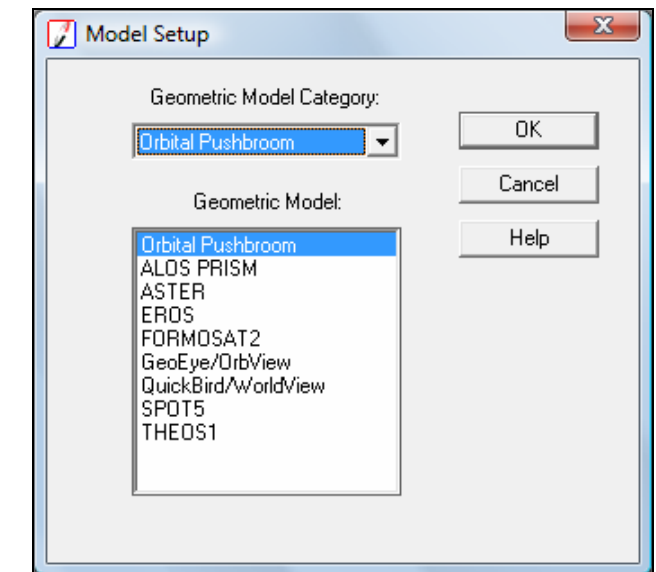

*Εικόνα 2.5: Η κατηγορία Orbital Pushbroom µε τα επιµέρους γεωµετρικά της µοντέλα.* 

• *Mixed Sensor*Αυτό δεν αποτελεί ένα ιδιαίτερο γεωµετρικό µοντέλο, απλά οι εικόνες που θα χρησιµοποιηθούν σε αυτό έχουν συσχετιστεί ήδη µε κάποιο από τα προηγούµενα γεωµετρικά µοντέλα (*Εικόνα 2.6*).

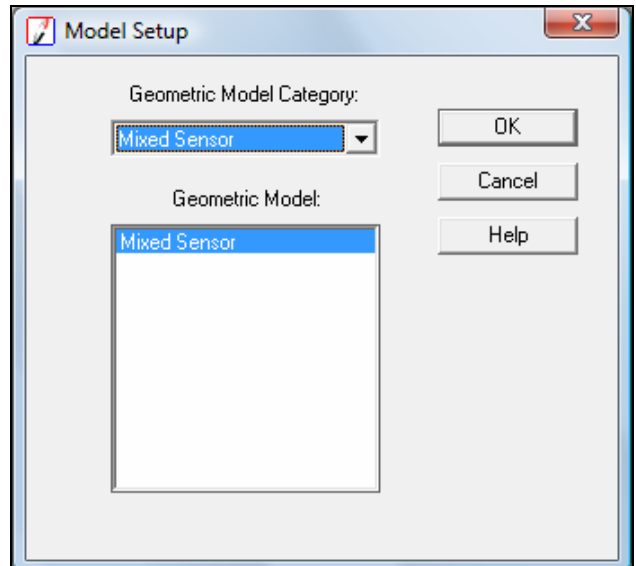

*Εικόνα 2.6: Η κατηγορία Mixed Sensor.* 

## **2.4 Χαρακτηριστικά του Μοντέλου Μικτού ∆έκτη (Mixed Sensor Μodel)**

Με το µοντέλο µικτού δέκτη οι calibrated εικόνες, οι εικόνες για τις οποίες έχουν επιλυθεί οι προσανατολισµοί και τα αρχεία SOCET SET (\*.sup) µπορούν να εισαχθούν σε ένα ενιαίο µπλοκ. Ουσιαστικά για να συµπεριληφθεί µία εικόνα σε ένα µοντέλο µικτού δέκτη θα πρέπει να έχει επιλυθεί ο εσωτερικός και ο εξωτερικός της προσανατολισµός.

Εικόνες οι οποίες δεν έχουν συσχετιστεί µε κάποιο γεωµετρικό µοντέλο δέκτη δεν µπορούν να χρησιµοποιηθούν σε αυτό. Επίσης, µπορούν να χρησιµοποιηθούν εικόνες µε διαφορετικά προβολικά συστήµατα και διαφορετικά υψοµετρικά datums, καθώς και διαφορετικές µονάδες µέτρησης.

Συνεπώς το µοντέλο µικτού δέκτη δεν αποτελεί ένα νέο γεωµετρικό µοντέλο, απλά χρησιµοποιεί τις ιδιότητες των ήδη υπαρχόντων.

Μία ιδιαιτερότητα του µοντέλου, σε σχέση µε τα υπόλοιπα που παρέχονται από το λογισµικό, είναι ότι δεν δίνεται η επιλογή στο χειριστή να εκτελέσει τριγωνισµό των εικόνων, παρά µόνο να εκτελέσει µία παρόµοια διαδικασία που αποκλειστικά ελέγχει τα σφάλµατα των GCPs.

Πιο αναλυτικά το µοντέλο µικτού δέκτη υλοποιείται επιλέγοντας από την κεντρική µπάρα εργαλείων File >New > Create New Block File … Έπειτα επιλέγεται το όνοµα του µπλοκ, π.χ. mixed\_sensor.blk (*Εικόνα 2.7*).

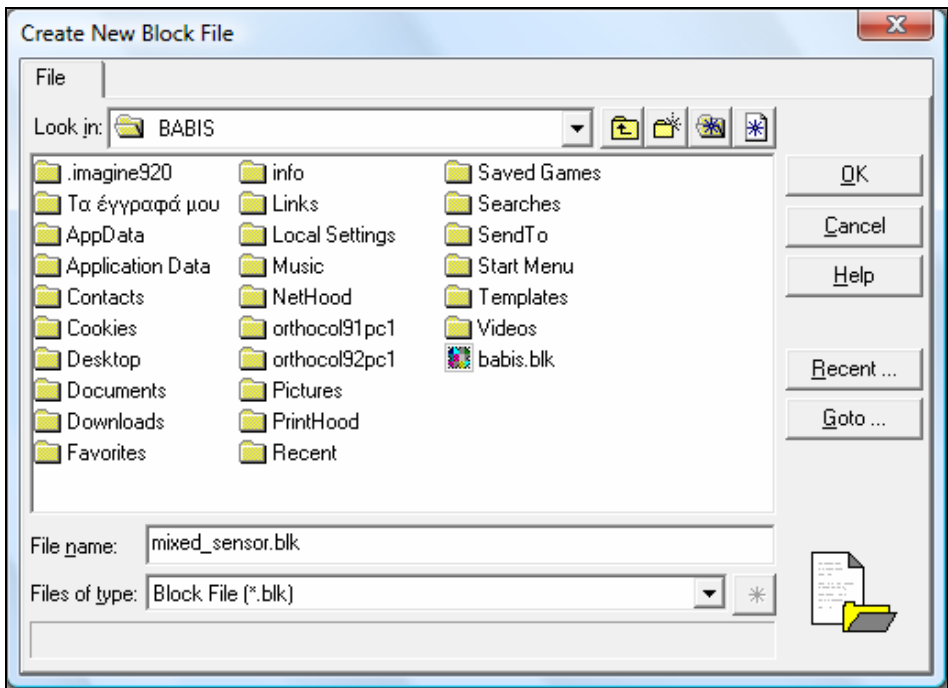

*Εικόνα 2.7: ∆ηµιουργία ενός νέου µπλοκ ( .blk).* 

Έπειτα, επιλέγεται: Model Setup > Geometric Model Category >Mixed Sensor… (*Εικόνα 2.8*).

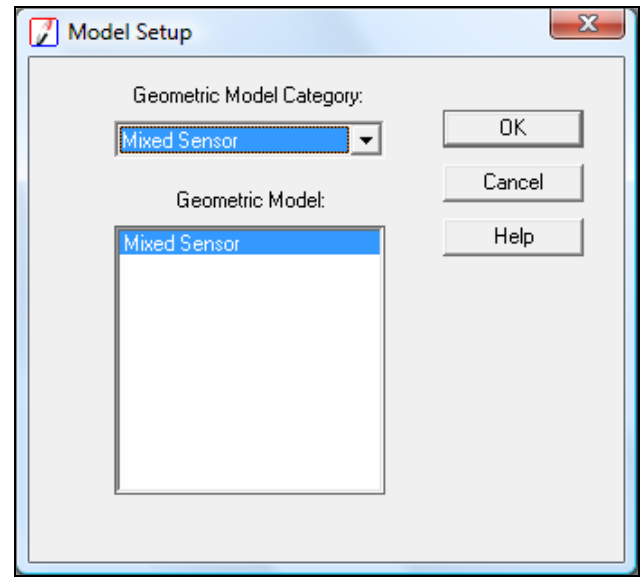

*Εικόνα 2.8: Η επιλογή του µοντέλου Mixed Sensor.* 

Στη συνέχεια επιλέγεται το οριζοντιογραφικό και το υψοµετρικό σύστηµα συντεταγµένων που θα έχει το µπλοκ και τα τελικά προϊόντα που θα εξαχθούν (*Εικόνα 2.9*). Τονίζεται πως αυτά µπορεί να είναι εντελώς διαφορετικά σε σχέση µε εκείνα που έχουν οριστεί στις επιµέρους εικόνες που θα συνθέσουν το µπλοκ.

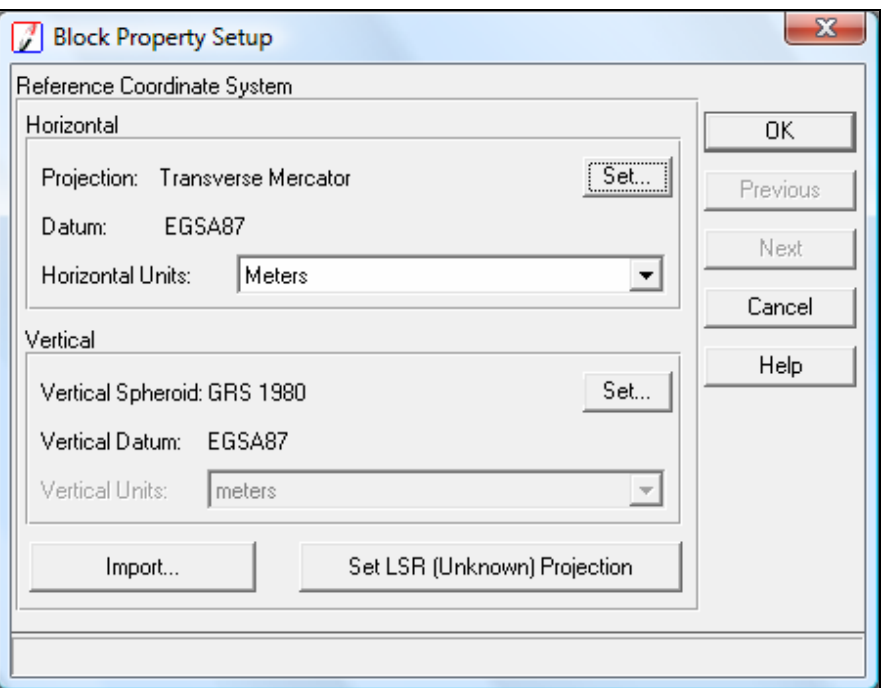

*Εικόνα 2.9: Ο καθορισµός του συστήµατος συντεταγµένων.* 

Στο σηµείο αυτό ολοκληρώνεται η διαδικασία δηµιουργίας του µπλοκ και ακολουθεί η εισαγωγή των εικόνων, οι οποίες θα πρέπει να πληρούν τις προϋποθέσεις που προαναφέρθηκαν. Κατόπιν τούτου, δίνεται η δυνατότητα στο χειριστή για:

- Εκτέλεση αυτόµατης δηµιουργίας ψηφιακού µοντέλου εδάφους.
- Χειροκίνητη διόρθωση του δηµιουργηµένου ψηφιακού µοντέλου εδάφους.
	- 3D απόδοση διανυσµατικών δεδοµένων από τα στερεοζεύγη.

# **2.5 Οι Orthocalibrated Eικόνες**

Όπως προαναφέρθηκε στην προηγούµενη παράγραφο ανάµεσα στις εικόνες που µπορούν να εισαχθούν σε ένα ενιαίο µπλοκ µε τη χρήση του µοντέλου µικτού δέκτη είναι και οι orthocalibrated εικόνες, οι οποίες προκύπτουν από την εφαρµογή της µεθόδου της ορθοβαθµονόµησης (οrthocalibration).

Γενικά η διαδικασία αυτή συσχετίζει την αρχική εικόνα µε την επιφάνεια της Γης µε τη βοήθεια ενός µαθηµατικού µοντέλου, χωρίς όµως να δηµιουργείται µία νέα εικόνα όπως στην περίπτωση της ορθοαναγωγής. Προτιµάται µάλιστα έναντι αυτής όταν υπάρχει περιορισµένος αποθηκευτικός χώρος καθώς επιτυγχάνεται η διατήρηση της αρχικής εικόνας και η εξοικονόµηση χώρου στους δίσκους.

Η διαδικασία της ορθοβαθµονόµησης υλοποιείται επιλέγοντας από την κεντρική µπάρα εργαλείων Process > Ortho Rectification > Calibration... (*Εικόνα 2.10*).

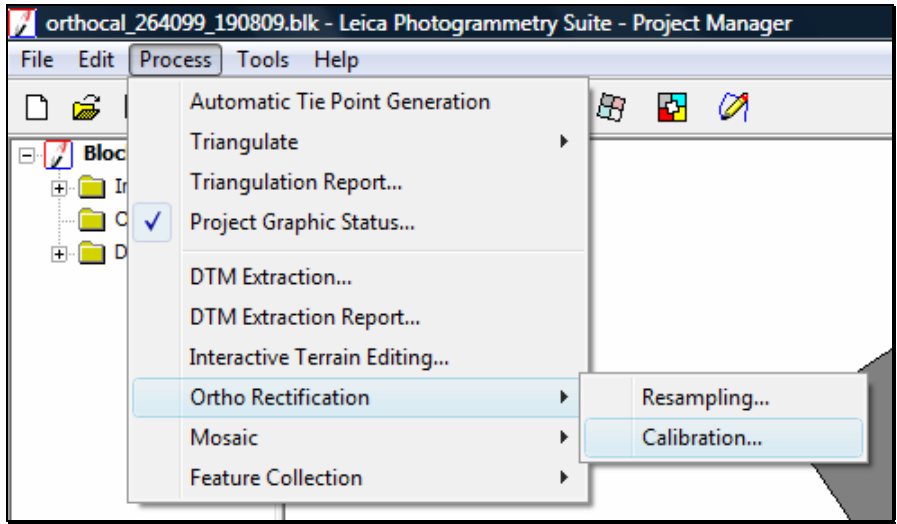

*Εικόνα 2.10: Επιλογή της µεθόδου OrthoCalibration.* 

Απαραίτητη προϋπόθεση είναι ο καθορισµός της υψοµετρικής πληροφορίας που µπορεί να γίνει επιλέγοντας είτε καλύτερο διαθέσιµο DEM της περιοχής, είτε καθορίζοντας µία µέση τιµή υψοµέτρου (*Εικόνα 2.11*). Η δεύτερη επιλογή καθίσταται χρήσιµη µόνο σε περιοχές µε διακύµανση αναγλύφου µικρότερη των 20 µέτρων από τη µέση τιµή.

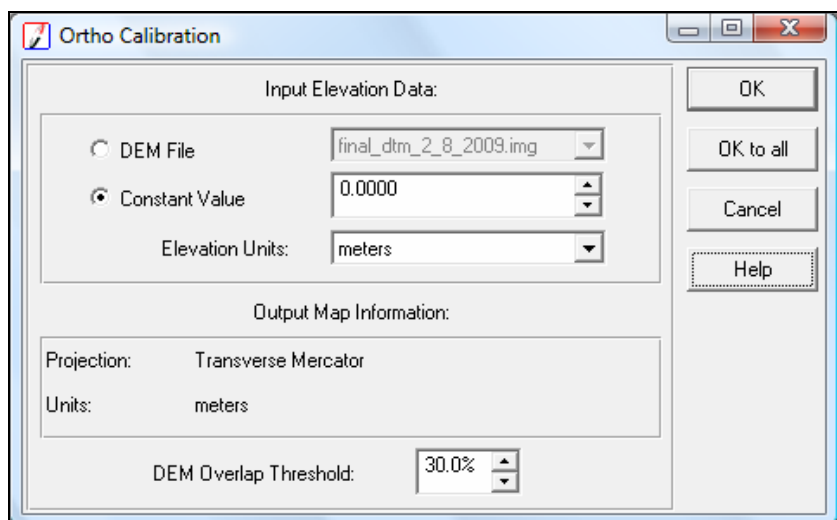

*Εικόνα 2.11: Οι παράµετροι της µεθόδου OrthoCalibration.* 

## **ΚΕΦΑΛΑΙΟ 3**

# **ΠΡΑΚΤΙΚΗ ΕΦΑΡΜΟΓΗ ΤΟΥ ΜΟΝΤΕΛΟΥ «ΜΙΚΤΟΥ ∆ΕΚΤΗ»**

#### **3.1 Γενικά**

Στο πλαίσιο της παρούσας εργασίας αποφασίστηκε να υλοποιηθούν κάποιες εφαρµογές του µοντέλου του µικτού δέκτη προκειµένου αφενός για να γίνει πλήρως κατανοητός ο αλγόριθµος που χρησιµοποιείται, αφετέρου για να διερευνηθεί σε βάθος η αποτελεσµατικότητά του.

Για να συµβεί αυτό χρησιµοποιήθηκαν µία δορυφορική εικόνα Quickbird και µία Worldview υψηλής ανάλυσης, που αποτέλεσαν το πρώτο στερεοζεύγος και δύο αεροφωτογραφίες διαφορετικών χρονολογιών λήψης η καθεµία, που αποτέλεσαν το δεύτερο πειραµατικό στερεοζεύγος. Και τα δύο στερεοζεύγη καλύπτουν την ίδια περιοχή και µάλιστα η περιοχή του πρώτου υπερκαλύπτει εκείνη του δευτέρου. Επίσης χρησιµοποιήθηκε και ένα µπλοκ αεροφωτογραφιών για την εξαγωγή του απαραίτητου Ψηφιακού Μοντέλου Εδάφους. Τα παραπάνω δεδοµένα χορηγήθηκαν από το Εργαστήριο Φωτογραµµετρίας του ΕΜΠ.

Το γενικό περίγραµµα των εργασιών που έλαβαν χώρα µπορεί να συνοψισθεί όπως παρακάτω:

• ∆ηµιουργία του Ψηφιακού Μοντέλου Εδάφους της περιοχής.

• Γεωαναφορά ∆ορυφορικών Εικόνων µε εφαρµογή Βελτιωµένου RFΜ Μοντέλου και Προσανατολισµός Αεροφωτογραφιών.

• Ορθοβαθµονόµηση ∆ορυφορικών Εικόνων και Αεροφωτογραφιών.

• Προσδιορισµός των Μικτών Μοντέλων των ∆ορυφορικών Εικόνων και των Αεροφωτογραφιών.

• Έλεγχοι ακριβειών.

#### **3.2 ∆ιαθέσιµες ∆ορυφορικές Εικόνες**

Η περιοχή που καλύπτουν οι διαθέσιµες δορυφορικές εικόνες βρίσκεται στην ευρύτερη περιοχή των Αθηνών όπως φαίνεται στην εικόνα 3.1 που ακολουθεί. Τα γεωγραφικά όρια της περιοχής είναι:

- Β∆: Ψυχικό.
- ΒΑ: Σταυρός Αγίας Παρασκευής.
- Ν∆: Βύρωνας.

## • ΝΑ: Παιανία

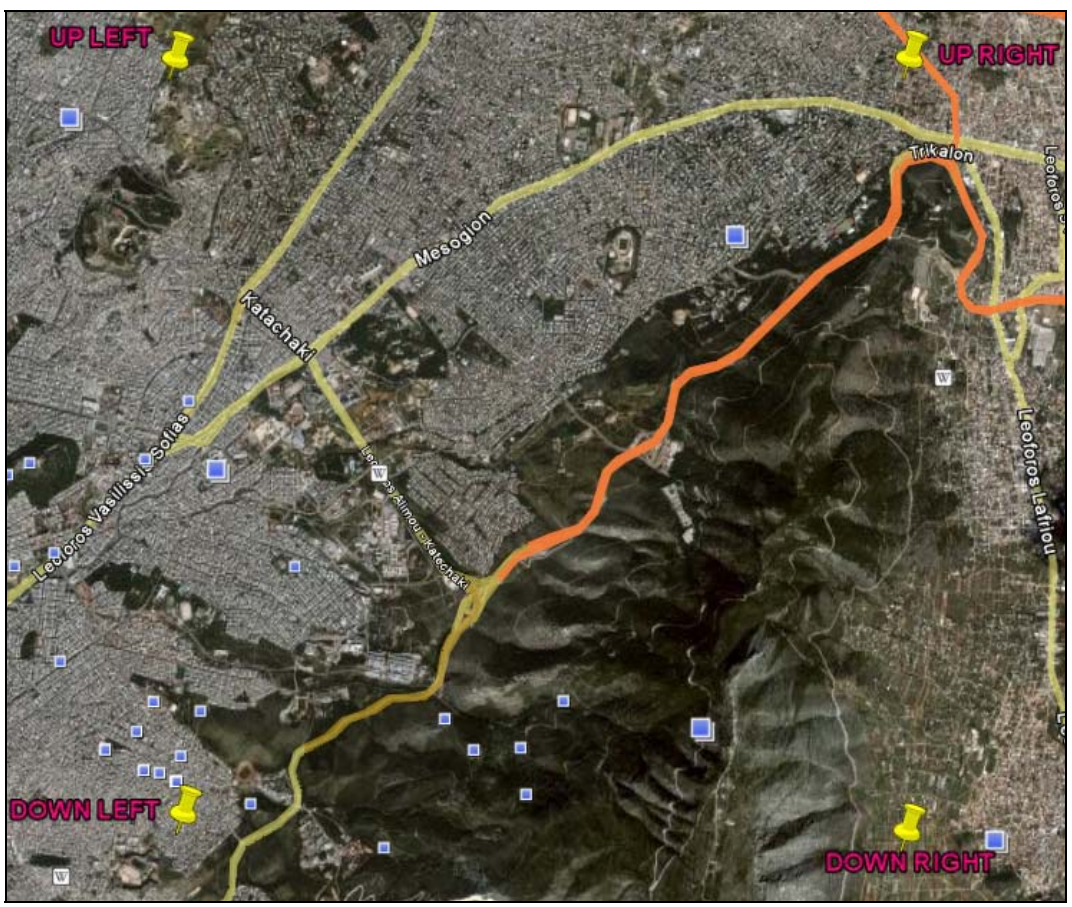

*Εικόνα 3.1: Η περιοχή µελέτης των δορυφορικών εικόνων (Πηγή: GoogleEarth)* 

### **3.2.1 ∆ορυφορική Εικόνα Quickbird**

Από την περίληψη του τεχνικού εγχειριδίου της εικόνας Quickbird αντλούµε τα παρακάτω στοιχεία [*Τσιγγενόπουλος Γ., 2009*]:

• *Ηµεροµηνία εκτόξευσης δορυφόρου:* Οκτώβριος 18, 2001, Vandenberg Αεροπορική Βάση, Καλιφόρνια.

• *Ύψος τροχιάς δορυφόρου:* 450 km.

• *Γεωµετρική ανάλυση δέκτη:* παγχρωµατικό 0.6m-0.7m και πολυφασµατικό 2.44m–2.88m.

- *Περίοδος τροχιάς δορυφόρου:* 93.5 min.
- *Πλάτος σάρωσης:* 16.5km x 16.5km.
- *Τύπος τροχιάς:* ηλιοσύγχρονη.
- *Στερεοκάλυψη:* ναί.
- *Αισθητήρες:* γραµµικός.
- *Ταχύτητα:* 7.1km/sec.
- *Προϊόντα:* εικόνες, ορθοφωτογραφίες, στερεοµοντέλα.

• *Κύρια πεδία εφαρµογών:* χαρτογράφηση, µεταφορές, δασικά, περιβάλλον, τοπική αυτοδιοίκηση.

Όλες οι δορυφορικές εικόνες QuickBird παρέχονται µε ένα σετ αρχείων µεταδεδοµένων, τα οποία ονοµάζονται «∆εδοµένα Υποστήριξης Εικόνας (Image Support Data-ISD)», µε όλα τα βοηθητικά δεδοµένα τα οποία αναµένεται να είναι χρήσιµα για το χρήστη. Ο αριθµός και το είδος των αρχείων ποικίλλει ανάλογα του είδους του προϊόντος [*Τσιγγενόπουλος Γ., 2009*]. Τα είδη των αρχείων που περιέχονται είναι:

• *Attitude File (.att)* – συµπεριλαµβάνει την ώρα του πρώτου σηµείου των δεδοµένων, τον αριθµό των σηµείων, το βήµα ανάµεσα στα σηµεία και την πληροφορία της *«συµπεριφοράς»* του δέκτη.

• *Ephemeris File (.eph)* – συµπεριλαµβάνει την ώρα του πρώτου σηµείου των δεδοµένων, τον αριθµό των σηµείων και το βήµα ανάµεσα στα σηµεία και την πληροφορία των *εφηµερίδων* του δέκτη.

• *Geometric Calibration File (.geo)* – περιέχει τις βασικές φωτογραµµετρικές παραµέτρους µιας πραγµατικής φωτοµηχανής, έτσι ώστε να µοντελοποιεί την αντίστοιχη φωτοµηχανή και το οπτικό σύστηµα που φέρει ο QuickBird, για τα βασικά προϊόντα εικόνας.

• *License File (.txt)* – το κείµενο της επιλεχθείσας άδειας.

• *Image Metadata File (.imd)* – περιγράφει ιδιότητες του προϊόντος της εικόνας, συµπεριλαµβανοµένου του επιπέδου του προϊόντος, τις συντεταγµένες των τεσσάρων άκρων της εικόνας, πληροφορίες του προβολικού συστήµατος και την ώρα λήψης.

• *README File (.txt)* – παρέχει πληροφορίες για τα δικαιώµατα της εικόνας και τα ονόµατα των αρχείων ISD.

• *RPC File (.rpc)* – περιέχει πληροφορίες για τα κλασµατικά πολυώνυµα οι οποίες µπορούν να χρησιµοποιηθούν για την γεωαναφορά της εικόνας.

• *Tile Map (.til)* – βοηθάει το χρήστη να αποφασίσει το tile για να επιλέξει το πολύγωνο παραγγελίας.

• *Layout file (.jpg)* – χάρτης που δείχνει τα όρια κάθε προϊόντος, όπως επίσης και τον αριθµό του media, όπου κάθε προϊόν είναι τοποθετηµένο (κάθε προϊόν είναι χρωµατικά κωδικοποιηµένο).

• *Browse image (.jpg)* – µία περίληψη όλων των αρχείων της εικόνας.

• *Gis files* – φάκελος που περιέχει τα shape files ολόκληρης της λωρίδας, της περιοχής που έχει ζητηθεί, του προϊόντος της περιοχής και tiles.

Πιο συγκεκριµένα η διαθέσιµη εικόνα (*Εικόνα 3.2*) έχει τα εξής χαρακτηριστικά:

• *Όνοµα Αρχείου:* 08mar14094111-s2as-052035497020\_01\_p001.tif.

- *Ηµεροµηνία λήψης:* 14 Μαρτίου 2008, 09:41:11.
- *Αριθµός Layers:* 4.
- *Τύπος Εικόνας:* Tiff.
- *Συµπίεση Εικόνας:* Καµία.
- *Βάθος Pixel:* Unsigned 16-bit.

• *Πληροφορίες προβολικού συστήµατος :* Προβολή UTM, Ζώνη: 34, Ελλειψοειδές WGS 84.

- *Μέγεθος Pixel κατά X:* 0.60m.
- *Μέγεθος Pixel κατά Y:* 0.60m.

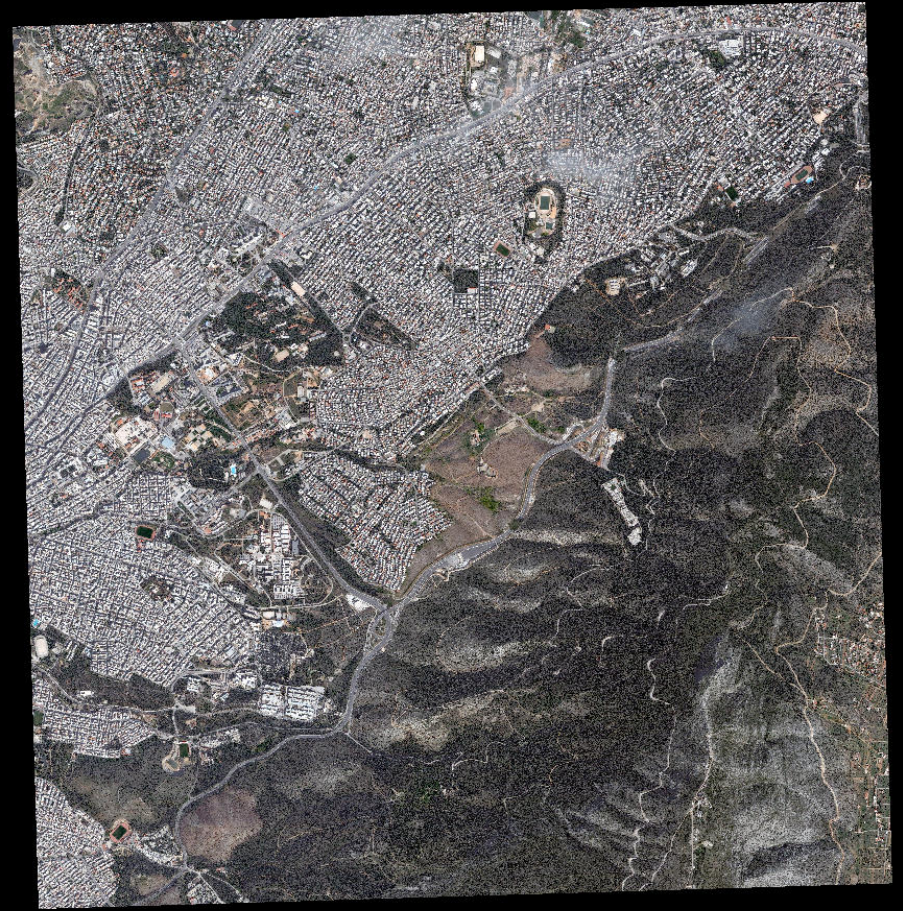

*Εικόνα 3.2: ∆ορυφορική Εικόνα Quickbird* 

# **3.2.2 ∆ορυφορική Εικόνα Worldview**

Από την περίληψη του τεχνικού εγχειριδίου της εικόνας Worldview αντλούµε τα παρακάτω στοιχεία [*Τσιγγενόπουλος Γ., 2009*]:

• *Ηµεροµηνία εκτόξευσης δορυφόρου*: Σεπτέµβριος 18, 2007, Vandenberg Αεροπορική Βάση, Καλιφόρνια.

- *Ύψος τροχιάς δορυφόρου*: 496km.
- *Γεωµετρική ανάλυση δέκτη*: παγχρωµατικό 0.5m.
- *Περίοδος τροχιάς*: 94.6min.
- *Πλάτος σάρωσης*: 17.6km x 17.6km.
- *Τύπος τροχιάς*: ηλιοσύγχρονη.
- *Στερεοκάλυψη*: ναί.
- *Αισθητήρες*: γραµµικός.
- *Προϊόντα*: εικόνες, ορθοφωτογραφίες, στερεοµοντέλα.

• *Κύρια πεδία εφαρµογών*: χαρτογράφηση, µεταφορές, δασικά, περιβάλλον, τοπική αυτοδιοίκηση.

Όλες οι δορυφορικές εικόνες WorldView παρέχονται µε ένα σετ αρχείων µεταδεδοµένων, τα οποία ονοµάζονται «∆εδοµένα Υποστήριξης Εικόνας (Image Support Data-ISD)», µε όλα τα βοηθητικά δεδοµένα τα οποία αναµένεται να είναι χρήσιµα για το χρήστη. Ο αριθµός και το είδος των αρχείων ποικίλλει ανάλογα του είδους του προϊόντος [*Τσιγγενόπουλος Γ., 2009*]. Τα αρχεία αυτά είναι ίδια µε του QuickBird που παρουσιάστηκαν στην *§3.2.1*.

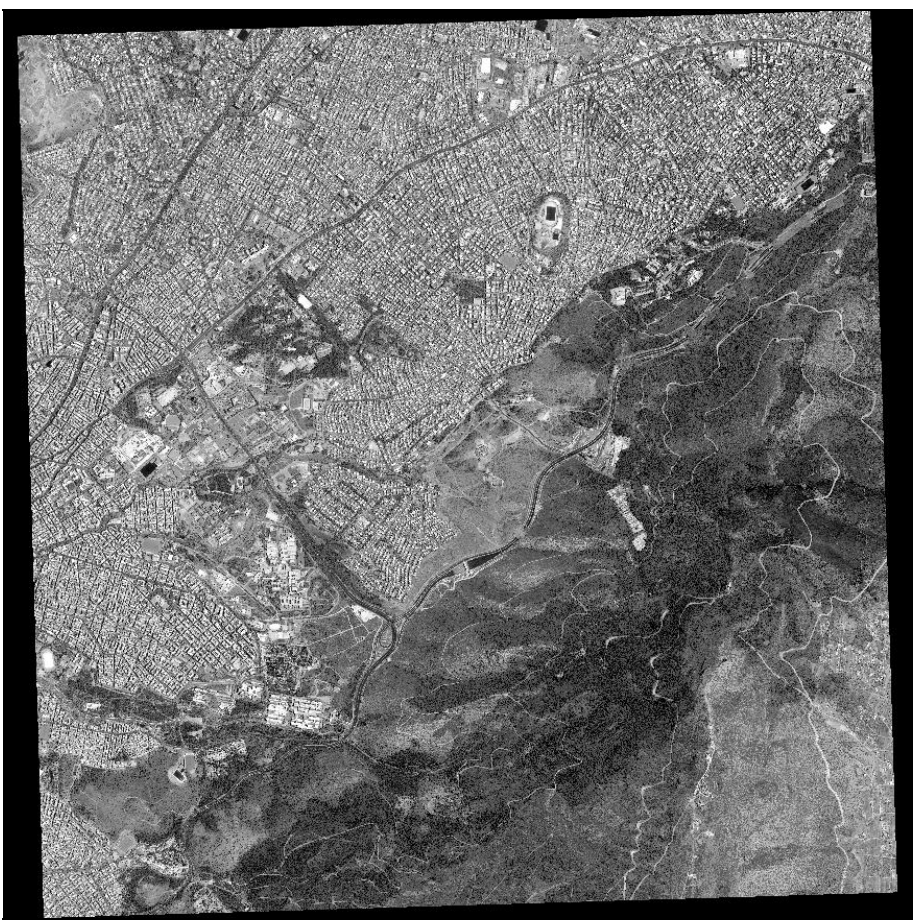

*Εικόνα 3.3: ∆ορυφορική Εικόνα Worldview* 

H διαθέσιµη εικόνα (*Εικόνα 3.3*) έχει τα εξής χαρακτηριστικά:

• *Όνοµα Αρχείου:* 08jul04092122-p2as-052035497010\_01\_p001.tif.

- *Ηµεροµηνία λήψης:* 14 Μαρτίου 2008, 09:41:11.
- *Αριθµός Layers:* 1.
- *Τύπος Εικόνας:* Tiff.
- *Συµπίεση Εικόνας:* Καµία.
- *Βάθος Pixel:* Unsigned 16-bit.

• *Πληροφορίες προβολικού συστήµατος :* Προβολή UTM, Ζώνη: 34, Ελλειψοειδές WGS 84.

- *Μέγεθος Pixel κατά X:* 0.50m.
- *Μέγεθος Pixel κατά Y:* 0.50m.

# **3.3 ∆ηµιουργία Ψηφιακού Μοντέλου Εδάφους**

Απαραίτητη προϋπόθεση για την εξαγωγή αξιόπιστων αποτελεσµάτων από την εφαρµογή του µοντέλου µικτού δέκτη είναι η ύπαρξη ενός αξιόπιστου ψηφιακού µοντέλου εδάφους. Για την ανεύρεση του βέλτιστου ψηφιακού µοντέλου εδάφους αρχικά έγινε µία έρευνα στο διαδίκτυο. Από τον δικτυακό τόπο του USGS (<http://seamless.usgs.gov/products/srtm3arc.php>) κατέστη δυνατό να αποκτηθεί δωρεάν DEM της περιοχής µε ανάλυση 3 arc second (περίπου 90m), σε σύστηµα αναφοράς WGS 84. Αυτό προήλθε από το πρόγραµµα Shuttle Radar Topographic Mission (SRTM) της NASA, ενώ το κατακόρυφο σφάλµα του DEM είναι καλύτερο από 16m.

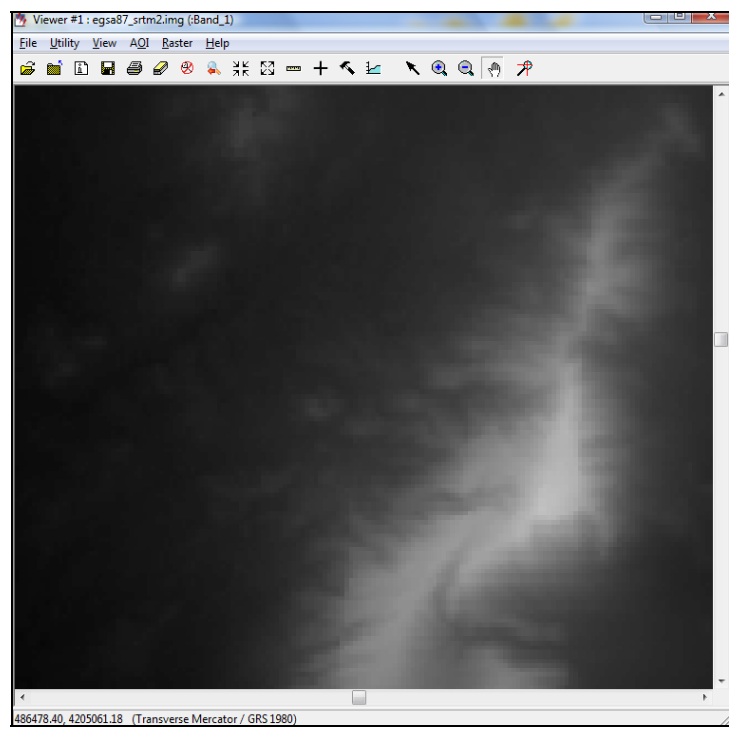

*Εικόνα 3.4: Το ψηφιακό µοντέλο εδάφους του αρχείου egsa87\_srtm2.img* 

Το αρχικό διαθέσιµο µοντέλο, µετονοµάστηκε σε egsa87\_srtm2.img, και υπέστη µετάπτωση από το WGS 84 στο ΕΓΣΑ ΄87 (*Εικόνα 3.4).*

∆υστυχώς, εξαιτίας του πολύ µεγάλου µεγέθους του pixel (90m) του DEM, σε αντιδιαστολή µε το πολύ µικρό µεγέθος του pixel (0.5m και 0.6m) των δορυφορικών εικόνων, τα αποτελέσµατα από δοκιµές ορθοαναγωγής των εικόνων ήταν πολύ φτωχά.

Η διαπίστωση αυτή οδήγησε στην απόφαση για δηµιουργία εξαρχής ενός αξιόπιστου και πιο ακριβούς DSM. Η ακρίβειά του ελέγχεται από την ακρίβεια των αρχικών δεδοµένων ενώ η αξιοπιστία του εξασφαλίζεται από την καταγραφή και έλεγχο των αποτελεσµάτων σε όλα τα ενδιάµεσα στάδια παραγωγής του.

## **3.3.1 ∆εδοµένα**

Για την υλοποίηση του παραπάνω στόχου υπήρχαν δύο διαφορετικές επιλογές. Είτε να διανυσµατοποιηθούν οι ισοϋψείς καµπύλες των ψηφιοποιηµένων και γεωαναφερµένων τοπογραφικών διαγραµµάτων κλίµακας 1:5.000 της ΓΥΣ και από αυτές µε παρεµβολή να δηµιουργηθεί ένα DEM µε µικρό µέγεθος pixel, είτε να εξαχθεί το DEM µε φωτογραµµετρικές µεθόδους.

Από τις δύο µεθόδους επιλέχθηκε η δεύτερη διότι τα τοπογραφικά διαγράµµατα εµπεριέχουν σφάλµατα που οφείλονται στον φωτογραµµέτρη που τα δηµιούργησε, στην ποιότητα της σάρωσης, στην ακρίβεια της εκτίµησης της θέσης της ισοϋψούς κατά τη φάση της διανυσµατοποίησης, στον αλγόριθµο της παρεµβολής.

Από την άλλη µεριά η χρήση των σύγχρονων φωτογραµµετρικών προγραµµάτων εξασφαλίζει τον έλεγχο της διαδικασίας σε επιµέρους στάδια, την αυτοµατοποίηση των διαδικασιών, την επιτάχυνση της παραγωγής DEM ενώ ταυτόχρονα περιορίζουν στο ελάχιστο την παρέµβαση του χειριστή µόνο στον έλεγχο και βελτίωση του παρεχόµενου αποτελέσµατος.

Για το σκοπό αυτό επιλέχθηκαν 21 αεροφωτογραφίες της περιοχής, που διατέθηκαν από το Εργαστήριο Φωτογραµµετρίας, οι οποίες έχουν ληφθεί το 2005, µε µέσο ύψος πτήσης 3200m από την επιφάνεια της θάλασσας, φωτοµηχανή µε εστιακή απόσταση 153.12mm, άρα και µέση κλίµακα 1:20000. Σαρώθηκαν σε υψηλή ανάλυση 1700dpi, σε µορφότυπο TIFF, µε βάθος pixel 8bit ανά κανάλι.

Όλες οι φωτογραµµετρικές εργασίες πραγµατοποιήθηκαν στο πρόγραµµα Erdas Imagine 9.2 και Leica Photogrammetry Suite 9.2. Πιο αναλυτικά, δηµιουργήθηκε ένα νέο project στο οποίο έγινε εισαγωγή των αεροφωτογραφιών και ο σχηµατισµός του µπλοκ που φαίνεται στην *Εικόνα 3.5*. Έπειτα επιλύθηκε ο εσωτερικός προσανατολισµός για κάθε εικόνα µε RMSE καλύτερο του 0.5pixel για όλες τις εικόνες.

Στη συνέχεια προσδιορίστηκαν τα οµόλογα σηµεία ανάµεσα στις φωτογραφίες για την αποκατάσταση του σχετικού προσανατολισµού. Αρχικά έγινε χειροκίνητη επιλογή των απολύτως απαραίτητων σηµείων ενώ στη συνέχεια επιλέχθηκε η διαδικασία AutoTiePoints µε την οποία έγινε αυτόµατη πύκνωσή τους. Τα σηµεία αυτά ελέγχθηκαν για την ποιότητά τους κατά την εκτέλεση του τριγωνισµού που ακολούθησε, διαδικασία που θα αναλυθεί διεξοδικά στην *§3.3.3*.

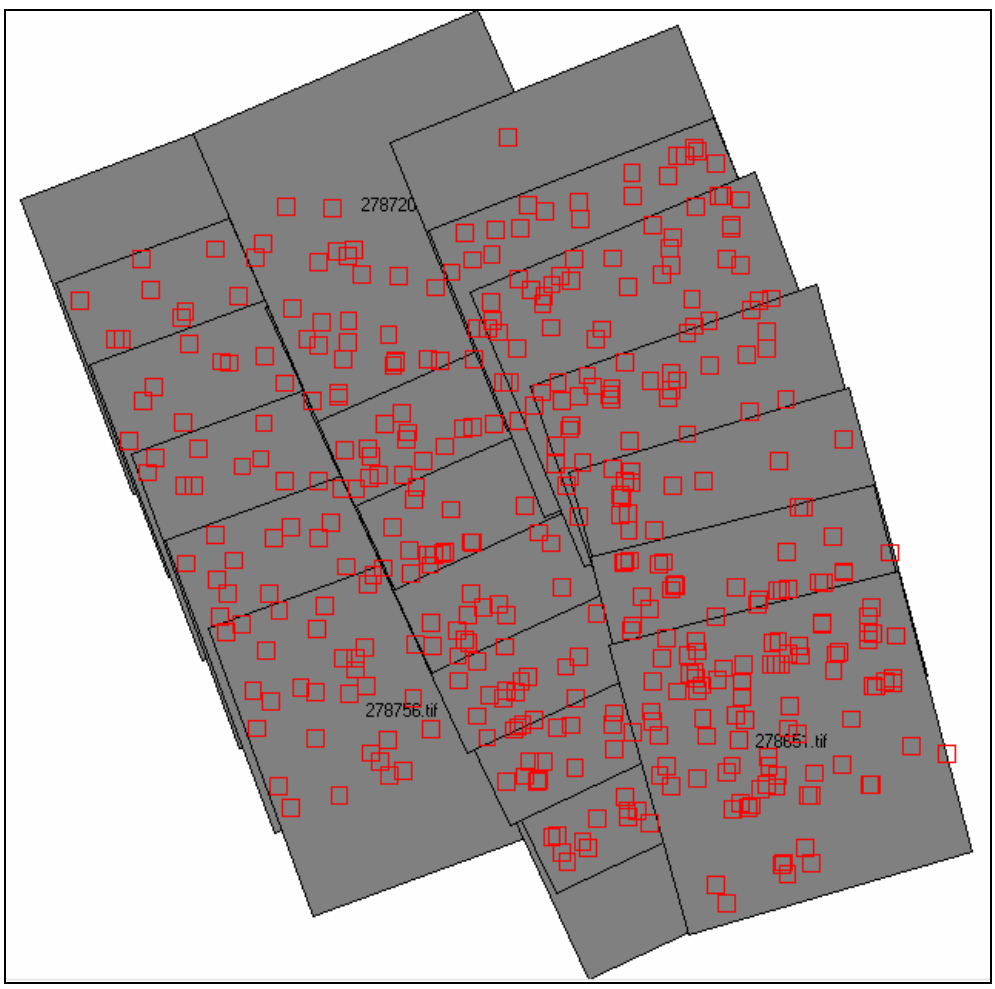

*Εικόνα 3.5: Το µπλοκ των Α/Φ*

### **3.3.2 Επιλογή και Μέτρηση Φωτοσταθερών και Σηµείων Ελέγχου**

Για την αποκατάσταση του απόλυτου προσανατολισµού των φωτογραφιών απαιτούνται σηµεία γνωστών συντεταγµένων, στο επίγειο σύστηµα αναφοράς.

Τρείς πηγές σηµείων γνωστών συντεταγµένων χρησιµοποιήθηκαν:

• 9 σηµεία µετρηµένα στο πλαίσιο προηγούµενης εργασίας στην περιοχή [*Τσιγγενόπουλος Γ., 2009*].

• 5 τριγωνοµετρικά σηµεία της ΓΥΣ, που χρησιµοποιήθηκαν µόνο ως σηµεία γνωστού υψοµέτρου (vertical points).

• 36 σηµεία των οποίων οι συντεταγµένες προσδιορίστηκαν µε µετρήσεις GPS στο πλαίσιο της παρούσας εργασίας.

Από τα παραπάνω σηµεία, τα 8 χρησιµοποιήθηκαν ως σηµεία εξωτερικού και ανεπηρέαστου ελέγχου του τριγωνισµού (Check Points) ενώ τα υπόλοιπα ως σηµεία προσαρµογής αεροφωτογραφιών για την εκτέλεση του αεροτριγωνισµού (Control Points).

Αναλυτική κατάσταση των χρησιµοποιηθέντων σηµείων παρατίθεται στο ΠΑΡΑΡΤΗΜΑ ενώ στις *Εικόνες 3.6* και *3.7* παρουσιάζεται σε γράφηµα η κατανοµή στο µπλοκ των Check Points και των Control Points αντίστοιχα.

Αφού εντοπίστηκε η θέση των 14 ήδη γνωστών σηµείων στο µπλοκ των φωτογραφιών, προσδιορίστηκε η θέση των υπόλοιπων απαραίτητων σηµείων. Η µέθοδος που επιλέχθηκε για τον υπολογισµό των συντεταγµένων των σηµείων είναι οι µετρήσεις µε δέκτες GPS και µέθοδο επίλυσης τη Real Time Kinematic (RTK).

Πραγµατοποιήθηκαν τρείς εξορµήσεις για την εκτέλεση των μετρήσεων. Η πρώτη την 13<sup>η</sup>, η δεύτερη την 16<sup>η</sup> και η τρίτη την 24<sup>η</sup> Ιουνίου 2009. Τα όργανα που χρησιµοποιήθηκαν ήταν ένα ζεύγος Epoch 25 της Spectra Precision, διπλής συχνότητας, µε τα παρακάτω χαρακτηριστικά:

- *Λειτουργικό:* Windows Mobile
- *Ακρίβεια:* 10mm + 1ppm RTK
- $\bullet$  *Ακρίβεια*: 5mm + 0.5ppm Static
- *Ακρίβεια:* 10mm + 1ppm Kinematic

Με την εφαρµογή της µεθόδου RTK κατέστη δυνατό να ληφθούν άµεσα οι συντεταγµένες των σηµείων που µετρήθηκαν, µετά από παραµονή 3 λεπτών στο καθένα από αυτά. Η οριζοντιογραφική ακρίβεια που επιτεύχθηκε ήταν καλύτερη από 10cm ενώ η υψοµετρική ήταν αντίστοιχα καλύτερη από 15 cm για όλα τα σηµεία.

Μετά την επιτυχή εκτέλεση των µετρήσεων GPS εισήχθησαν τα σηµεία και οι συντεταγµένες τους στο project.

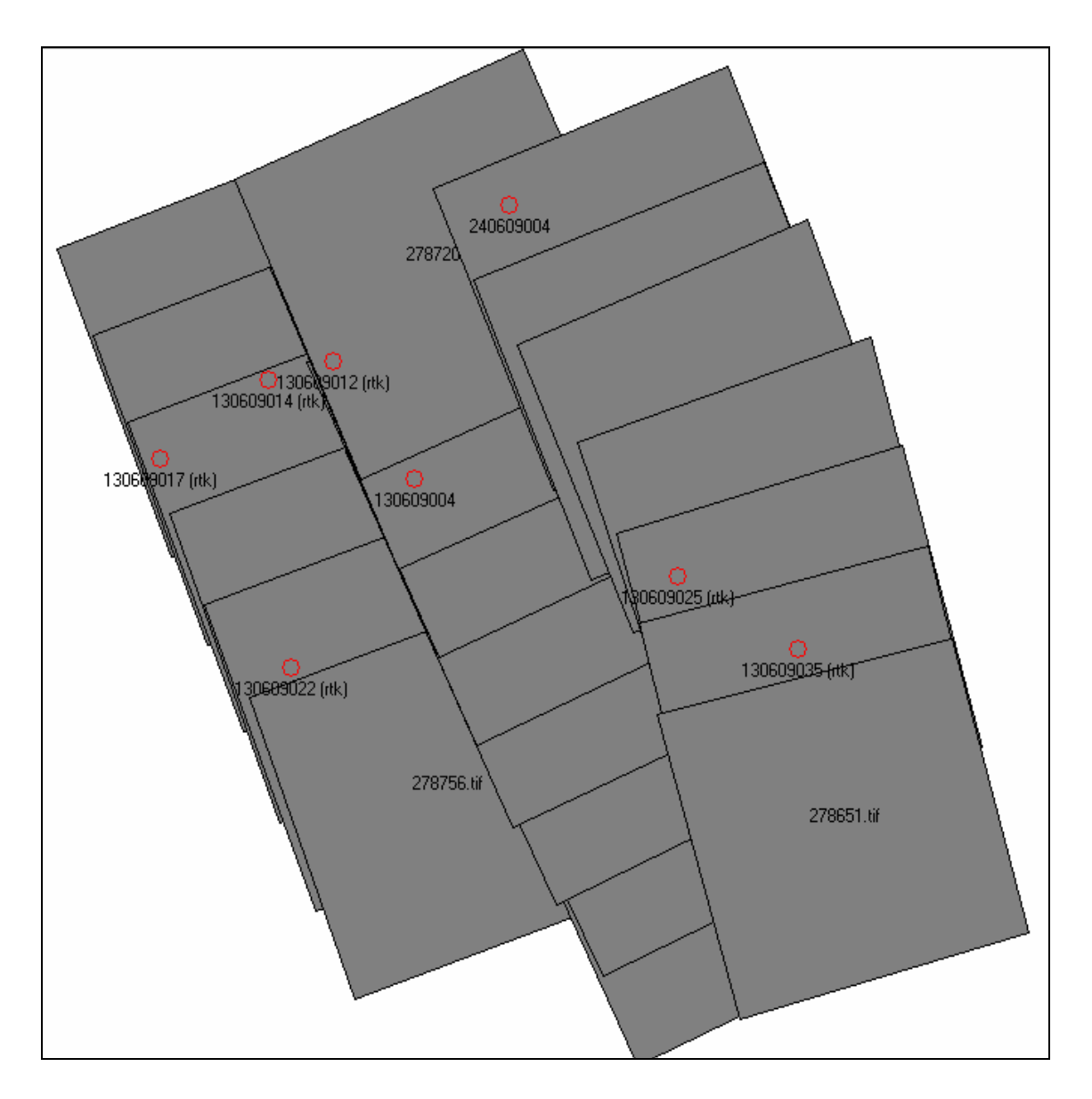

*Εικόνα 3.6: Κατανοµή των Check Points στο µπλοκ των Α/Φ*

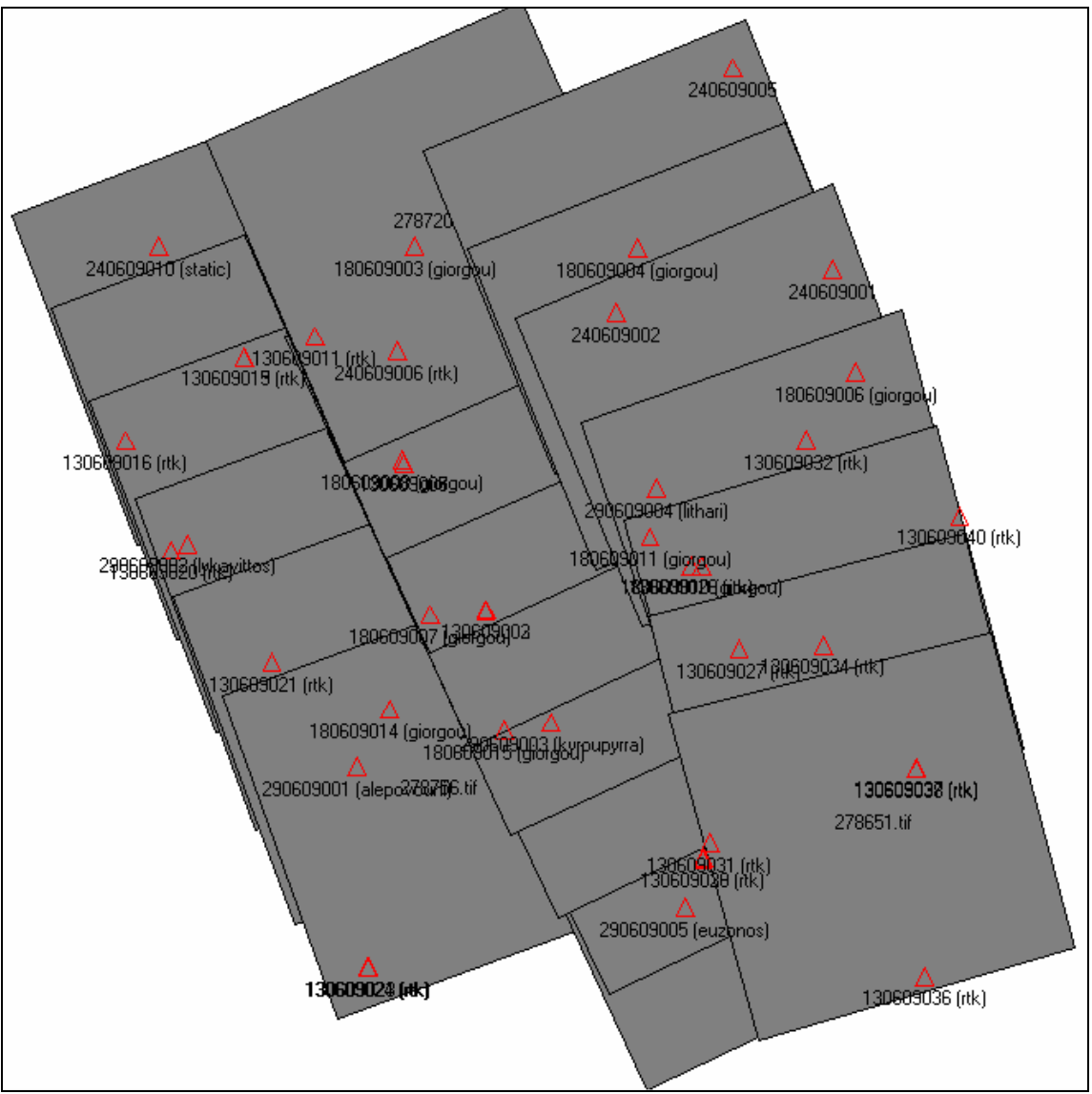

*Εικόνα 3.7: Κατανοµή των Control Points στο µπλοκ των Α/Φ*

## **3.3.3 Αεροτριγωνισµός**

Το επόµενο βήµα ήταν η εκτέλεση του αεροτριγωνισµού. Εξ ορισµού: «*Αεροτριγωνισµός είναι η διαδικασία πύκνωσης του οριζοντιογραφικού και υψοµετρικού δικτύου ελέγχου, κατά την οποία οι µετρήσεις σε επικαλυπτόµενες φωτογραφίες συσχετίζονται σε ενιαία λύση στο χώρο µε τη βοήθεια των προοπτικών ιδιοτήτων των εικόνων.*» [*Ιωαννίδης Χ.,2008*]

Οι παράµετροι που καθορίστηκαν για την εκτέλεση της διαδικασίας είναι:

• *Ο µέγιστος αριθµός επαναλήψεων της MET:* Eπιλέχθηκε η τιµή 10.

• *Η τιµή σύγκλισης της MET:* Eπιλέχθηκε η τιµή 0.01m.

• *Η ακρίβεια µέτρησης των εικονοσυντεταγµένων:* Eπιλέχθηκε η τιµή 0.33pixel

• *Η ακρίβεια µέτρησης των σηµείων γνωστών επίγειων συντεταγµένων:* Eπιλέχθηκε η τιµή 0.10m για τις Χ,Υ συντεταγµένες ενώ για τα υψόµετρα η τιµή 0.15m.

Στη συνέχεια έγινε η συνόρθωση του αεροτριγωνισµού. Αρχικά ελέγχθηκαν όλα τα οµόλογα σηµεία σύνδεσης που εισήγαγαν µεγάλα σφάλµατα στην επίλυση. Σε πρώτη φάση επιδιώχθηκε να βελτιωθεί η θέση εκείνων που εµφανώς είχαν επιλεγεί λάθος είτε κατά τη χειροκίνητη είτε κατά την αυτόµατη διαδικασία. Σε δεύτερη φάση εξαιρέθηκαν εντελώς από την επίλυση εκείνα που εξακολουθούσαν να εισάγουν µεγάλα σφάλµατα. Τελικά ελαχιστοποιήθηκαν τα σφάλµατα κλεισίµατος του αεροτριγωνισµού και η σύνοψή τους παρουσιάζεται στην *Εικόνα 3.8* που ακολουθεί.

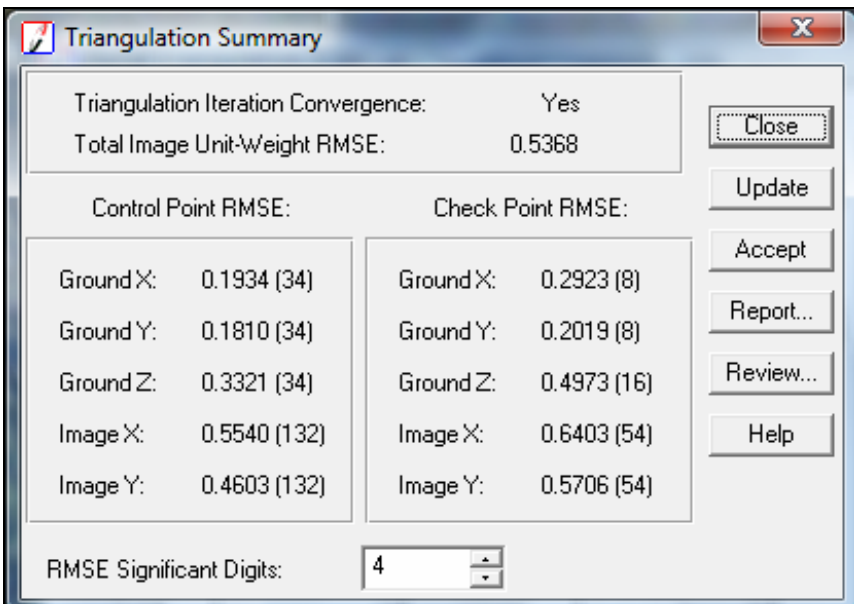

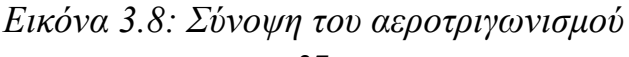

## **3.3.4 Εξαγωγή Ψηφιακού Μοντέλου µε το LPS ATE**

Έχοντας επιλυθεί ο αεροτριγωνισµός είναι δυνατό να εκτελεστούν οι υπόλοιπες φωτογραµµετρικές εργασίες, όπως η παραγωγή ορθοφωτογραφιών, η απόδοση τοπογραφικών διαγραµµάτων από τα στερεοζεύγη και η παραγωγή ψηφιακού µοντέλου εδάφους (DTM).

Το Ψηφιακό Μοντέλο Αναγλύφου (DEM) είναι µια ψηφιακή µαθηµατική αναπαράσταση ενός πραγµατικού ή εικονικού αντικειµένου και του περιβάλλοντός του (π.χ. της µορφής του εδάφους εντός µιας καθορισµένης περιοχής). Όταν τα δεδοµένα του DEM αναφέρονται µόνο σε υψόµετρα σηµείων της επιφάνειας του εδάφους (ή και υδάτινων επιφανειών) τότε αυτό ονοµάζεται Ψηφιακό Μοντέλο Εδάφους (DTM). Ένα DEM όµως µε υψοµετρική πληροφορία σηµείων όχι µόνο της φυσικής γήινης επιφάνειας αλλά και της επιφάνειας µη εδαφικών αντικειµένων (κτίρια) αποκαλείται Ψηφιακό Μοντέλο Επιφανείας (DSM). Τα φυσικά τοπία είναι πολύ πολύπλοκα για να µπορούν να περιγραφούν από µαθηµατικά µοντέλα βασισµένα σε αναλυτικές σχέσεις, γι' αυτό η µοντελοποίησή τους γίνεται βάσει δειγµατοληψιών. Θεωρητικά ένα µοντέλο θα έπρεπε να περιλαµβάνει και ένα κανόνα παρεµβολής για την εύρεση των υψοµέτρων σηµείων µεταξύ των δειγµάτων, αλλά αυτό έγκειται γενικά στον χρήστη.

Οι προδιαγραφές των DEMs περιλαµβάνουν:

• Στοιχεία σχετικά µε την ακρίβεια των υψοµετρικών δεδοµένων.

• Τυπικά γεωδαιτικά στοιχεία που συναντάµε και στους αναλογικούς χάρτες, δηλαδή το χρησιµοποιούµενο ελλειψοειδές αναφοράς, το προβολικό σύστηµα και την αφετηρία µέτρησης σηµείων.

• Στοιχεία για την γεωγραφική θέση της περιοχής στην οποία αναφέρονται τα υψοµετρικά δεδοµένα.

• Παραµέτρους απαραίτητες για την ανακατασκευή της επιφάνειας από τα ψηφιακά δεδοµένα, όπως τη δοµή του κανάβου που µπορεί να είναι κανονική (τυπική περίπτωση θεωρείται η µορφή ενός κανονικού τετραγωνικού κανάβου), ή µη κανονική (ΤΙΝ ή ψηφιοποιηµένες ισοϋψείς γραµµές) και το βήµα κανάβου, απαραίτητο όταν πρόκειται για µορφή τετραγωνικού κανονικού κανάβου, το οποίο όµως δεν πρέπει να εκλαµβάνεται ως ανάλυση.

Οι κυριότερες µορφές των DEMs είναι η µορφή κανονικού κανάβου (Regular Raster Grids), τα ακανόνιστα δίκτυα τριγώνων (ΤΙΝ) και τα δίκτυα ψηφιοποιηµένων ισοϋψών γραµµών και γραµµών ασυνέχειας (breaklines).

Υπάρχουν διαφορετικές τεχνικές για την συλλογή DEMs, αναλόγως των διαθέσιµων δεδοµένων, οργάνων και της κατεχόµενης τεχνογνωσίας:

• Ψηφιοποίηση ισοϋψών γραµµών υπαρχόντων χαρτών και παρεµβολή.

• Χειροκίνητη συλλογή από ένα στερεοζεύγος σε αναλυτικό ή ψηφιακό φωτογραµµετρικό σταθµό.

• Παραγωγή βασισµένη σε µεθόδους ψηφιακής συσχέτισης εικόνων.

• Συµβολοµετρία αεροµεταφερόµενων ή δορυφορικών ραντάρ συνθετικού ανοίγµατος (SAR).

• Υψοµετρία µε λέιζερ (Laser Altimetry) µε χρήση εναέριων λέιζερ σαρωτών.

• Συµβατικές ή σύγχρονες τοπογραφικές µέθοδοι (ταχυµετρία, GPS).

Στην παρούσα εργασία για την παραγωγή του DEM της περιοχής ενδιαφέροντος χρησιµοποιήθηκε το πρόγραµµα Automatic Terrain Extraction (ATE) το οποίο είναι ένα µέρος του LPS 9.2 της Leica. H βασική αρχή στην οποία βασίζεται η παραγωγή DEM στο ATE είναι η ψηφιακή συσχέτιση των εικόνων. Η διαδικασία της παραγωγής µπορεί να χωριστεί σε τρία επιµέρους βήµατα:

*1<sup>ο</sup> Βήµα:* Ψηφιακή συσχέτιση των εικόνων για τη συλλογή του νέφους των οµόλογων σηµείων του DTM. Εδώ σηµεία του εδάφους που βρίσκονται στο κοινό επικαλυπτόµενο τµήµα αναγνωρίζονται στις δύο εικόνες και καταχωρούνται οι εικονοσυντεταγµένες τους.

*2<sup>ο</sup> Βήµα:* Προσδιορισµός των Επίγειων Συντεταγµένων των Σηµείων. Οι 3D συντεταγμένες ενός σημείου που επιλέχθηκε στο 1<sup>°</sup> βήμα προσδιορίζονται µε τη χρήση φωτογραµµετρικών αρχών (συγγραµµικότητα).

*3<sup>ο</sup> Βήµα:* Κατασκευή του DTM. Το νέφος των σηµείων, που έχουν αποκτήσει ήδη επίγειες συντεταγµένες, χρησιµοποιείται για την κατασκευή του DTM, ανάλογα µε την µορφή που έχει προεπιλέξει ο χρήστης.

Οι σηµαντικότερες ρυθµίσεις στις οποίες προβαίνει ο χρήστης στα πλαίσια του προγράµµατος είναι:

• *Ο τύπος του εξαγόµενου DTM:* DEM, TERRAMODEL TIN κ.α. Στην παρούσα εφαρµογή επιλέχθηκε DEM.

• *To είδος του εξαγόµενου DTM:* Single εάν πρόκειται για ένα µόνο αρχείο ή Individual εάν πρόκειται για ένα σύνολο αρχείων, το καθένα από τα οποία προέρχεται από ένα µόνο στερεοζεύγος. Εδώ επιλέχθηκε το Single.

• *Το µέγεθος του τελικού pixel:* Συνήθως το πρόγραµµα δίνει εξορισµού µία τιµή που είναι το 10πλάσιο του µεγέθους του pixel της αρχικής εικόνας. Στην περίπτωση που εξετάζεται το πρόγραµµα έδωσε µία τιµή 7.31m. Τελικά αποφασίστηκε να χρησιµοποιηθεί η τιµή 5m.

• *Επιλογή των στοιχείων για τον Προσδιορισµό των Στατιστικών της Ακρίβειας του DEM:* ∆ίνεται η δυνατότητα στο χρήστη να επιλέξει ποια στοιχεία θα χρησιµοποιηθούν για τον προσδιορισµό των στατιστικών της ακρίβειας του DEM. Αυτά µπορεί να είναι τα GCPs, τα Check Points, τα Tie Points ή κάποιο External DEM. Εδώ επιλέχθηκαν τα GCPs, τα Check Points και τα Tie Points.

• *∆ηµιουργία Εικόνας µε το Τελικό Status των Pixels:* Το πρόγραµµα παρέχει τη δυνατότητα να επιλέξει ο χρήστης αν επιθυµεί να δηµιουργηθεί µία τελική εικόνα όπου το κάθε ένα pixel της θα δείχνει πόσο καλά έχει προσδιοριστεί το υψόµετρο στο pixel αυτό.

Μετά από διαδοχικές δοκιµές καθορίστηκε ο καλύτερος συνδυασµός των ανωτέρω παραµέτρων και έπειτα δόθηκε η εντολή στο πρόγραµµα να εκτελέσει τον αλγόριθµο. Το εξαχθέν DEM είναι αυτό που φαίνεται στην *Εικόνα 3.9*. Στην *Εικόνα 3.10* παρουσιάζεται το τελικό status των pixels, ενώ στην εικόνα 3.11 παρουσιάζεται το υπόµνηµα της *Εικόνας 3.10*.

Μετά από έλεγχο διαπιστώθηκε ότι το εξαχθέν DEM δεν κάλυψε ένα 5% των δορυφορικών εικόνων. Για την αντιµετώπιση αυτής της αδυναµίας έγινε επαναδειγµατοληψία του DEM που εξασφαλίστηκε από το διαδίκτυο (*egsa87\_srtm2.img*), µε µέγεθος pixel 5m.

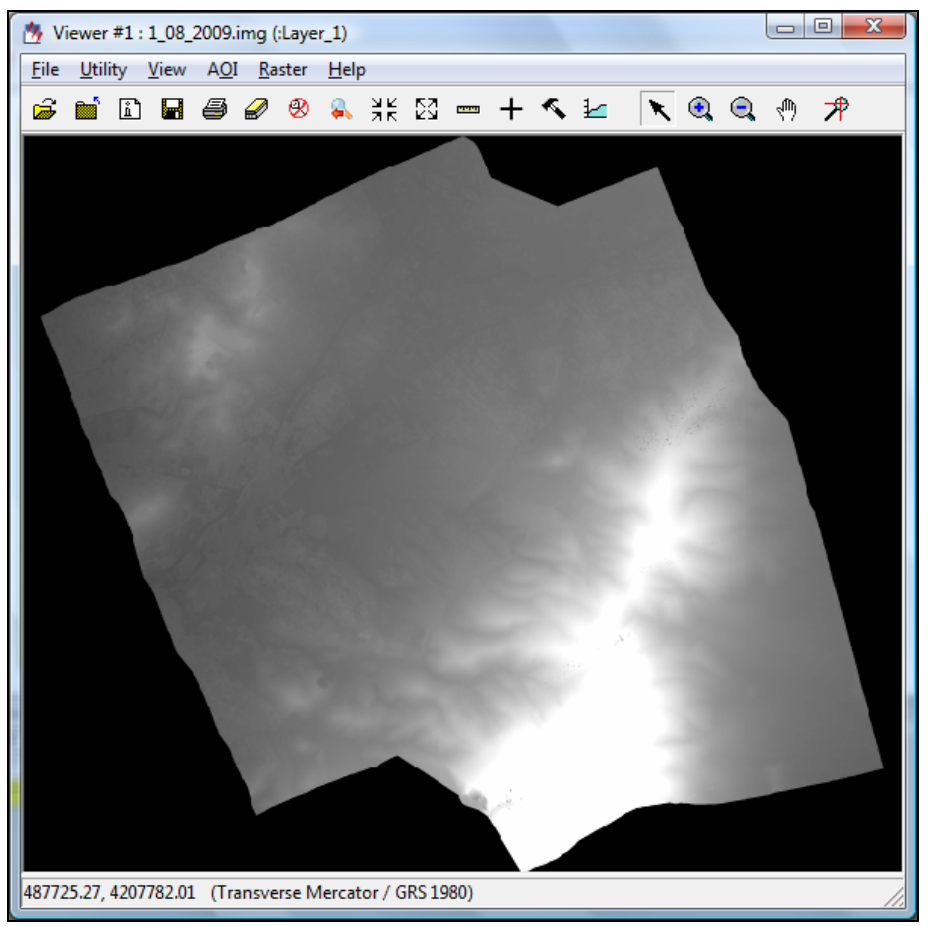

*Εικόνα 3.9: Το αρχικό εξαχθέν DEM* 

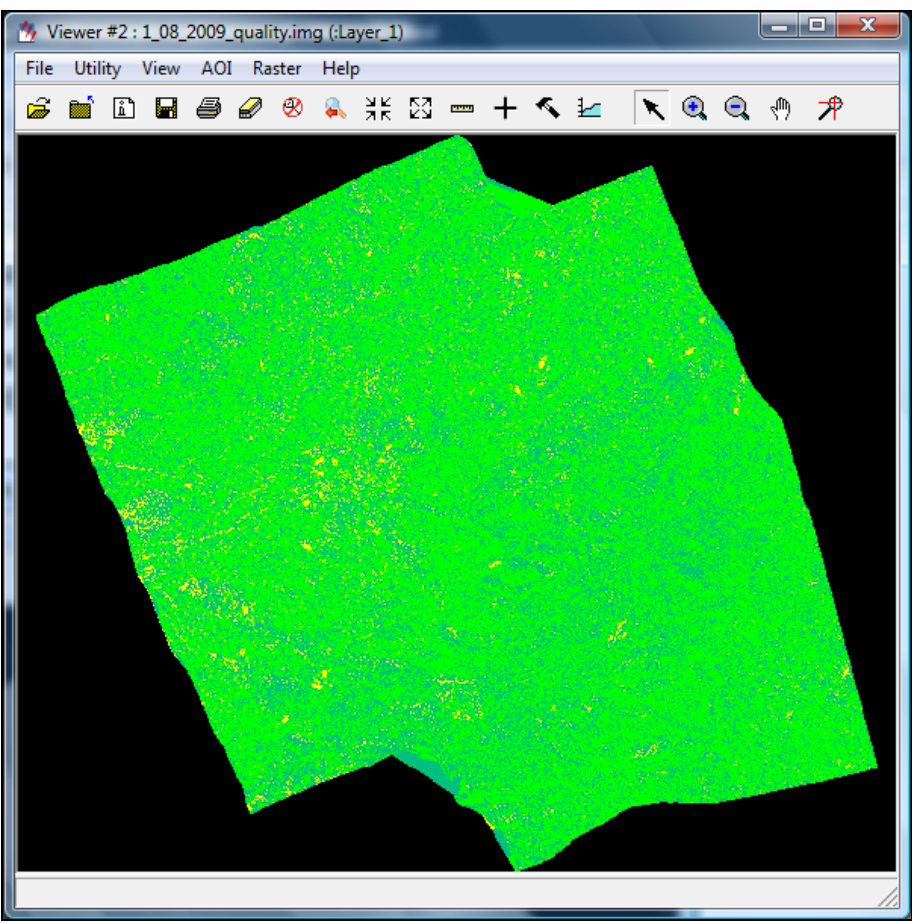

*Εικόνα 3.10: Εικόνα µε το τελικό status των pixels* 

| Class Names | Color | Red | Green | Blue | Opacity | <b>Histogram</b> |
|-------------|-------|-----|-------|------|---------|------------------|
| Background  |       |     | U     |      |         | 1630484          |
| Excellent   |       |     |       |      |         | 1925697          |
| Good        |       |     | 0.75  | 0.5  |         | 881043           |
| Fair        |       |     |       |      |         | 110220           |

*Εικόνα 3.11: Yπόµνηµα του τελικού status των pixels* 

Έπειτα, µε τη βοήθεια του προγράµµατος MosaicPro δηµιουργήθηκε ένα νέο µωσαϊκό το οποίο αποτελούνταν από το σύνολο του εξαχθέντος DEM και το συμπλήρωμα του egsa87 srtm2.img. Το αποτέλεσμα φαίνεται στην *Εικόνα 3.12*. Αυτό ήταν και το τελικό DEM που χρησιµοποιήθηκε σε όλες τις εφαρµογές που ακολούθησαν.

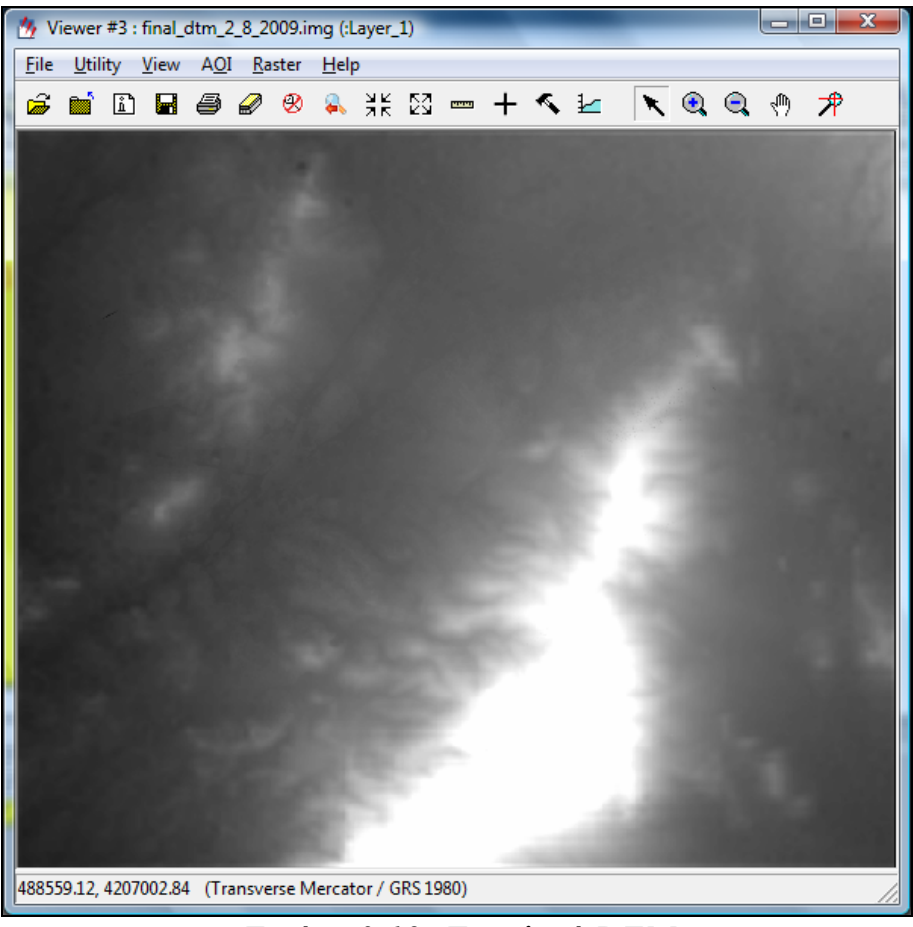

*Εικόνα 3.12: Το τελικό DEM* 

# **3.3.5 ∆ιόρθωση Ψηφιακού Μοντέλου µε το LPS TE**

Το εξαχθέν ψηφιακό µοντέλο εδάφους από το LPS ΑTE µπορεί να βελτιωθεί για να εξαλειφθούν οι αδυναµίες που προκλήθηκαν στις περιοχές όπου ο αλγόριθµος δεν κατάφερε να αποδώσει το ανάγλυφο µε επιτυχία.

Αυτό επιτυγχάνεται µε τη δηµιουργία από το χρήστη γραµµών ασυνέχειας (breaklines) καθώς και µε τη βελτίωση του υψοµέτρου σηµείων χειρονακτικά σε τρισδιάστατο περιβάλλον εργασίας. Το πρόγραµµα LPS TE παρέχει το τρισδιάστατο περιβάλλον εργασίας καθώς και όλα τα εργαλεία για να γίνουν οι απαραίτητες διορθώσεις.

Στην παρούσα εργασία επιχειρήθηκε να γίνουν βελτιώσεις σε σηµεία όπου κρίθηκε αναγκαίο. Ωστόσο τα αποτελέσµατα δεν ήταν τα αναµενόµενα (π.χ. στην περιοχή πυκνής δόµησης) οπότε αποφασίστηκε τελικά να χρησιµοποιηθεί το DEM χωρίς επιπλέον διορθώσεις.

### **3.4 ∆ιερεύνηση της Ακρίβειας του Βελτιωµένου RFΜ Μοντέλου**

Όπως προαναφέρθηκε στην *§1.3*, για την βελτίωση της επιδιωκόµενης ακρίβειας του RFΜ µοντέλου καθιερώθηκε η επιβολή µίας επιπλέον πολυωνυµικής διόρθωσης στο µοντέλο του δέκτη, όπως περιγράφηκε στην *Εξίσωση 1.3*, όπου αυτή µπορεί να είναι πολυώνυµο 0ου, 1ου ή 2ου βαθμού. Πρόκειται για μία απλή μετάθεση όταν το πολυώνυμο είναι 0<sup>ου</sup> βαθµού, ενώ όταν είναι 1ου βαθµού πρόκειται για έναν 2διάστατο αφινικό µετασχηµατισµό. Μία συνόρθωση κατά µπλόκ δέσµης εφαρµόζεται για την επίλυση των παραµέτρων του πολυωνύµου. Το όφελος από την χρήση αυτού του απλού πολυωνυµικού µοντέλου είναι ότι αυτό µπορεί να αρχίσει να βελτιώνεται εφόσον υπάρχει έστω και ένα GCP διαθέσιµο. Όταν υπάρχουν περισσότερα GCPs, περισσότερες παράµετροι µπορούν να συμπεριληφθούν με σκοπό να συμψηφιστούν τα συστηματικά σφάλµατα που περιλαµβάνονται στα RPCs.

Στο πλαίσιο αυτό αποφασίστηκε να διερευνηθεί η επιτυγχανόµενη ακρίβεια από την εφαρµογή του µοντέλου στις διαθέσιµες δορυφορικές εικόνες. Από το σύνολο των σηµείων γνωστών συντεταγµένων που χρησιµοποιήθηκαν για την επίλυση του µπλοκ των αεροφωτογραφιών στην προηγούµενη παράγραφο επιλέχτηκαν συνολικά 16, τα οποία αναγνωρίστηκαν και στις δύο εικόνες.

Πιο συγκεκριµένα:

• 6 σηµεία χρησιµοποιήθηκαν ως σηµεία ελέγχου (Check Points). Η κατανοµή τους στις εικόνες παρουσιάζεται στην *Εικόνα 3.13*.

• 10 σηµεία χρησιµοποιήθηκαν ως ΣΠΑΦ (Control Points). Η κατανοµή τους στις εικόνες παρουσιάζεται στην *Εικόνα 3.14*.

Η µεθοδολογία που υλοποιήθηκε ήταν η διαδοχική εφαρµογή του µοντέλου:

- χωρίς βελτίωση
- µε βελτίωση, χρησιµοποιώντας πολυώνυµο µηδενικού βαθµού
- µε βελτίωση, χρησιµοποιώντας πολυώνυµο πρώτου βαθµού

Για κάθε µία από τις παραπάνω περιπτώσεις επιλέχθηκαν διαδοχικά:

- 0 Control Points
- 1 Control Points
- 2 Control Points
- 3 Control Points
- 4 Control Points
- 5 Control Points
- 6 Control Points
- 7 Control Points
- 8 Control Points
- 9 Control Points
- 10 Control Points

Υπήρξε µέριµνα έτσι ώστε τα ίδια σηµεία να επιλέγονται διαδοχικά και στις δύο εικόνες για να είναι συγκρίσιµα και τα τελικά αποτελέσµατα. Επίσης χρησιµοποιήθηκε σε όλες τις δοκιµές το σύνολο των Check Points.

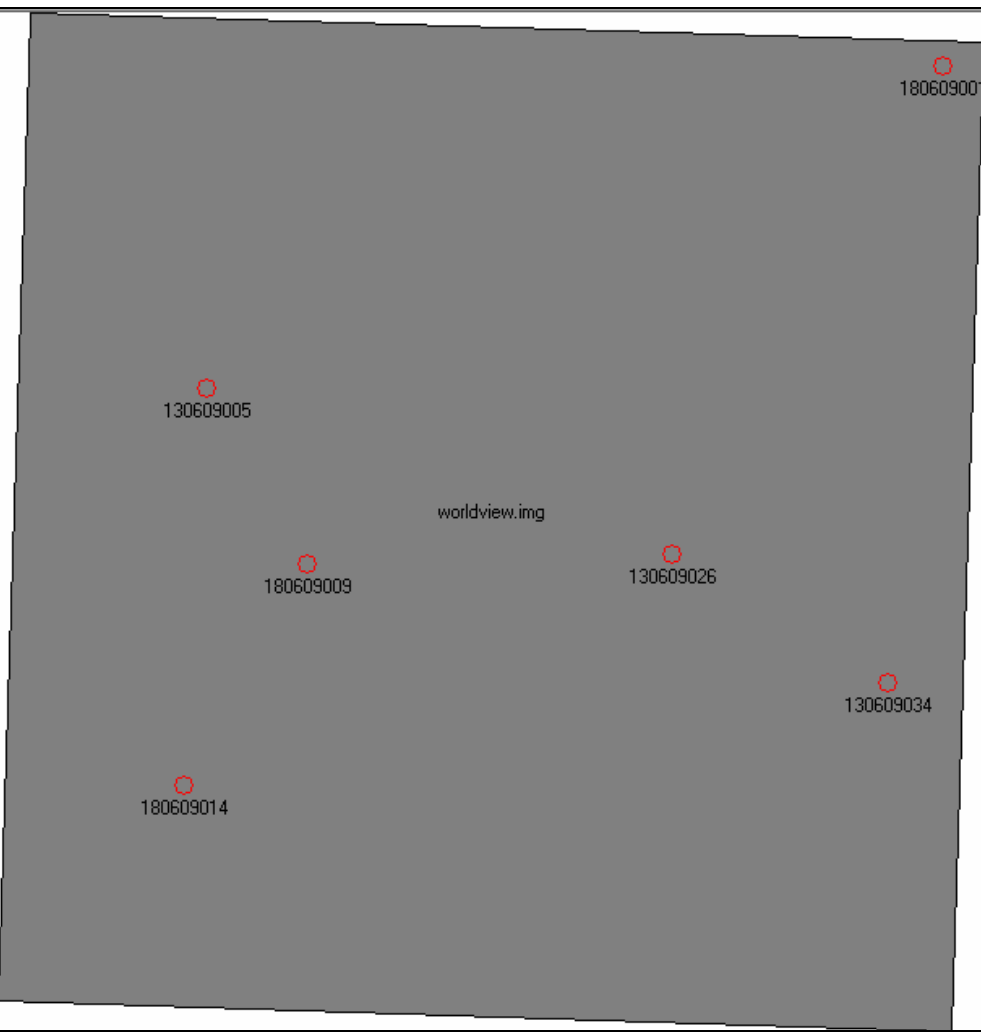

*Εικόνα 3.13: Η κατανοµή των Check Points στις εικόνες.* 

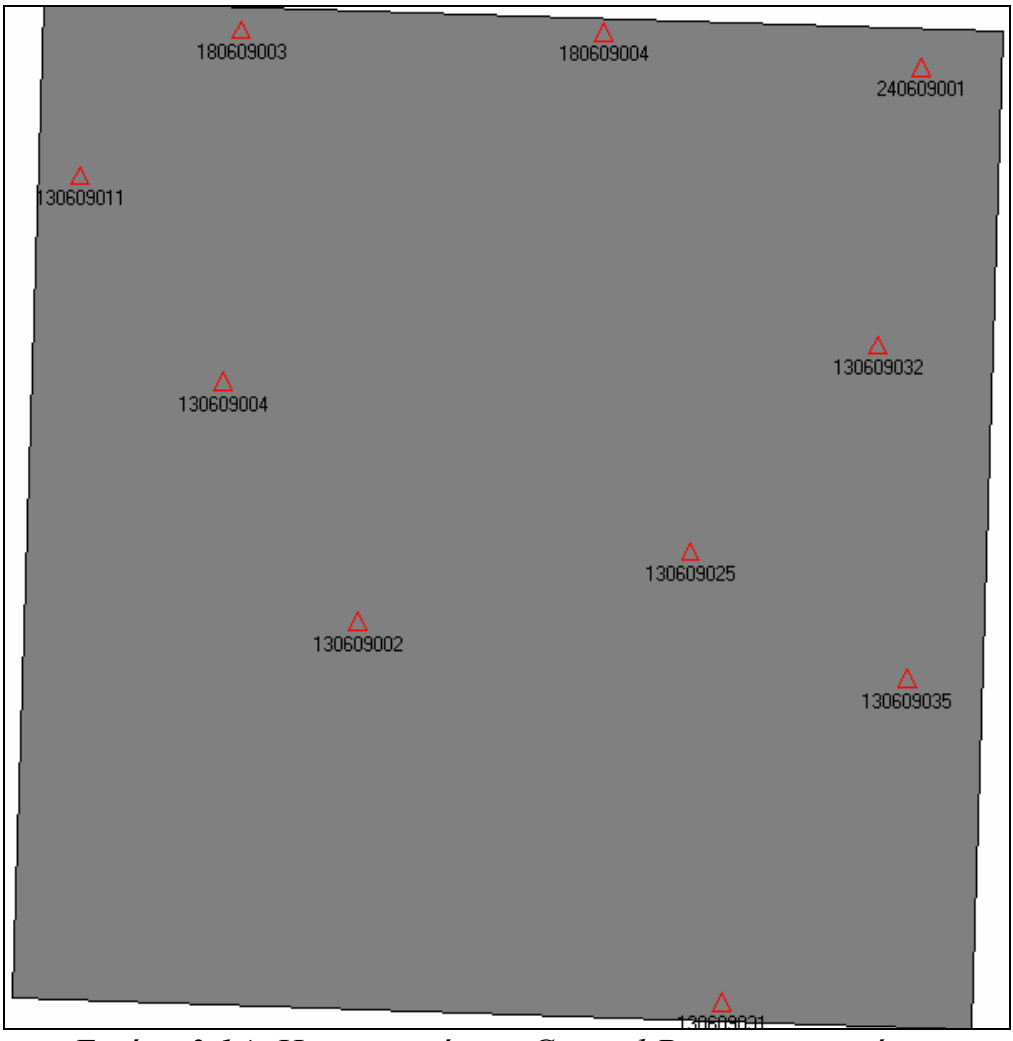

*Εικόνα 3.14: Η κατανοµή των Control Points στις εικόνες.* 

Έπειτα για κάθε ένα από τους παραπάνω συνδυασµούς εκτελέστηκε βελτίωση του µοντέλου RFM. Από τα reports που παρήγαγε το πρόγραµµα αποµονώθηκαν rmsex και rmsey των Check Points. Από την εφαρµογή της *Εξίσωσης 1.7* υπολογίστηκε rmse των σηµείων και σχηµατίστηκαν τα *∆ιαγράµµατα 3.1* και *3.2*.

Στο πρώτο παρουσιάζονται τα αποτελέσµατα για την εικόνα Quickbird, ενώ στο δεύτερο παρουσιάζονται τα αποτελέσµατα για την εικόνα WorldView. Τα συµπεράσµατα που προέκυψαν από την ανάλυση αυτών των διαγραµµάτων παρουσιάζονται αναλυτικά στην *§4.1*.

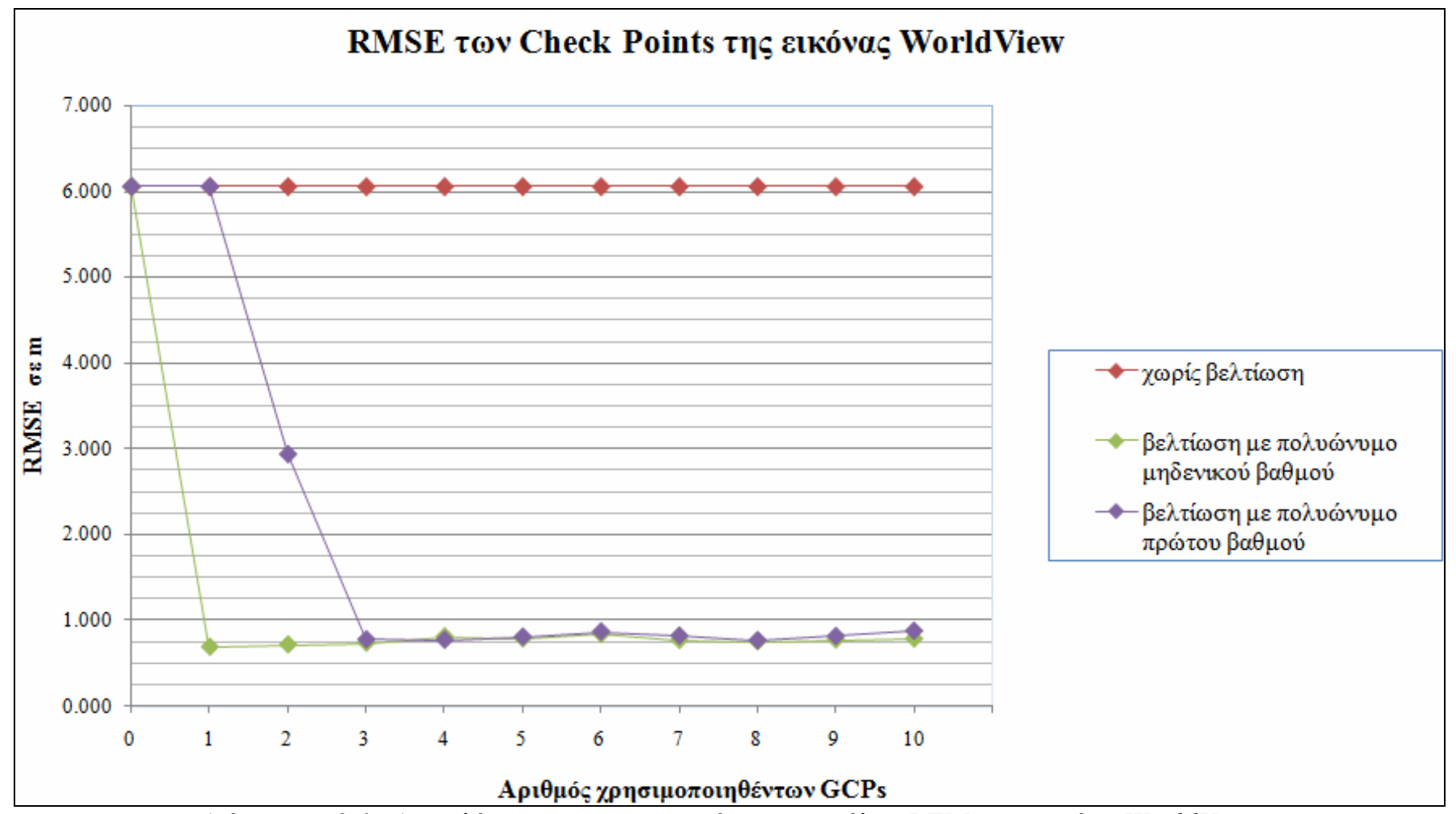

*∆ιάγραµµ<sup>α</sup> 3.1: Αποτελέσµατα της εφαρµογής του µοντέλου RFM στην εικόνα WorldView.* 

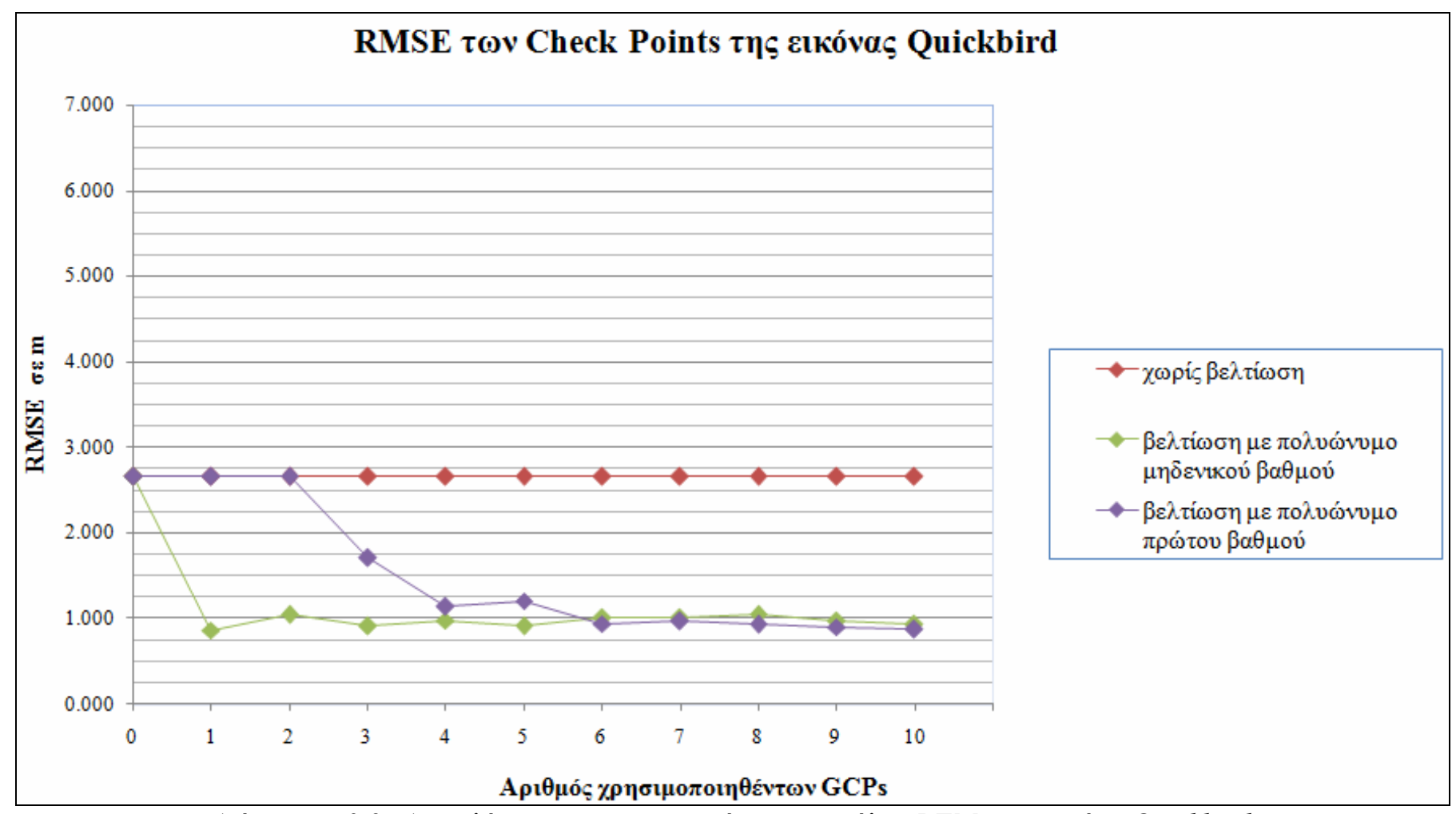

*∆ιάγραµµ<sup>α</sup> 3.2: Αποτελέσµατα της εφαρµογής του µοντέλου RFM στην εικόνα Quickbird.* 

#### **3.5 Ορθοβαθµονόµηση ∆ορυφορικών Εικόνων**

Όπως περιγράφηκε αναλυτικά στο Κεφάλαιο 2, για να εισαχθούν οι δορυφορικές εικόνες στο µικτό µοντέλο θα πρέπει να υποστούν την ορθοβαθµονόµηση, διαδικασία που επίσης αναλύθηκε στο ίδιο κεφάλαιο. Επισηµαίνεται πως το αποτέλεσµα αυτής της µεθόδου δεν είναι η δηµιουργία µίας νέας εικόνας αλλά ο προσδιορισµός των συντελεστών ενός µαθηµατικού µοντέλου που αποκαθιστά τη σχέση ανάµεσα στα pixels της εικόνας και τις συντεταγµένες των σηµείων στο έδαφος.

#### **3.5.1 Ορθοβαθµονόµηση ∆ορυφορικής Εικόνας Quickbird**

Αρχικά έλαβε χώρα η ορθοβαθµονόµηση της δορυφορικής εικόνας Quickbird. Σε πρώτη φάση δηµιουργήθηκε ένα νέο .blk αρχείο µε την ονοµασία orthocal\_quickbird. Σε αυτό έγινε εισαγωγή της αρχικής εικόνας Quickbird, η οποία µετονοµάστηκε σε orthocal\_quickbird.img. Έπειτα καταχωρήθηκαν τα 10 Control Points και τα 6 Check Points που προαναφέρθηκαν και εκτελέστηκε βελτίωση των RPC, τα αποτελέσµατα της οποίας φαίνονται στην *Εικόνα 3.15* που ακολουθεί.

| x<br><b>Refinement Summary</b> |                   |                       |                    |        |  |  |  |
|--------------------------------|-------------------|-----------------------|--------------------|--------|--|--|--|
|                                | Total Image RMSE: | 0.7918231 pixels      | Close <sup>"</sup> |        |  |  |  |
| Control Point RMSE:            |                   | Check Point RMSE:     |                    | Accept |  |  |  |
| Ground X:                      |                   | Ground X:             | 0.000000000001011  | Report |  |  |  |
| Ground Y:                      |                   | Ground Y:             | 0.00000000000101   | Help   |  |  |  |
| Ground <sub>Z</sub> :          | 0.0000000(0)      | Ground <sub>Z</sub> : | 0.00000000000101   |        |  |  |  |
| Image X:                       | 0.8560426(10)     | Image X:              | 0.5517362(6)       |        |  |  |  |
| Image Y:                       | 1.1285121 (10)    | Image Y:              | 1.2414392 [6]      |        |  |  |  |

*Εικόνα 3.15: Αποτελέσµατα της βελτίωσης των RPC της εικόνας Quickbird* 

Στο σηµείο αυτό αξίζει να σηµειωθεί ότι είναι δυνατή η εκτέλεση της ορθοβαθµονόµησης χωρίς την βελτίωση των RPC. Ωστόσο, στην πράξη αποδείχτηκε πως τα αποτελέσµατα του µικτού µοντέλου που σχηµατίζεται µε αυτόν τον τρόπο είναι πολύ φτωχά, ειδικά κατά την εξαγωγή του DTM.

Επίσης, από την µελέτη των *∆ιαγραµµάτων 3.1* και *3.2* προκύπτει το συµπέρασµα ότι θα µπορούσε να γίνει βελτίωση των πολυωνύµων και µε

λιγότερα από 10 σηµεία. Παρόλα αυτά επιλέχθηκε να χρησιµοποιηθούν και τα 10 γιατί ήταν µετρηµένα µε ακρίβεια και αναγνωρίστηκαν ευκρινώς και στις δύο εικόνες. Ενδεχοµένως, εάν δεν ήταν διαθέσιµα και έπρεπε να προγραµµατιστεί η µέτρηση των απολύτως απαραιτήτων σηµείων τότε προφανώς για λόγους οικονοµίας θα επιλέγαµε λιγότερα σημεία, το πολύ έξι στην περίπτωση που χρησιμοποιείται πολυώνυμο  $1^{\text{ov}}$ βαθμού, ενώ στην περίπτωση που χρησιμοποιείται πολυώνυμο  $0^{\circ\upsilon}$ βαθµού απαιτείται στην πράξη ένα µόνο σηµείο.

Μετά την αποδοχή της βελτίωσης των RPC, εκτελέστηκε η ορθοβαθµονόµηση της εικόνας, µε τη χρήση του ψηφιακού µοντέλου που παράχθηκε στην *§3.3.4*.

#### **3.5.2 Ορθοβαθµονόµηση ∆ορυφορικής Εικόνας Worldview**

Σε δεύτερη φάση πραγµατοποιήθηκε η ορθοβαθµονόµηση της δορυφορικής εικόνας Worldview. Επίσης και εδώ δηµιουργήθηκε ένα νέο .blk αργείο με την ονομασία orthocal worldview. Σε αυτό έγινε εισαγωγή της αρχικής εικόνας Worldview, η οποία µετονοµάστηκε σε orthocal\_worldview.img. Έπειτα καταχωρήθηκαν τα 10 Control Points και τα 6 Check Points και εκτελέστηκε και εκτελέστηκε βελτίωση των RPC, τα αποτελέσµατα της οποίας φαίνονται στην *Εικόνα 3.16* που ακολουθεί.

| <b>Refinement Summary</b> |                |                   |                   |        |  |  |  |
|---------------------------|----------------|-------------------|-------------------|--------|--|--|--|
| Total Image RMSE:         |                | 0.4774742 pixels  | Close             |        |  |  |  |
| Control Point RMSE:       |                | Check Point RMSE: |                   | Accept |  |  |  |
| Ground <sub>X</sub>       |                | Ground X:         | 0.000000000001011 | Report |  |  |  |
| Ground Y:                 | 0.00000000000) | Ground Y:         | 0.00000000000)    | Help   |  |  |  |
| Ground <sub>Z</sub> :     |                | Ground Z:         |                   |        |  |  |  |
| Image X:                  | 0.7156193(10)  | lmage X:          | 0.9098485(6)      |        |  |  |  |
| Image Y:                  | 1.0321060 (10) | Image Y:          | 1.0683537 (6)     |        |  |  |  |

*Εικόνα 3.16: Αποτελέσµατα της βελτίωσης των RPC της εικόνας Worldview.* 

Μετά την αποδοχή της βελτίωσης των RPC, εκτελέστηκε η ορθοβαθµονόµηση της εικόνας, µε τη χρήση του ψηφιακού µοντέλου που παράχθηκε στην *§3.3.4*.

### **3.6 Χρήση του Μικτού Μοντέλου για τις ∆ορυφορικές Εικόνες**

Για την υλοποίηση του µικτού µοντέλου δηµιουργήθηκε ένα νέο blk αρχείο µε την ονοµασία mixed\_sensor\_14\_08\_2009 και αφού ορίστηκε το προβολικό σύστηµα έγινε η εισαγωγή των ορθοβαθµονοµηµένων εικόνων orthocal quickbird.img και orthocal worldview.img. Έπειτα επιχειρήθηκε να εκτελεστούν όλες οι επιµέρους φωτογραµµετρικές εργασίες που είναι διαθέσιµες στο Leica Photogrammetry Suite.

### **3.6.1 Αεροτριγωνισµός**

Αφετηρία αποτέλεσε η εκτέλεση του αεροτριγωνισµού. Ζητήθηκε από το πρόγραµµα να αναζητήσει αυτόµατα 50 οµόλογα σηµεία ανάµεσα στις δύο εικόνες, κάτι που στις οδηγίες του προγράµµατος αναφέρεται πως δεν µπορεί να γίνει.

Παρόλα αυτά, οµόλογα σηµεία βρέθηκαν και µετά από λεπτοµερή έλεγχο που έλαβε χώρα διαπιστώθηκε ότι επιλέχτηκαν και µε µεγάλη επιτυχία, όπως φαίνεται στις *Εικόνες 3.17* και *3.18*.

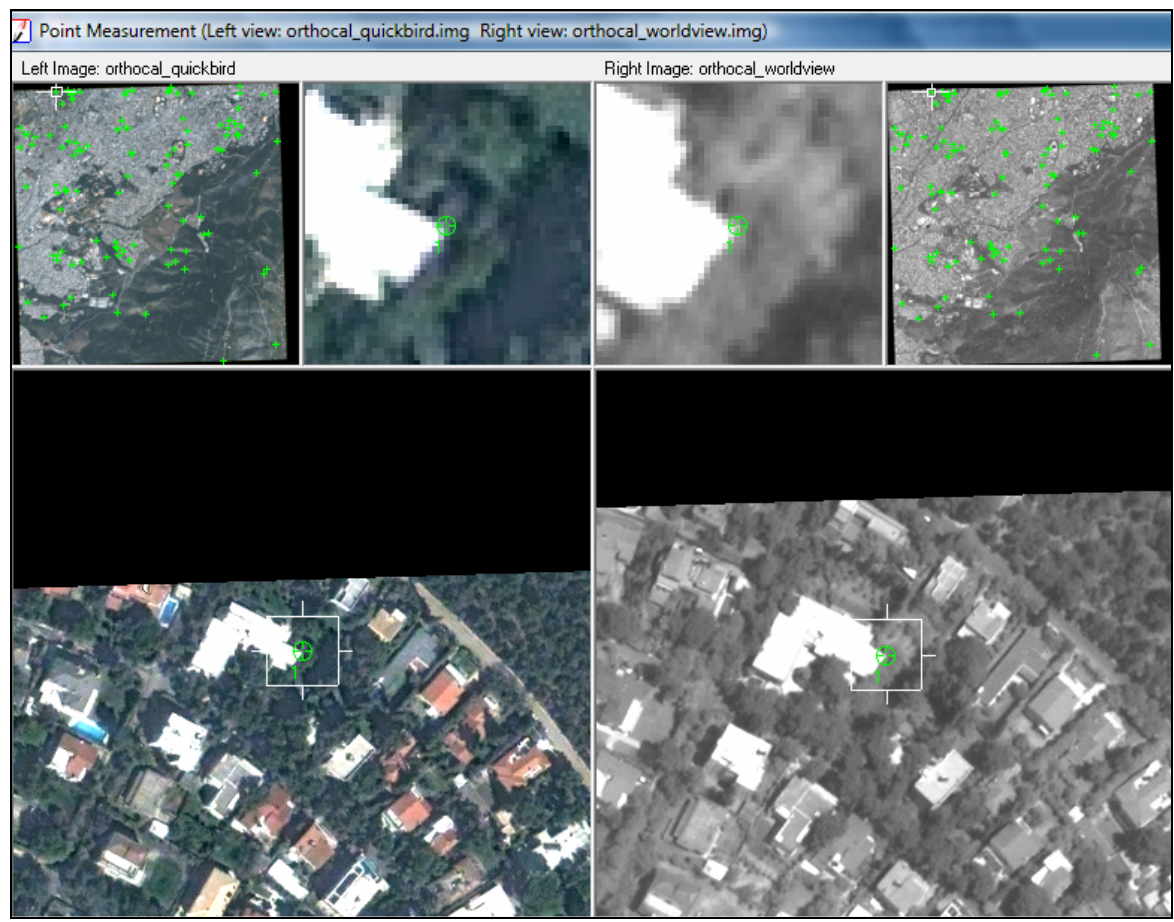

*Εικόνα 3.17: Το οµόλογο σηµείο µε αύξοντα αριθµό 1.* 

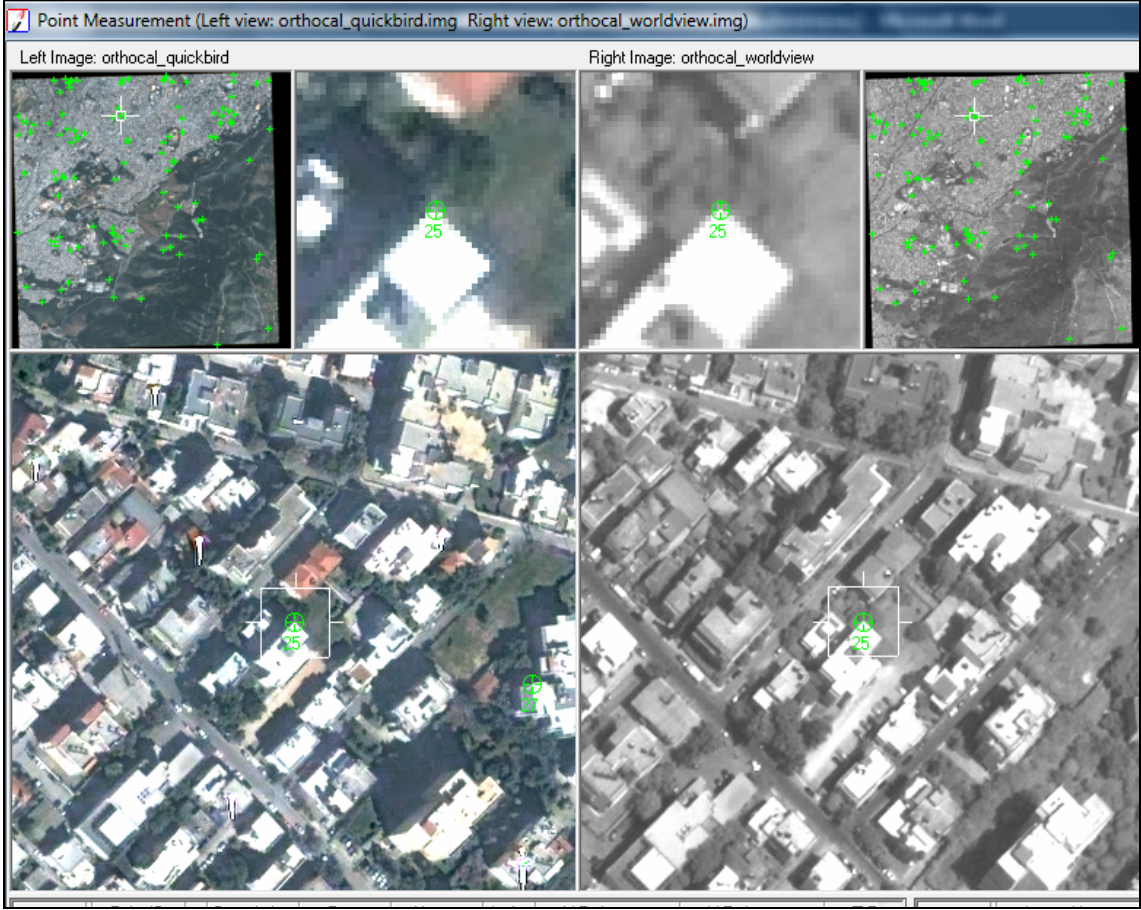

*Εικόνα 3.18: Το οµόλογο σηµείο µε αύξοντα αριθµό 25.* 

Έπειτα, ανοίγοντας το παράθυρο διαλόγου των ιδιοτήτων του αεροτριγωνισµού, το πρόγραµµα προειδοποιεί ότι δεν εκτελείται αεροτριγωνισµός µε την κλασική του έννοια παρά µόνο µία διαδικασία για τον έλεγχο των σφαλµάτων µε τη χρήση των GCPs, όπως φαίνεται στην *Εικόνα 3.19*.

Με την επιλογή Run εκτελείται ο αλγόριθµος και τα αποτελέσµατα που προέκυψαν στη συγκεκριµένη περίπτωση φαίνονται στην *Εικόνα 3.20* που ακολουθεί.

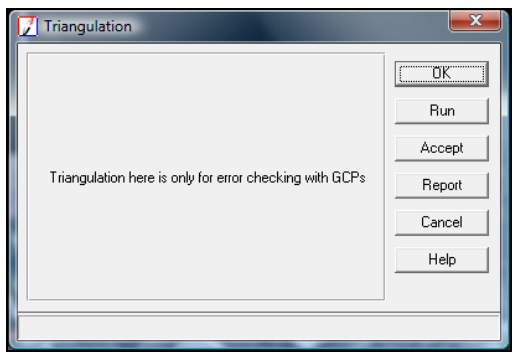

*Εικόνα 3.19: Παράθυρο των ιδιοτήτων του αεροτριγωνισµού στο µικτό µοντέλο δέκτη.* 

| <b>Result Summary</b> |                   |                       |              |        |  |  |  |
|-----------------------|-------------------|-----------------------|--------------|--------|--|--|--|
|                       | Total Image RMSE: | 1.2794 pixels         | <b>Close</b> |        |  |  |  |
| Control Point RMSE:   |                   | Check Point RMSE:     |              | Accept |  |  |  |
| Ground X:             | 1.4102(20)        | Ground X:             | 1.6672(4)    | Report |  |  |  |
| Ground Y:             | 0.8333(20)        | Ground Y:             | 0.9698(4)    | Help   |  |  |  |
| Ground Z:             | 4.8473 (20)       | Ground <sub>Z</sub> : | 4.9470 (4)   |        |  |  |  |
| Image X:              | 0.9060(40)        | lmage X:              | 0.9428(8)    |        |  |  |  |
| Image Y:              | 1.7088 (40)       | Image Y:              | 1.3172(8)    |        |  |  |  |

*Εικόνα 3.20: Αποτελέσµατα του αεροτριγωνισµού του µικτού µοντέλου για τις δορυφορικές εικόνες.* 

### **3.6.2 Εξαγωγή DTM**

Η επόµενη εργασία που πραγµατοποιήθηκε ήταν η αυτόµατη εξαγωγή ψηφιακού µοντέλου εδάφους. Οι παράµετρες του ΑΤΕ καθορίστηκαν όπως και στην *§3.3.4* έτσι ώστε το εξαγόµενο dem να είναι συγκρίσιµο µε το αρχικό.

Στην *Εικόνα 3.21* φαίνεται το αρχικό dem σε µορφή αναγλύφου, στην *Εικόνα 3.22* παρουσιάζεται το παραχθέν dem του µικτού δέκτη σε αντίστοιχη µορφή. Επιπρόσθετα, στην *Εικόνα 3.23* παρουσιάζεται το τελικό status των pixels, ενώ στην *Εικόνα 3.24* παρουσιάζεται το υπόµνηµα της *Εικόνας 3.23*.

Από τη µελέτη των εικόνων αυτών προκύπτει ότι ο αλγόριθµος της αυτόµατης εξαγωγής ψηφιακού µοντέλου εδάφους για το στερεοζεύγος των δορυφορικών εικόνων µε το µοντέλο µικτού δέκτη κρίνεται επιτυχηµένο και αποδεκτό καθώς προκύπτει ότι το 36.26% των pixels είναι άριστο, το 37.11% είναι καλό, το 13.24% είναι µέτριο, ενώ µόλις το 13.39% δεν είναι αποδεκτό.

Για την περαιτέρω διερεύνηση των αποτελεσµάτων έγινε αφαίρεση των τιµών των pixels του τελικού dem, από το αρχικό(*Εικόνα 3.25*). Η διαδικασία της αφαίρεσης υλοποιήθηκε επιλέγοντας από την κεντρική µπάρα του Erdas Imagine 9.2: Image Interpreter> Utilities> Operators... Το γενικό συµπέρασµα που εξάγεται από τη µελέτη της εικόνας αυτής είναι ότι ο αλγόριθµος έδωσε σαφώς καλύτερα αποτελέσµατα σε πεδινές και ηµιορεινές περιοχές από ότι σε περιοχές µε έντονο ανάγλυφο όπου φαίνεται ότι τα παραχθέντα υψόµετρα είναι πολύ µικρότερα από εκείνα του ψηφιακού µοντέλου αναφοράς.

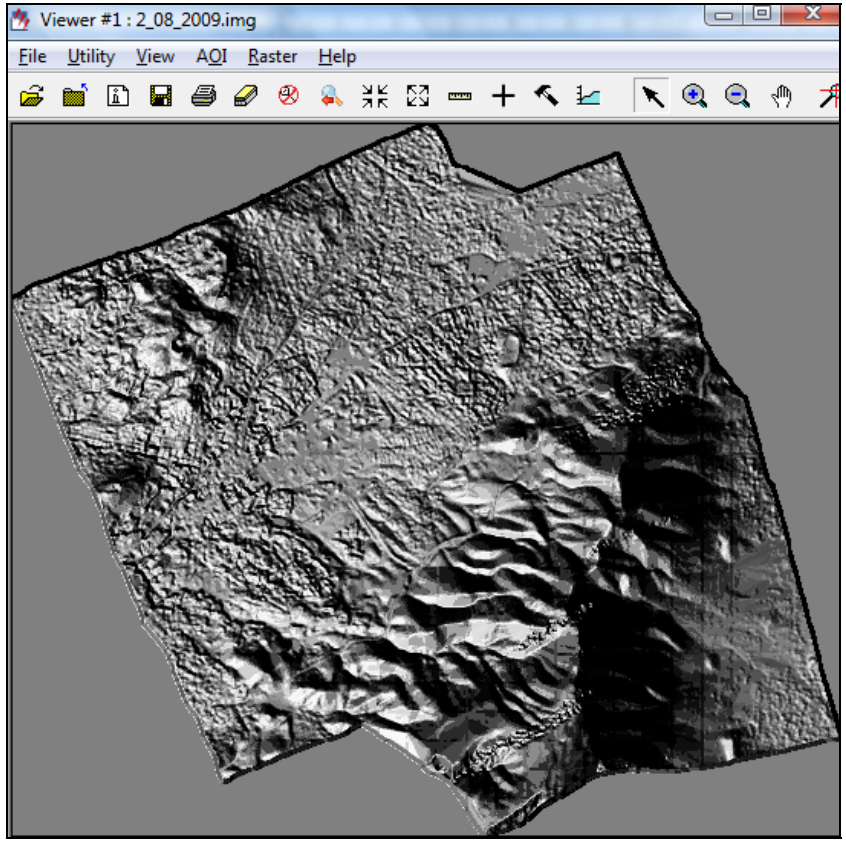

*Εικόνα 3.21: Το αρχικό dem σε µορφή αναγλύφου.* 

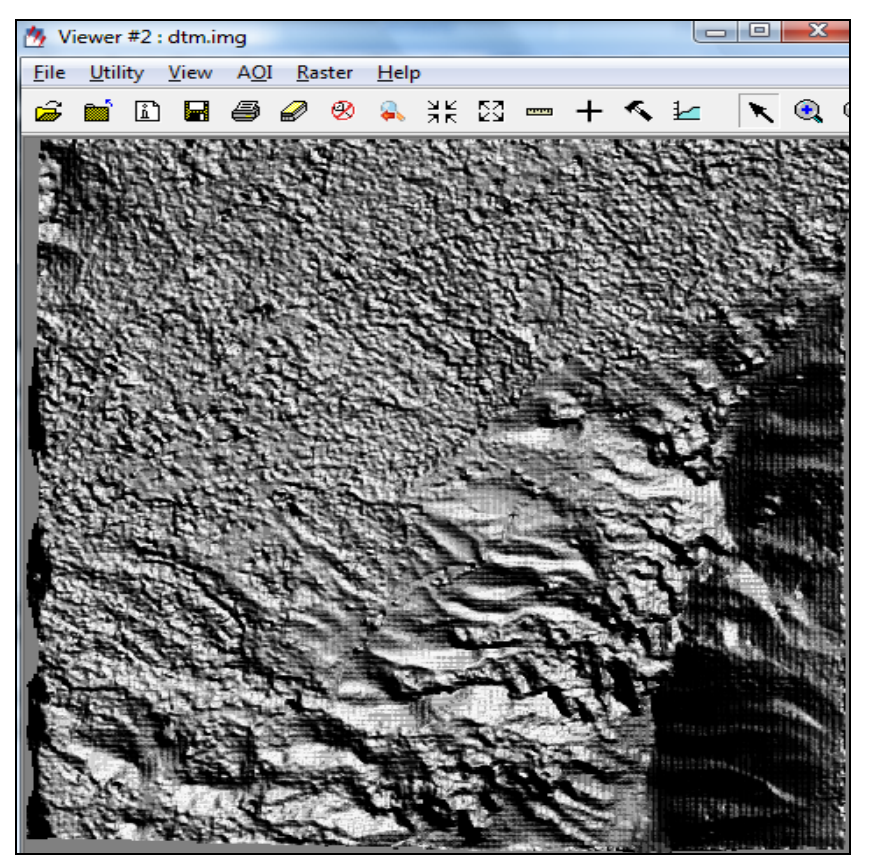

*Εικόνα 3.22: Το παραχθέν dem σε µορφή αναγλύφου.* 

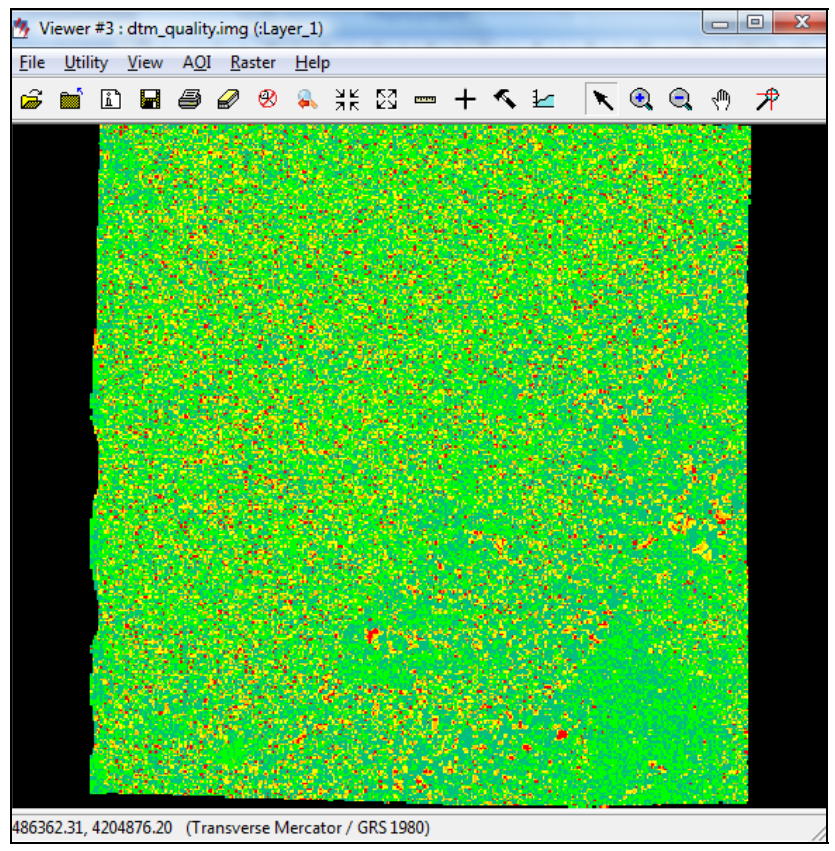

*Εικόνα 3.23: Εικόνα µε το τελικό status των pixels* 

| Class Names       | Color | Red | Green | Blue    |   | Opacity Histogram |
|-------------------|-------|-----|-------|---------|---|-------------------|
| Background        |       |     |       |         | U | 42089             |
| Excellent         |       |     |       |         |   | 666661            |
| Good              |       |     | 0.75  | $0.5\,$ |   | 682217            |
| Fair              |       |     |       |         |   | 243442            |
| Isolated          |       |     | 0.75  |         |   | 170966            |
| <b>Suspicious</b> |       |     |       |         |   | 75165             |
| Measured          |       |     |       | 0.75    |   | 10 I              |

*Εικόνα 3.24: Yπόµνηµα του τελικού status των pixels* 

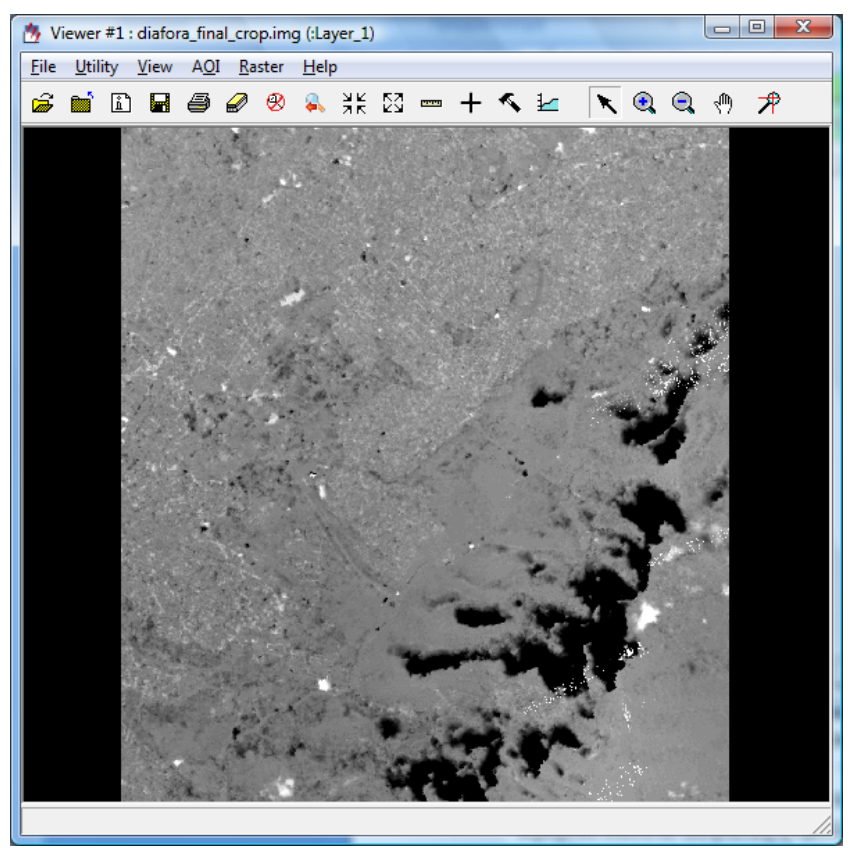

*Εικόνα 3.25: Αφαίρεση των τιµών των pixels του τελικού dem, από το αρχικό.* 

### **3.6.3 Στερεοαπόδοση**

Η τελευταία εφαρµογή του LPS που υλοποιήθηκε ήταν η εφαρµογή του Stereo Analyst. Πιο συγκεκριµένα επιχειρήθηκε από το στερεοζεύγος των δορυφορικών εικόνων να αποδοθούν στερεοσκοπικά τα όρια κάποιων χαρακτηριστικών κατασκευών στην περιοχή. Έπειτα για να εξαχθεί κάποιο ασφαλές συµπέρασµα για την ποιότητα και την ακρίβεια των διανυσµατικών αυτών δεδοµένων, έγινε η εξαγωγή των ορίων των ιδίων κατασκευών από το στερεοζεύγος 278716-717 του µπλοκ των αεροφωτογραφιών, που χρησιµοποιήθηκε για την δηµιουργία του ψηφιακού µοντέλου εδάφους.

Με δεδοµένο ότι το µέγεθος του pixel στις αεροφωτογραφίες είναι της τάξης του 0.30m ενώ το αντίστοιχο της Worldview είναι 0.50m και της Quickbird είναι 0.60m τότε τα διανυσµατικά δεδοµένα που εξάγονται από τις αεροφωτογραφίες µπορούν µε ασφάλεια να χρησιµοποιηθούν σαν βάση-µέτρο σύγκρισης εκείνων που προέρχονται από το στερεοζεύγος των δορυφορικών εικόνων.

Στην *Εικόνα 3.26* παρουσιάζονται οι κατασκευές που αποδόθηκαν, ενώ στην *Εικόνα 3.27* παρουσιάζονται τα περιγράµµατά τους που προέκυψαν από το στερεοζεύγος των δορυφορικών εικόνων (µε κόκκινο

χρώµα) και από το στερεοζεύγος των αεροφωτογραφιών (µε πράσινο χρώµα).

Στο Παράρτηµα παρουσιάζονται τα παραπάνω δεδοµένα σε εκτύπωση υπο κλίµακα 1:5.000.

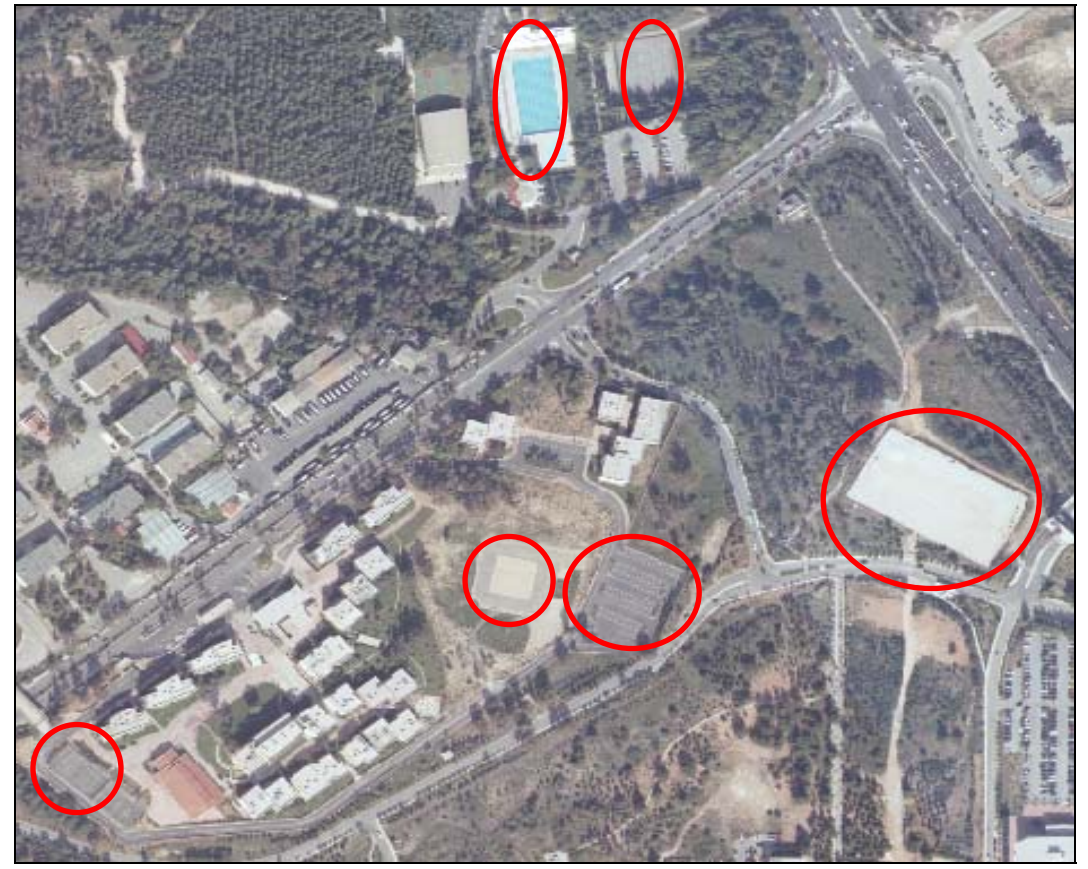

*Εικόνα 3.26: Η περιοχή των κατασκευών που αποδόθηκαν στερεοσκοπικά*

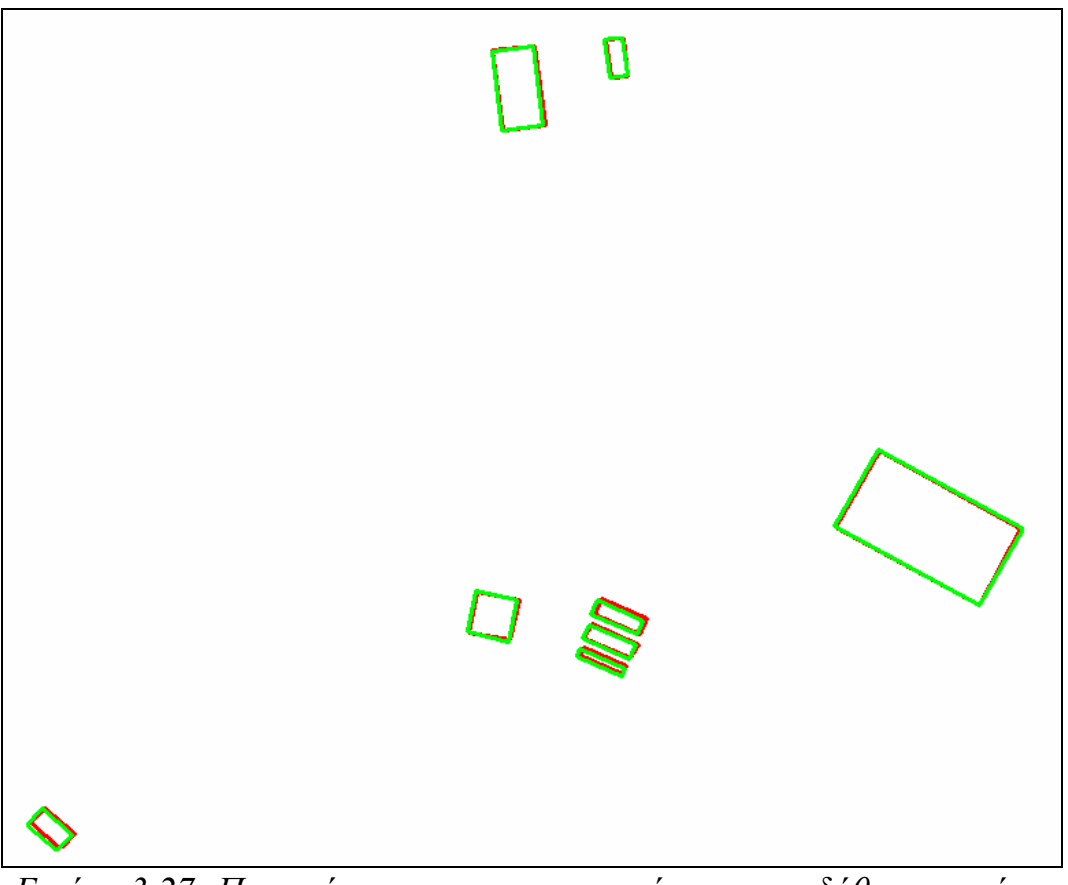

*Εικόνα 3.27: Περιγράµµατα των κατασκευών που αποδόθηκαν από το στερεοζεύγος των δορυφορικών εικόνων (κόκκινο χρώµα) και το στερεοζεύγος των αεροφωτογραφιών (πράσινο χρώµα).* 

Στο σηµείο αυτό κρίθηκε σκόπιµο να µετρηθούν οι αποκλίσεις ανάµεσα στις κορυφές των κατασκευών των δύο αρχείων, έτσι ώστε να καταστεί δυνατή η εκτίµηση της κλίµακας του τοπογραφικού διαγράµµατος που µπορεί να δηµιουργηθεί από το στερεοµοντέλο των δορυφορικών εικόνων.

Σε περιβάλλον ArcMap 9.3, θεωρώντας σαν σχέδιο αναφοράς αυτό που προέκυψε από το στερεοζεύγος των αεροφωτογραφιών µετρήθηκαν οι αποκλίσεις του αντίστοιχου των δορυφορικών εικόνων και τοποθετήθηκαν σε ένα νέο αρχείο µε την ονοµασία *apokliseis.shp*, όπως φαίνεται και στην *Εικόνα 3.28*. Επίσης, δηµιουργήθηκε ένα νέο shapefile το οποίο ονοµάστηκε *koryfes.shp* και στο οποίο σχεδιάστηκαν οι κορυφές των πολυγώνων.

Έπειτα, οι συντεταγµένες των κορυφών και εισήχθησαν σε ένα φύλλο εργασίας του Excel και προσδιορίστηκαν οι µέσες τιµές των συντεταγµένων των κορυφών Χ και Υ, µε βάση τις παρακάτω σχέσεις:

$$
\overline{X} = \frac{\sum_{i=1}^{n} X_i}{n}
$$
 (3.1)

$$
\overline{Y} = \frac{\sum_{i=1}^{n} Y_i}{n}
$$
 (3.2)

όπου  $\overline{X}$ ,  $\overline{Y}$  οι μέσες τιμές των συντεταγμένων  $X,Y$  και n ο αριθμός των παρατηρήσεων.

Το τυπικό σφάλµα της µίας µέτρησης των συντεταγµένων Χ,Υ προέκυψε από τις σχέσεις:

$$
\sigma_{X} = \pm \sqrt{\sum_{i=1}^{n} u_i^2 \over n-1}
$$
 (3.3)

$$
\sigma_{\rm Y} = \pm \sqrt{\sum_{i=1}^{\rm n} u_i^2 \over {\rm n} - 1}
$$
 (3.4)

όπου ui τα υπόλοιπα των µετρήσεων.

Τέλος, το τυπικό σφάλµα της µέσης τιµής των συντεταγµένων Χ,Υ, προέκυψε από τις σχέσεις:

$$
\sigma_{\overline{x}} = \pm \sqrt{\frac{\sum_{i=1}^{n} u_i^2}{n \cdot (n-1)}}
$$
 (3.5)

$$
\sigma_{\overline{Y}} = \pm \sqrt{\sum_{i=1}^{n} u_i^2 \over n \cdot (n-1)}
$$
 (3.6)

Από την εφαρµογή των σχέσεων (3.1) έως και (3.6) προκύπτουν τα παρακάτω αποτελέσµατα:

 $\bar{X} = 1.081m$  $\overline{Y}$  =0.323m

 $\sigma_{\rm x} = \pm 0.884$ m  $\sigma_{\rm y} = \pm 0.705$ m και  $\sigma_{\overline{y}} = \pm 0.156$ m  $\sigma_{\overline{y}} = \pm 0.125m$ 

Από τα παραπάνω εξάγεται το συµπέρασµα ότι τα σφάλµατα που προκύπτουν από το συγκεκριµένο στερεοζεύγος δορυφορικών εικόνων, είναι στα ανεκτά όρια για την παραγωγή τοπογραφικών διαγραµµάτων κλίµακας 1:5.000, συµπέρασµα ωστόσο που χρήζει περαιτέρω διερεύνησης.

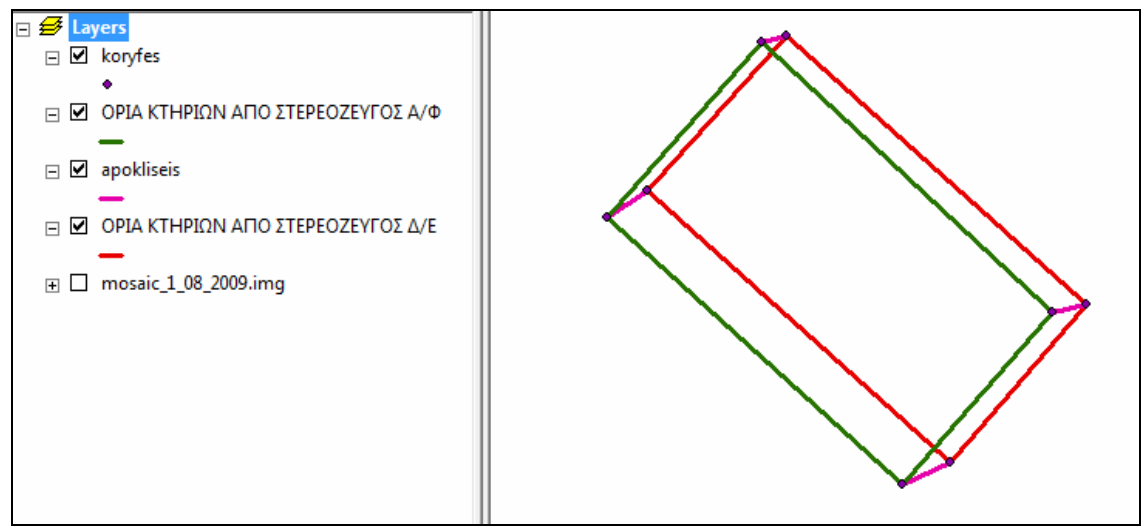

*Εικόνα 3.28: Παράδειγµα αποκλίσεων από τα περιγράµµατα των κατασκευών (µατζέντα χρώµα).* 

### **3.7 Εφαρµογή του Μικτού Μοντέλου σε Αεροφωτογραφίες**

#### **3.7.1 ∆εδοµένα**

Αφού ολοκληρώθηκε η εφαρµογή του στερεοζεύγους των δορυφορικών εικόνων αποφασίστηκε να ελεγχθεί η δυνατότητα και πιθανώς η χρησιµότητα της εφαρµογής του µικτού µοντέλου σε στερεοζεύγος αεροφωτογραφιών, οι οποίες έχουν ληφθεί σε διαφορετικές χρονολογίες, µε διαφορετικές φωτοµηχανές και από διαφορετικό ύψος πτήσης.

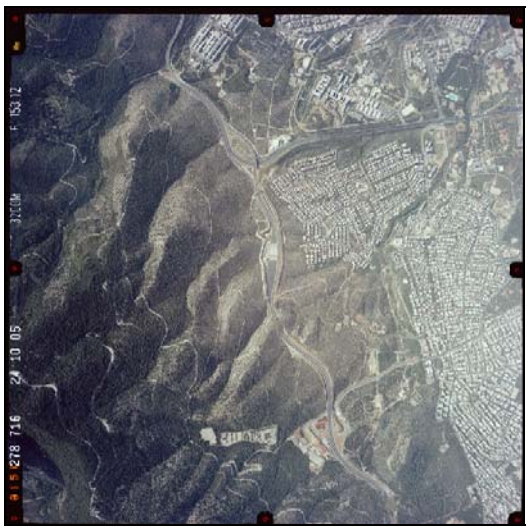

*Εικόνα 3.29: Η αεροφωτογραφία 278716.* 

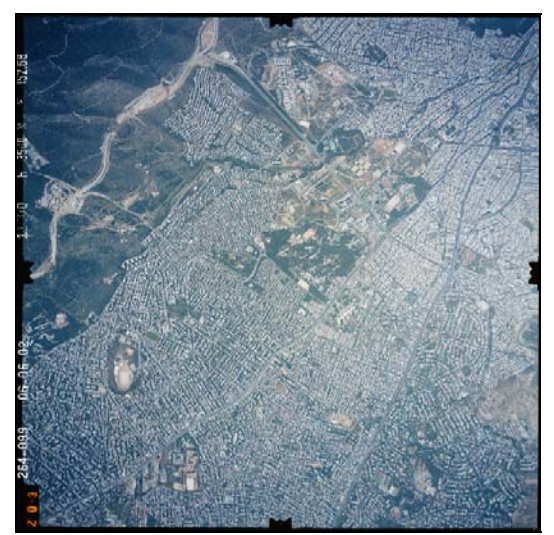

*Εικόνα 3.30: Η αεροφωτογραφία 264099.* 

Η αριστερή αεροφωτογραφία είναι η 278716 (*Εικόνα 3.29*) που έχει ληφθεί το 2005, µε µέσο ύψος πτήσης 3200m από την επιφάνεια της θάλασσας, φωτοµηχανή µε εστιακή απόσταση 153.12mm, άρα µέση κλίµακα 1:20000. Σαρώθηκε σε υψηλή ανάλυση 1700dpi, σε µορφότυπο TIFF και µε βάθος pixel 8bit ανά κανάλι.

Η δεξιά αεροφωτογραφία είναι η 264099 (*Εικόνα 3.30*) που έχει ληφθεί το 2002, µε µέσο ύψος πτήσης 3500m από την επιφάνεια της θάλασσας, φωτοµηχανή µε εστιακή απόσταση 152.68mm, άρα µέση κλίµακα 1:23000. Σαρώθηκε σε υψηλή ανάλυση 1700dpi, σε µορφότυπο TIFF και µε βάθος pixel 8bit ανά κανάλι.

### **3.7.2 Ορθοβαθµονόµηση Αεροφωτογραφιών**

Για να δηµιουργηθεί το µικτό µοντέλο των αεροφωτογραφιών θα πρέπει αυτές να ακολουθήσουν τη διαδικασία της ορθοβαθµονόµησης, όπως αυτή περιγράφηκε στο Κεφάλαιο 2.

Για την αεροφωτογραφία 278716 η ορθοβαθµονόµηση έλαβε χώρα άµεσα καθώς αποτέλεσε τµήµα του µπλοκ των αεροφωτογραφιών που επιλύθηκαν στα πλαίσια της §3.3. Συνεπώς µε γνωστά τα στοιχεία του εξωτερικού προσανατολισµού της εικόνας κατέστη δυνατό να δοθεί η εντολή στο LPS, όπως περιγράφηκε στο Kεφάλαιο 2 και αυτό να ορθοβαθµονοµήσει την εικόνα.

Για την αεροφωτογραφία 264099 δηµιουργήθηκε ένα νέο αρχείο .blk. Σε αυτό έγινε η εισαγωγή της σαρωµένης αεροφωτογραφίας και δηλώθηκαν τα χαρακτηριστικά της φωτοµηχανής µε εστιακή απόσταση 152.68mm από την αναφορά βαθµονόµησης (calibration report). Στη συνέχεια από τα µετρηµένα σηµεία γνωστών συντεταγµένων

επιλέχθηκαν 6 σηµεία (*Εικόνα 3.31*) που βρισκόταν εντός της περιοχής που καλύπτει η αεροφωτογραφία, τα οποία χρησιµοποιήθηκαν για την επίλυση του εξωτερικού προσανατολισµού της. Τα αποτελέσµατα δίνονται στην *Εικόνα 3.32* σε µέτρα.

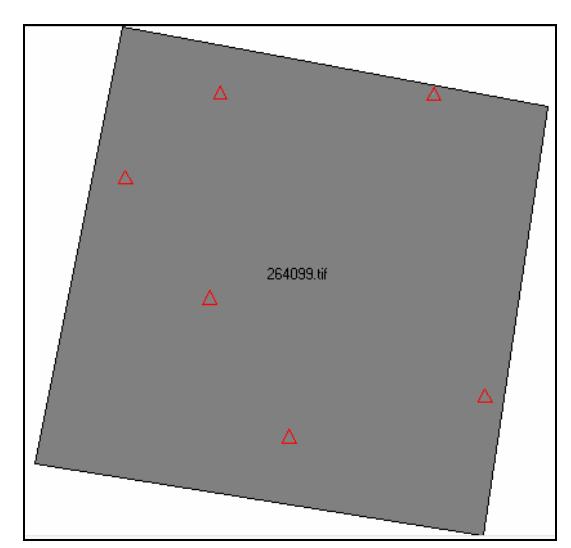

*Εικόνα 3.31: Κατανοµή διαθέσιµων Control Points στην αεροφωτογραφία 264099.* 

| <b>Triangulation Summary</b>                                          |                     |           |                   |        |  |  |
|-----------------------------------------------------------------------|---------------------|-----------|-------------------|--------|--|--|
| Triangulation Iteration Convergence:<br>Total Image Unit-Weight RMSE: | <b>Close</b>        |           |                   |        |  |  |
|                                                                       | Control Point RMSE: |           | Check Point RMSE: | Update |  |  |
| Ground X:                                                             | 0.0245(6)           | Ground <  | 0.0000(0)         | Accept |  |  |
| Ground Y:                                                             | 0.0231(6)           | Ground Y: | 0.0000(0)         | Report |  |  |
| Ground <sub>Z</sub> :                                                 | 0.0375(6)           | Ground Z: | 0.0000(0)         | Review |  |  |
| lmage X:                                                              | 0.8921(6)           | lmage X:  | 0.0000(0)         | Help   |  |  |
| Image Y:                                                              | 0.7235(6)           | lmage Y:  | 0.0000(0)         |        |  |  |
| 4<br>RMSE Significant Digits:                                         |                     |           |                   |        |  |  |

*Εικόνα 3.32: Αποτελέσµατα του εξωτερικού προσανατολισµού της αεροφωτογραφίας 264099.* 

### **3.7.3 ∆ηµιουργία του Μικτού Μοντέλου για τις Αεροφωτογραφίες.**

Αµέσως µετά την ορθοβαθµονόµηση των αεροφωτογραφιών ακολούθησε η εισαγωγή τους σε ένα νέο .blk αρχείο, το οποίο ονοµάστηκε mixed\_sensor\_14\_08\_2009\_a.

Έπειτα επιλέχθηκαν από τον χρήστη 15 οµόλογα σηµεία, όπως παρουσιάζονται στην *Εικόνα 3.33*. Αµέσως µετά ζητήθηκε από το πρόγραµµα να επιλέξει αυτόµατα 25 σηµεία, τα οποία και επέλεξε όµως απορρίφθηκαν όλα διότι ήταν απαράδεκτα, σε αντίθεση µε τις δορυφορικές εικόνες

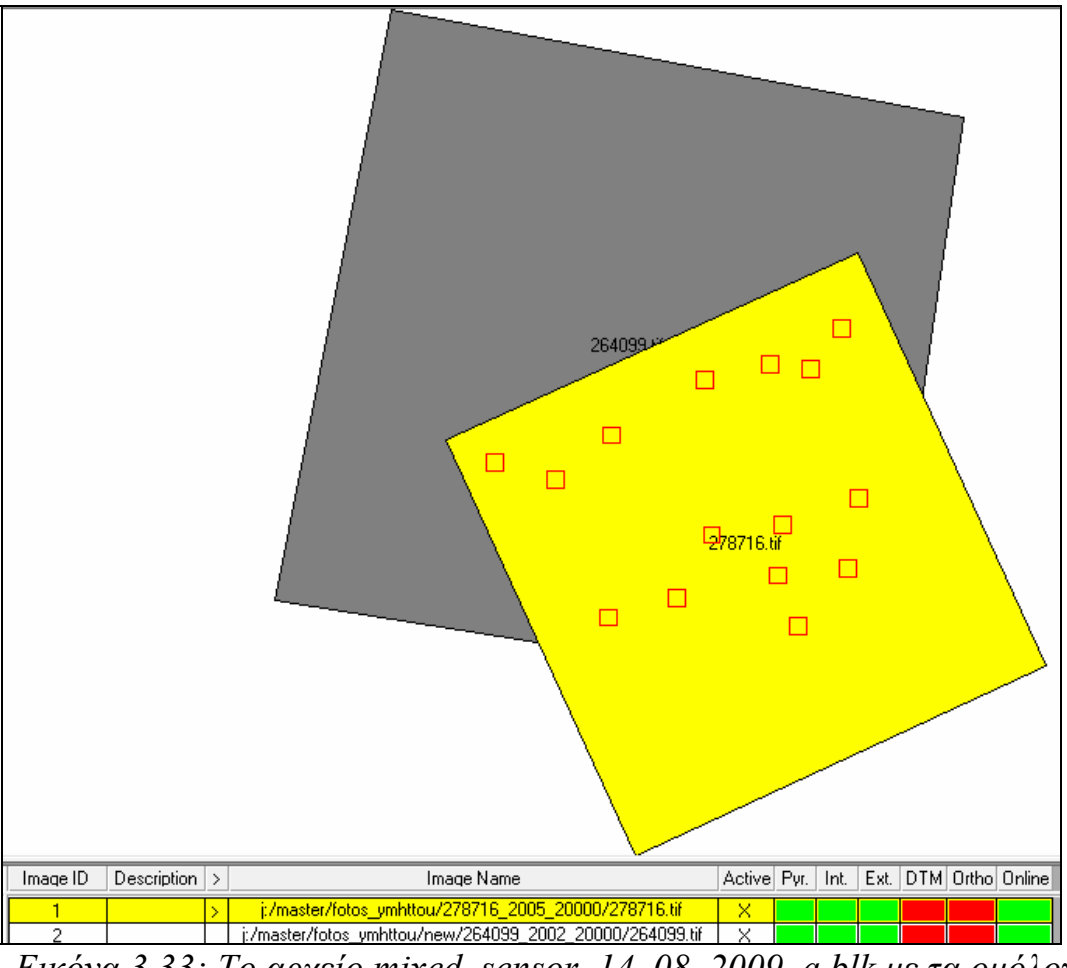

*Εικόνα 3.33: Το αρχείο mixed\_sensor\_14\_08\_2009\_a.blk µε τα οµόλογα σηµεία του.* 

Στη συνέχεια, στα πλαίσια της διερεύνησης των δυνατοτήτων του µικτού µοντέλου, έγινε προσπάθεια να δηµιουργηθεί αυτόµατα ψηφιακό µοντέλο εδάφους από το στερεοζεύγος µε τη βοήθεια του ΑΤΕ. ∆υστυχώς η εφαρµογή δεν έδωσε αποτελέσµατα χωρίς µάλιστα να προβάλλει κάποιο σφάλµα που να δικαιολογεί την αιτία. Οι πιο πιθανοί λόγοι είναι η µικρή επικάλυψη ανάµεσα στις δύο αεροφωτογραφίες καθώς και η στροφή που παρουσίασε η µία σε σχέση µε την άλλη

Τέλος έγινε µία απόπειρα να εξαχθούν τα ίδια διανυσµατικά δεδοµένα όπως και στα δύο προηγούµενα στερεοζεύγη µε τη βοήθεια του προγράµµατος Stereo Analyst. Όπως φαίνεται και στην *Εικόνα 3.34*, η εξαγωγή διανυσµατικών δεδοµένων από το συγκεκριµένο ζεύγος δεν

ήταν δυνατή λόγω της εναποµένουσας παράλλαξης που προκάλεσε αδυναµία ορθής στερεοσκοπικής παρατήρησης.

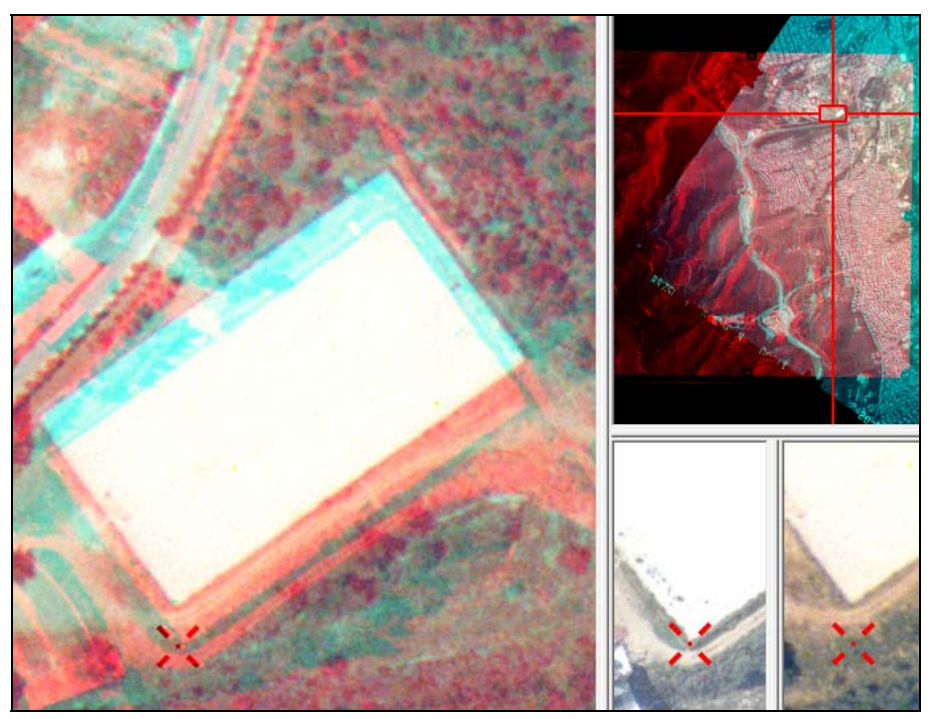

*Εικόνα 3.34: Η εναποµένουσα παράλλαξη στο στερεοζεύγος 278716/264099.* 

### **3.8 Προβλήµατα**

Τα σηµαντικότερα προβλήµατα που δηµιουργήθηκαν κατά την εκπόνηση της παρούσας εργασίας είναι:

Το γεγονός ότι η Leica δεν έχει δηµοσιεύσει λεπτοµέρειες για τον αλγόριθµο που εφαρµόζει, ούτε στον δικτυακό της τόπο ούτε στα εγχειρίδια που συνοδεύουν το πρόγραµµα ήταν ένα σοβαρό πρόβληµα Μάλιστα έγιναν επανειλημμένες εκκλήσεις στη μητρική εταιρία Leica, µέσω ηλεκτρονικού ταχυδροµείου, για παροχή διευκρινήσεων όσον αφορά τον αλγόριθµο στον οποίο βασίζεται η εφαρµογή οι οποίες ωστόσο δεν είχαν κάποιο αποτέλεσµα παρά µόνο την επανάληψη των λιγοστών πληροφοριών που παρέχονται στα εγχειρίδια. Αυτή η αγνοία των µηχανισµών που χρησιµοποιεί το µοντέλο αποτελεί ουσιαστική τροχοπέδη για την κατανόηση των υπέρ, των κατά και την εκµετάλλευση του µεγίστου των δυνατοτήτων του.

Άλλο σηµαντικό πρόβληµα αποτελεί η έλλειψη διεθνούς εµπειρίας από τη χρήση του µοντέλου. Πιο συγκεκριµένα, έγινε σχολαστική έρευνα στο διαδίκτυο για την εξεύρεση δηµοσιεύσεων πάνω στο συγκεκριµένο αντικείµενο χωρίς ωστόσο να βρεθεί ούτε µία σχετική δηµοσίευση, παρά

µόνο µία µε παρόµοιο αντικείµενο, τα συµπεράσµατα της οποίας παρουσιάστηκαν στο Κεφάλαιο 2. Εάν υπήρχε εµπειρία στον χώρο αυτόν τότε θα υπήρχε και µέτρο σύγκρισης για τα εξαγόµενα αποτελέσµατα της παρούσας εργασίας.

Όσον αφορά τις εργασίες πεδίου η σηµαντικότερη δυσχέρεια προέκυψε από τη µεγάλη γεωγραφική περιοχή που κάλυπταν οι εικόνες. Αυτό είχε σαν αποτέλεσµα να χρειαστούν αρκετά σηµεία γνωστών συντεταγµένων σε µία ευρεία περιοχή, µε άµεσο αντίκτυπο στον χρόνο που τελικά απαιτήθηκε.

Επίσης το γεγονός ότι η ανάλυση των αεροφωτογραφιών ήταν διαφορετική από αυτή των δορυφορικών εικόνων οδήγησε στην ανάγκη µέτρησης επιπλέον σηµείων γνωστών συντεταγµένων καθώς µερικά από αυτά που µετρήθηκαν σε προηγούµενη εργασία στις δορυφορικές εικόνες δεν κατέστη δυνατό να εντοπιστούν στις αεροφωτογραφίες.

Τέλος, κατά την εφαρµογή του µοντέλου µικτού δέκτη το πλέον σηµαντικό πρόβληµα που δηµιουργήθηκε και το οποίο τελικά δεν θεραπεύτηκε, ήταν αυτό της εναποµένουσας παράλλαξης στο στερεοµοντέλο των διαχρονικών αεροφωτογραφιών.

### **ΚΕΦΑΛΑΙΟ 4**

### **ΣΥΜΠΕΡΑΣΜΑΤΑ – ΠΡΟΤΑΣΕΙΣ**

#### **4.1 Συµπεράσµατα**

Από τη µελέτη και ανάλυση των αποτελεσµάτων των εργασιών που έλαβαν χώρα, τα συµπεράσµατα που εξάγονται µπορούν να συνοψιστούν στα ακόλουθα:

α. Η σύγκριση ανάµεσα στα παραµετρικά και µη παραµετρικά µοντέλα δορυφορικών δεκτών οδηγεί στη σαφή υπεροχή των πρώτων. Συνεπώς θα πρέπει να επιδιώκεται η λήψη των εφηµερίδων των τροχιών των δορυφόρων κατά την παραγγελία των εικόνων από τους οίκους, όταν αυτό είναι δυνατό, για να υλοποιούνται τα τροχιακά µοντέλα αντί των RFM.

β. Στην περίπτωση που αυτό δεν είναι δυνατό, είτε διότι δεν τα παρέχει ο προµηθευτής είτε διότι δεν απαιτήθηκαν κατά την παραγγελία, τότε είναι επιβεβληµένο να γίνεται χρήση των RPCs για την εφαρµογή του µοντέλου RFM.

γ. Από το *∆ιάγραµµα 3.1*, όπου εµφανίζονται τα αποτελέσµατα της εφαρµογής του µοντέλου RFM στην εικόνα WorldView, διαπιστώνεται ότι χωρίς την βελτίωση του RFM το RMSE των Check Points είναι 6m. Εάν εφαρµοστεί βελτίωση µε τη χρήση πολυωνύµου 0ου βαθµού µε ένα και µόνο GCP το RMSE γίνεται καλύτερο του 1m. Αντίθετα εάν εφαρμοστεί βελτίωση με τη χρήση πολυωνύμου 1<sup>ου</sup> βαθμού το RMSE γίνεται καλύτερο του 1m µε τη χρήση 3 GCPs.

δ. Από το *∆ιάγραµµα 3.2*, όπου εµφανίζονται τα αποτελέσµατα της εφαρµογής του µοντέλου RFM στην εικόνα Quickbird, διαπιστώνεται ότι χωρίς την βελτίωση του RFM το RMSE των Check Points είναι της τάξης των 3m. Εάν εφαρμοστεί βελτίωση με τη χρήση πολυωνύμου  $0^{\text{ov}}$ βαθµού µε ένα και µόνο GCP το RMSE γίνεται καλύτερο του 1m. Aντίθετα εάν εφαρμοστεί βελτίωση με τη χρήση πολυωνύμου  $1^{\text{ov}}$  βαθμού το RMSE γίνεται καλύτερο της τάξης του 1m µε τη χρήση 4 GCPs.

ε. Η διαδικασία της ορθοβαθµονόµησης των εικόνων αποτελεί µία απαραίτητη λειτουργία για τη δηµιουργία του µικτού δέκτη. Ωστόσο στην πράξη αποδείχτηκε ότι γενικά δεν θα πρέπει να προτιµάται από την ορθοαναγωγή διότι οι ορθοβαθµονοµηµένες εικόνες δεν µπορούν να χρησιµοποιηθούν από άλλα προγράµµατα. Γενικά, πρόκειται για µία διαδικασία που είναι ιδανική για την διατήρηση της αρχικής εικόνας και την εξοικονόµηση χώρου στους δίσκους.
στ. Η λειτουργία της αυτόµατης επιλογής, µέσω συνταύτισης, οµόλογων σηµείων από δορυφορικές εικόνες µε εφαρµογή του µοντέλου µικτού δέκτη, έλαβε χώρα µε πλήρη επιτυχία κάτι που δεν διαπιστώθηκε στην περίπτωση του στερεοζεύγους των διαχρονικών αεροφωτογραφιών. Βέβαια το συµπέρασµα αυτό δεν µπορεί να γενικευτεί γιατί η αποτυχία του αλγορίθµου είναι πολύ πιθανό να οφείλεται στη διάταξη των εικόνων.

ζ. Το αποτέλεσµα της αυτόµατης εξαγωγής ψηφιακού µοντέλου εδάφους για το στερεοζεύγος των δορυφορικών εικόνων µε το µοντέλο µικτού δέκτη κρίνεται επιτυχηµένο και αποδεκτό καθώς προκύπτει ότι το 36.26% των pixels είναι άριστο, το 37.11% είναι καλό, το 13.24% είναι µέτριο, ενώ µόλις το 13.39% δεν είναι αποδεκτό. Από την περαιτέρω διερεύνηση των αποτελεσµάτων που έγινε µε αφαίρεση των τιµών των pixels του τελικού dem, από το αρχικό, εξάγεται το γενικό συµπέρασµα ότι ο αλγόριθµος έδωσε σαφώς καλύτερα αποτελέσµατα σε πεδινές και ηµιορεινές περιοχές από ότι σε περιοχές µε έντονο ανάγλυφο όπου φαίνεται ότι τα παραχθέντα υψόµετρα είναι πολύ µικρότερα από εκείνα του ψηφιακού µοντέλου αναφοράς.

η. Επιπρόσθετα, τα συµπεράσµατα που προέκυψαν από τη διανυσµατοποίηση του στερεοζεύγους των δορυφορικών εικόνων Quickbird και WorldView µε τη χρήση του Stereo Analyst, µπορούν να συνοψισθούν στα παρακάτω:

(1) Επιτυγχάνεται πράγµατι στερεοσκοπική παρατήρηση που υστερεί ωστόσο σε ποιότητα σε σχέση µε εκείνη που επιτυγχάνεται από κλασικές αεροφωτογραφίες.

(2) ∆ίνεται η δυνατότητα στερεοαπόδοσης σε όλο το κοινό επικαλυπτόµενο κοµµάτι των δορυφορικών εικόνων.

(3) Από τον έλεγχο της ακρίβειας των διανυσµάτων που δηµιουργήθηκαν, εξάγεται το συµπέρασµα ότι τα σφάλµατα που προκύπτουν από το συγκεκριµένο στερεοζεύγος δορυφορικών εικόνων, είναι στα ανεκτά όρια για την παραγωγή τοπογραφικών διαγραµµάτων κλίµακας 1:5.000, συµπέρασµα ωστόσο που χρήζει περαιτέρω διερεύνησης.

θ. Τέλος το γενικό συµπέρασµα που εξάγεται από την παρούσα εργασία είναι ότι το µοντέλο µικτού δέκτη µπορεί όντως να χρησιµοποιηθεί σε αρκετές φωτογραµµετρικές εργασίες µε τη χρήση δορυφορικών εικόνων από διαφορετικούς δέκτες, γεγονός που έχει µεγάλο οικονοµικό ενδιαφέρον καθώς:

 (1) Το κόστος απόκτησης ενός στερεοζεύγους εικόνων είναι δυσανάλογο σε σχέση µε εκείνο της απόκτησης δύο απλών εικόνων.

 (2) Εάν υπάρχει ήδη µία εικόνα µίας περιοχής και απαιτείται η δηµιουργία στερεοµοντέλου τότε είναι ενδεχοµένως δυνατή η απόκτηση µίας µόνο εικόνας, άρα περιορίζεται σηµαντικά το κόστος.

 (3) Για µεγάλες εταιρίες και οργανισµούς που έχουν πλούσιο αρχείο διαχρονικών δορυφορικών εικόνων η χρησιµοποίηση του Mixed Sensor Model παρέχει ακόμη περισσότερες δυνατότητες αξιοποίησης του υπάρχοντος αρχείου.

#### **4.2 Προτάσεις**

Από την εµπειρία που αποκτήθηκε κατά την εκπόνηση της παρούσας εργασίας, τα προβλήµατα που παρουσιάστηκαν και τους τρόπους που αυτά αντιµετωπίστηκαν, προτείνεται να γίνουν τα εξής:

α. Θα πρέπει να γίνουν επιπλέον δοκιµές µε το µοντέλο µικτού δέκτη, µε εικόνες διαφορετικών δεκτών για να καταστεί δυνατή η εξαγωγή ασφαλών συµπερασµάτων για τη χρησιµότητά του.

β. Αντικείµενο περαιτέρω διερεύνησης αποτελεί και η εφαρµογή του µοντέλου µε διαχρονικές αεροφωτογραφίες. Θα πρέπει να υπάρξει επιπλέον έρευνα έτσι ώστε να διαπιστωθεί εάν είναι δυνατή η επιτυχής εφαρµογή του µοντέλου και σε αυτήν την κατηγορία εικόνων.

γ. Τέλος, προτείνεται η συγκεντρωτική αποθήκευση, σε επίπεδο Εργαστηρίου Φωτογραµµετρίας, των σηµείων γνωστών συντεταγµένων (GCPs) που συλλέγονται κατά την εκτέλεση των διάφορων εργασιών έτσι ώστε µελλοντικά να µην παρίσταται τόσο συχνά η ανάγκη για εκτέλεση γεωδαιτικών µετρήσεων, να µην γίνονται επαναλαµβανόµενες µετρήσεις σε επικαλυπτόµενες περιοχές και να επιτυγχάνεται τελικά εξοικονόµηση πολύτιµου χρόνου.

#### **ΒΙΒΛΙΟΓΡΑΦΙΑ**

1. Ιωαννίδης Χ., *Συµπληρωµατικές Σηµειώσεις στη Φωτογραµµετρία*, ΣΑΤΜ, ΕΜΠ, Αθήνα 2008.

2. Πατιάς Π., *Εισαγωγή στη Φωτογραµµετρία*, Εκδόσεις Ζήτη, Θεσσαλονίκη 1991.

3. Τσιγγενόπουλος Γ., *Μεγάλες Θερινές Ασκήσεις Φωτογραµµετρίας,*  ΣΑΤΜ, ΕΜΠ, Αθήνα 2009.

4. Rongxing Li, Feng Zhou, Xutong Niu, Kaichang Di, *Integration of Ikonos and Quickbird Imagery for Geopositioning Accuracy Analysis,* Photogrammetric Engineering & Remote Sensing, Vol. 73, No. 9, pp. 1067-1074, Ohio 2007.

5. Vozikis G., Fraser C., Jansa J., *Alternative Sensor Orientation Models For High Resolution Satellite Imagery,* Vienna University of Technology, Vienna, 2003.

6. Wang Y., Yang X., Xu F., Leason A., Megenta S., *An operational system for sensor modeling and dem generation of satellite pushbroom sensor images,* The International Archives of the Photogrammetry, Remote Sensing and Spatial Information Sciences. Vol. XXXVII. Part B1, Beijing 2008.

### **∆ΙΚΤΥΑΚΟΙ ΤΟΠΟΙ**

- 1. [http://www.earth.google.com](http://www.earth.google.com/)
- 2. [http://www.leica-geosystems.com](http://www.leica-geosystems.com/), επίσηµος δικτυακός τόπος της εταιρείας Leica.
- 3. [http://www.digitalglobe.com,](http://www.digitalglobe.com/) επίσηµος δικτυακός τόπος της εταιρείας DigitalGlobe που παρέχει τις εικόνες QuickBird και Worldview.
- 4. [http://seamless.usgs.gov.](http://seamless.usgs.gov/) επίσηµος δικτυακός τόπος της USGS

### **EXPERIMENTATIONS ON THE POTENTIALS OF THE MIXED SENSOR MODEL OF LEICA PHOTOGRAMMETRY SUITE**

#### **ABSTRACT**

This diploma thesis deals with the analysis of the satellite sensors geometric models, which are used for photogrammetric purposes and the experimentations on the potentials of using images coming from different sensors in common stereo pairs.

The thesis consists of four chapters.

In the first chapter an introduction to the high resolution sensors and their geometric models takes place.

The second chapter analyzes the requirements and potentials of mixed sensor geometric model which is part of Leica Photogrammetry Suite.

The third chapter presents the study area, the equipment, the raw data and methods that were used to perform the measurements, the results and the problems during the work.

In the last chapter the final conclusions are presented and some proposals are made.

The main conclusion is that the use of satellite images from different sensors in mixed sensor geometric model can deliver very good results in many photogrammetric applications, such as automatic terrain extraction and creation of planimetric maps.

Especially it is proved that from the integration of a WorldView and a Quickbird image a planimetric map at the scale 1:5.000 can be created.

On the contrary, the results from tests on stereopairs from photographs coming from different ages and different cameras were very poor and disappointing, mainly due to remaining parallax.

Further work must be done with this kind of data in order to affirm the conclusions related with the mixed sensor model.

# **ΠΑΡΑΡΤΗΜΑ**

# **ΗΜΕΡΟΛΟΓΙΟ ΕΡΓΑΣΙΩΝ**

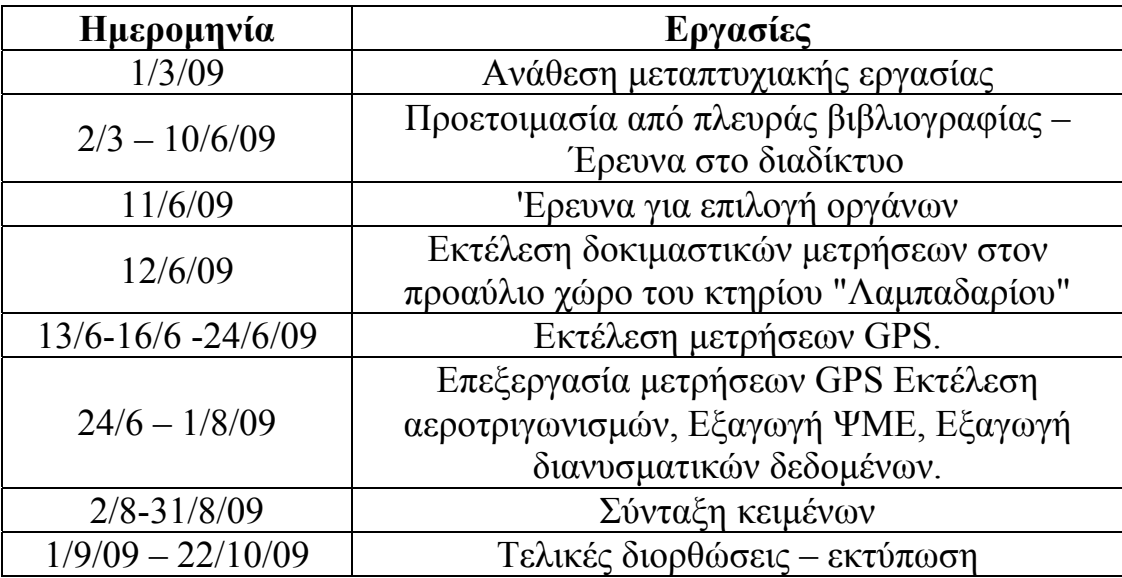

## **ΚΑΤΑΣΤΑΣΗ ΤΩΝ ΣΗΜΕΙΩΝ ΓΝΩΣΤΩΝ ΣΥΝΤΕΤΑΓΜΕΝΩΝ**

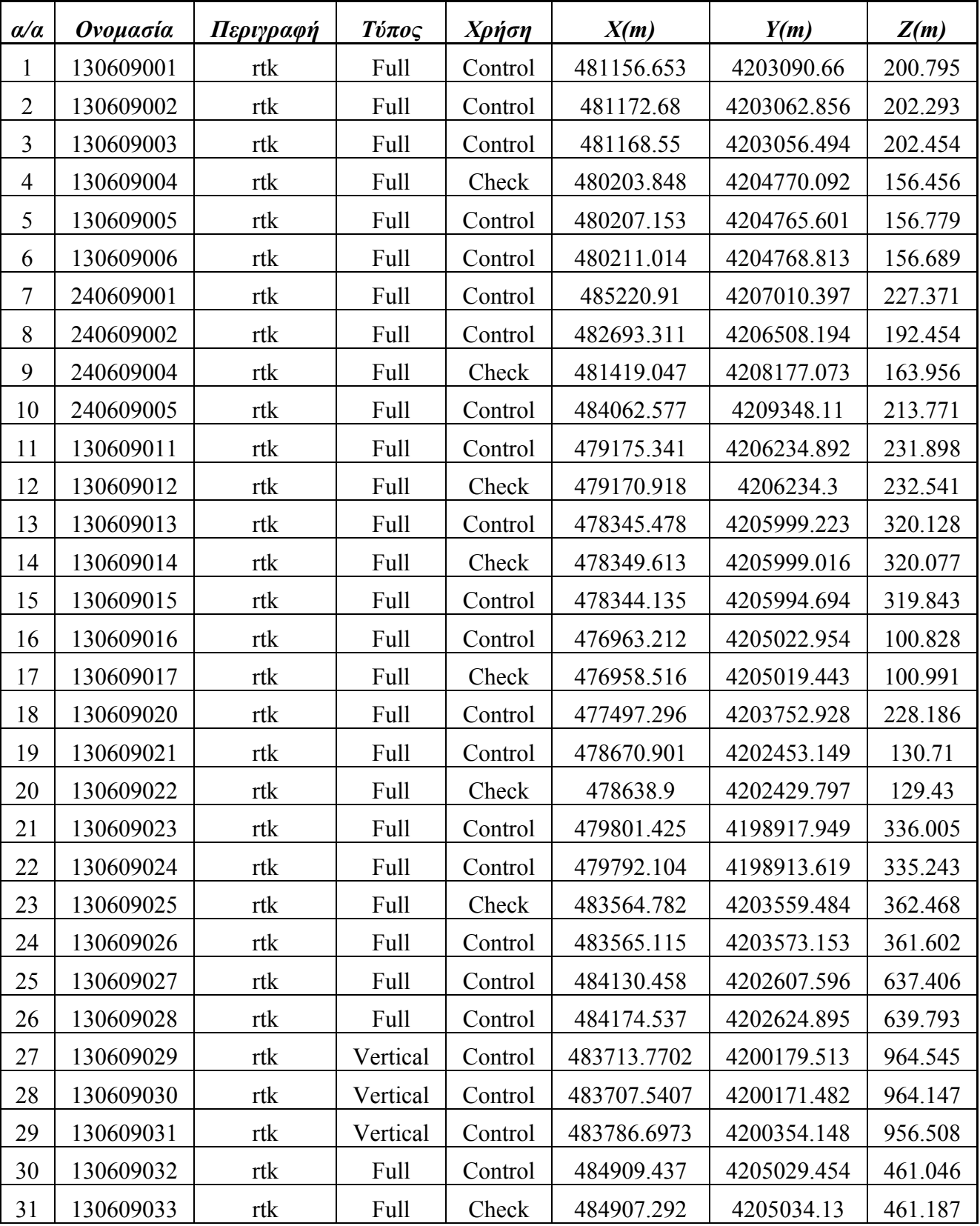

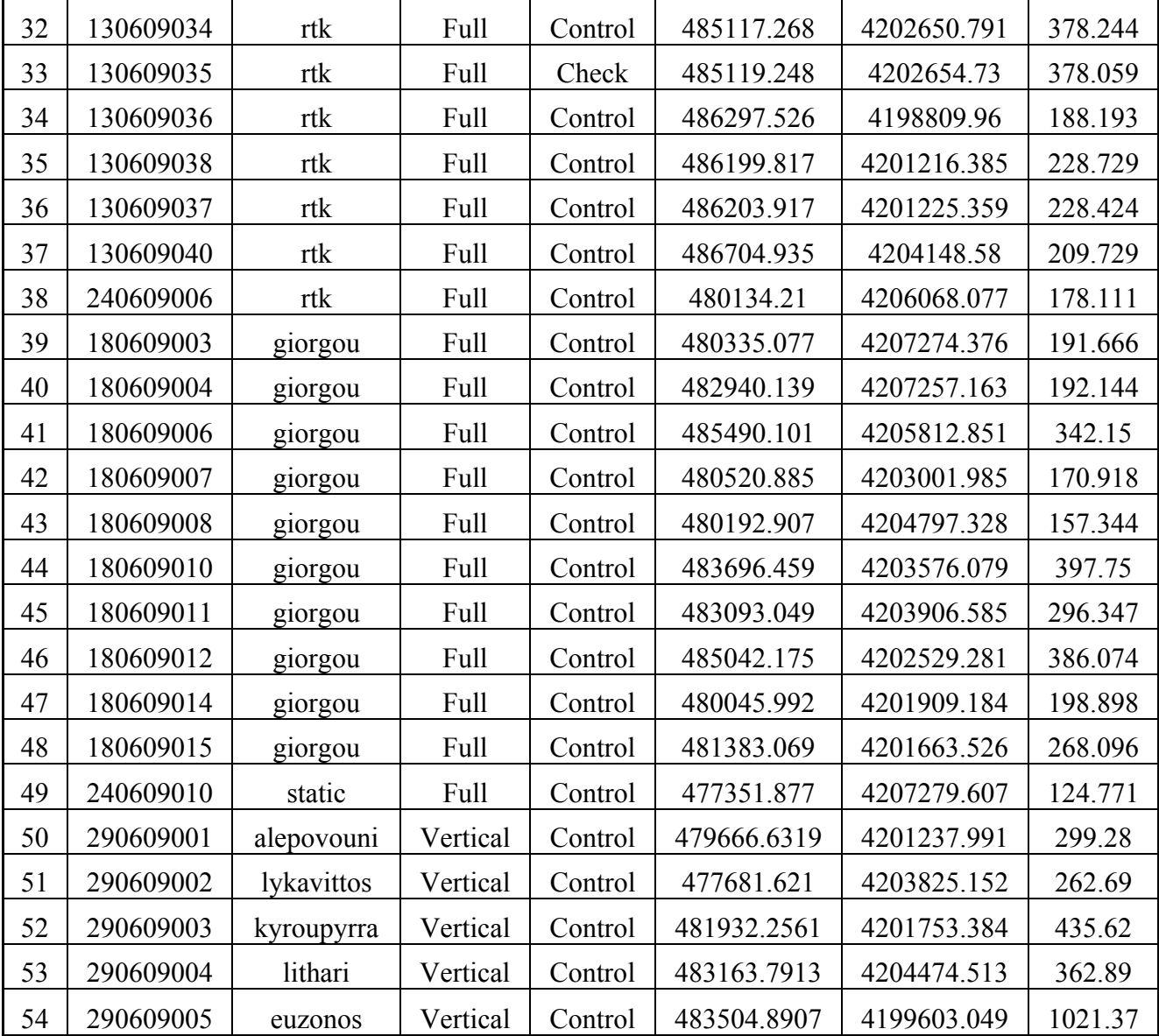